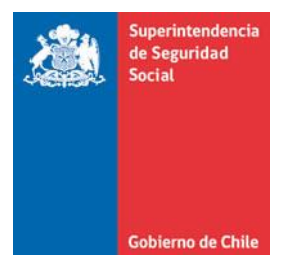

**CIRCULAR N°** Correlativo Interno N° 8010

**REEMPLAZA EL ANEXO N°47 "DOCUMENTO ELECTRÓNICO DE EVALUACIÓN DE PUESTO DE TRABAJO EN ENFERMEDAD MÚSCULO ESQUELÉTICA", DE LA LETRA H. ANEXOS, DEL TÍTULO I. SISTEMA NACIONAL DE INFORMACIÓN DE SEGURIDAD Y SALUD EN EL TRABAJO (SISESAT), DEL LIBRO IX. SISTEMAS DE INFORMACIÓN. INFORMES Y REPORTES, DEL COMPENDIO DE NORMAS DEL SEGURO SOCIAL DE ACCIDENTES DEL TRABAJO Y ENFERMEDADES PROFESIONALES DE LA LEY N°16.744**

La Superintendencia de Seguridad Social, en el uso de las atribuciones que le confieren los artículos 2°, 3°, 30 y 38 letra d) de la Ley N°16.395 y el artículo 12 de la Ley N°16.744, ha estimado pertinente modificar el Anexo N°47 "Documento electrónico de evaluación de puesto de trabajo en enfermedad músculo esquelética" de la Letra H, del Título I del Libro IX del Compendio de Normas del Seguro Social de Accidentes del Trabajo y Enfermedades Profesionales de la Ley N°16.744.

### **I. REEMPLÁZASE EN LA LETRA H DEL TÍTULO I DEL LIBRO IX, EL ANEXO N°47 "DOCUMENTO ELECTRÓNICO DE EVALUACIÓN DE PUESTO DE TRABAJO EN ENFERMEDAD MÚSCULO ESQUELÉTICA" POR EL QUE SE ADJUNTA A ESTA CIRCULAR.**

#### **II. VIGENCIA**

Las modificaciones introducidas por la presente circular, entrarán en vigencia a partir del 1° de mayo de 2025.

# **PAMELA GANA CORNEJO SUPERINTENDENTA DE SEGURIDAD SOCIAL**

#### **DISTRIBUCIÓN**

(Adjunta 1 Anexo)

- Organismos Administradores del Seguro de la Ley N°16.744
- Empresas con administración delegada

Copia informativa a:

- Departamento de Regulación
- Departamento de Tecnología y Operaciones
- Unidad de Prevención y Vigilancia
- Unidad de Gestión Documental e Inventario

# **ANEXO N°47 DOCUMENTO ELECTRÓNICO DE EVALUACIÓN DE PUESTO DE TRABAJO EN ENFERMEDAD MÚSCULO ESQUELÉTICA**

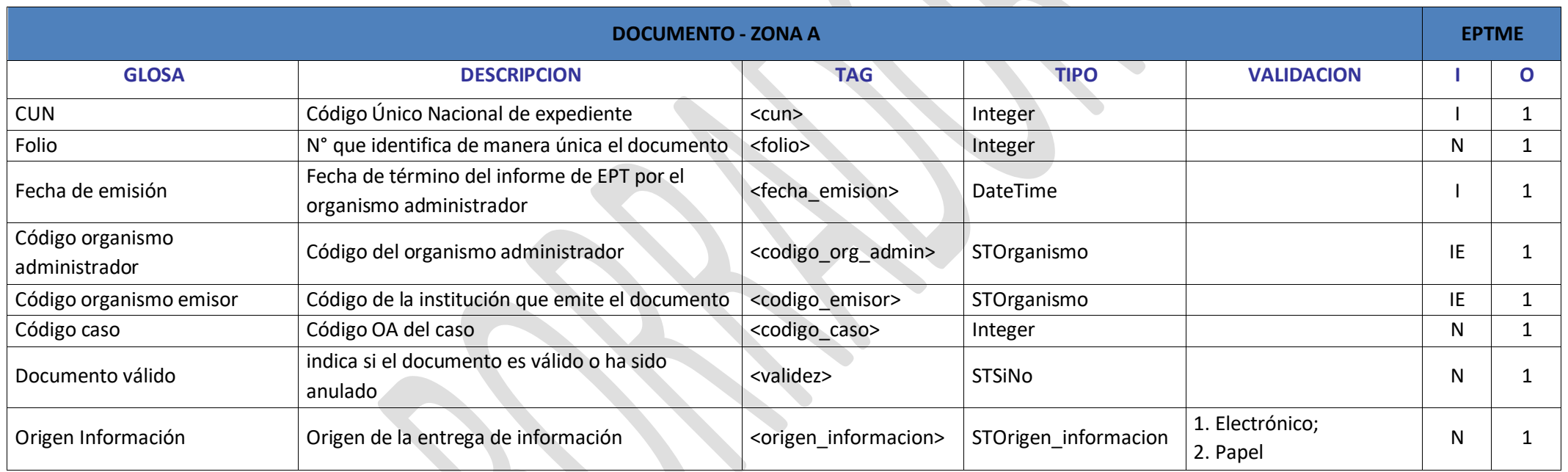

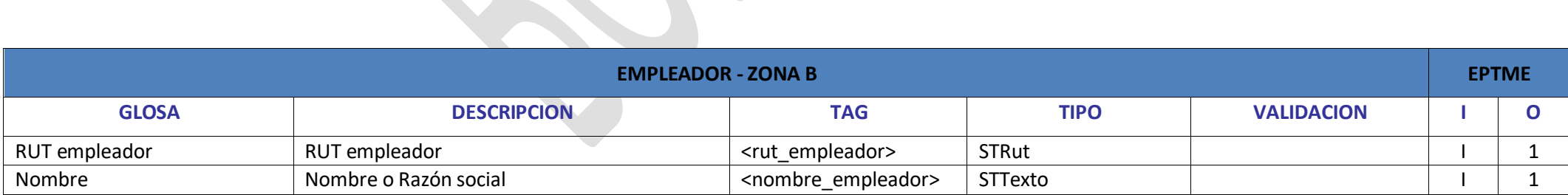

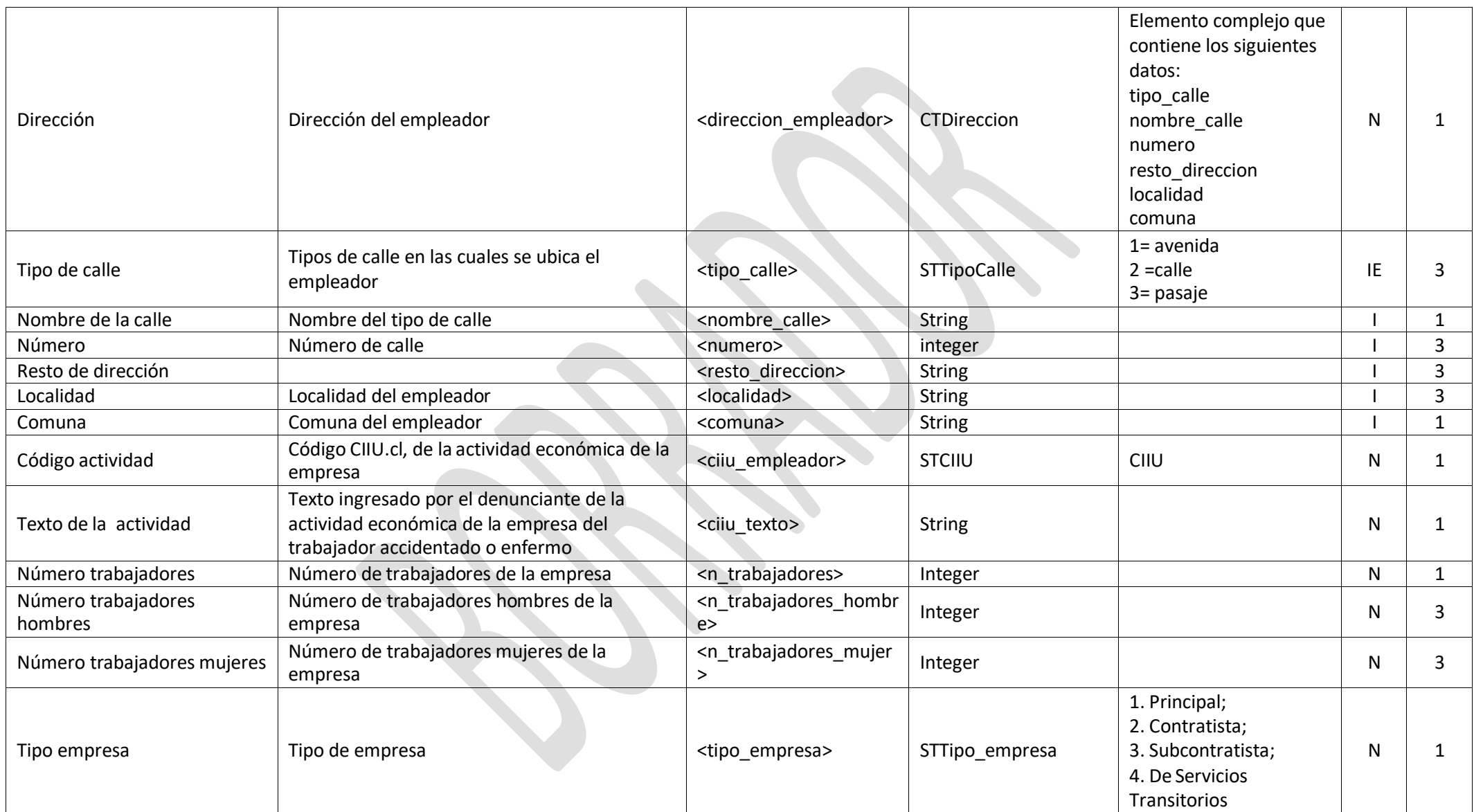

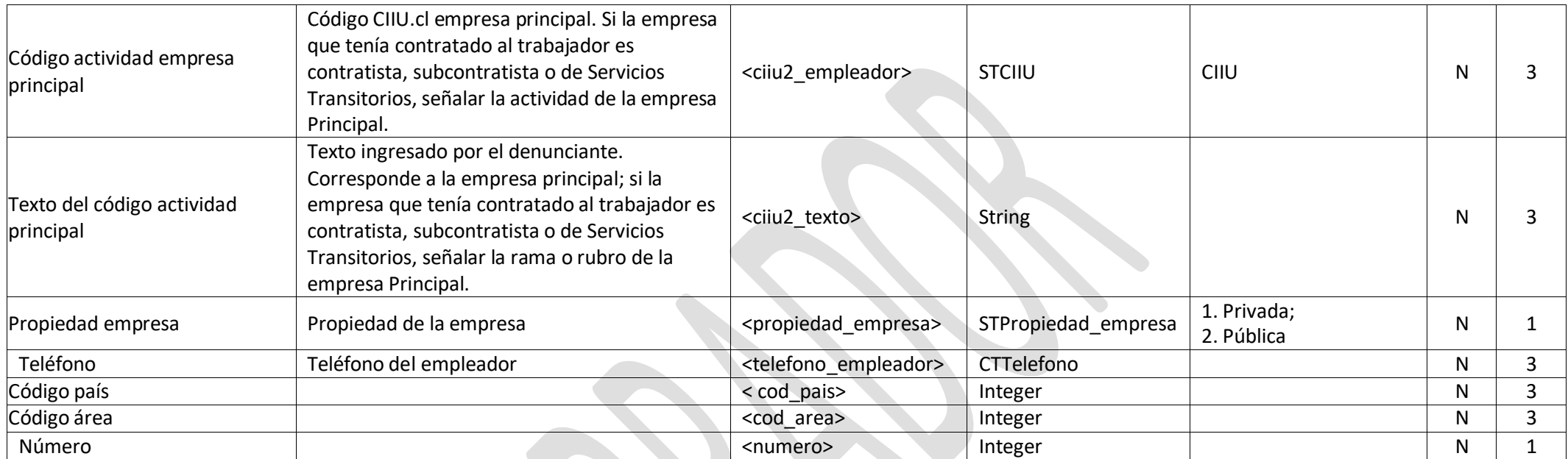

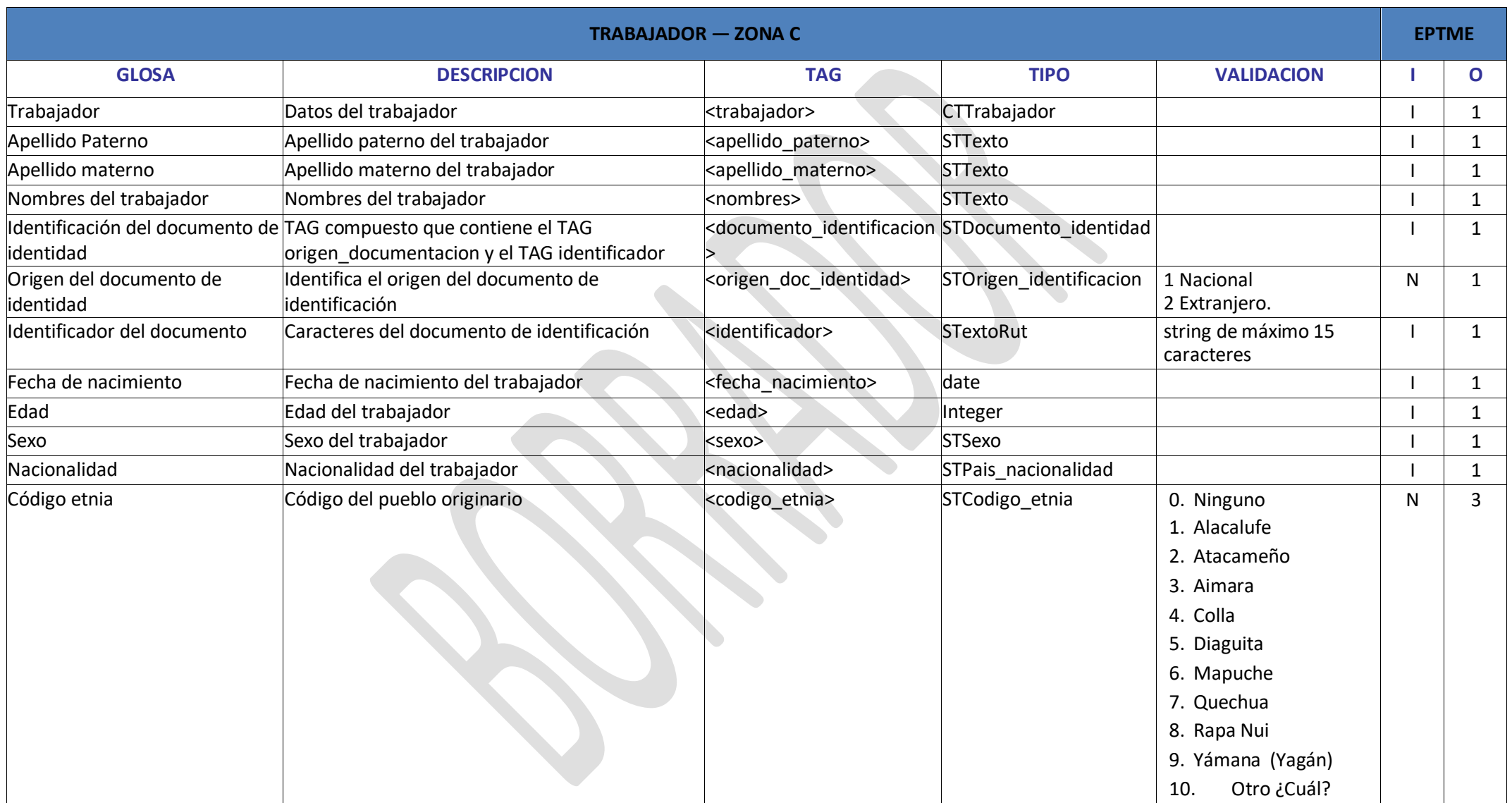

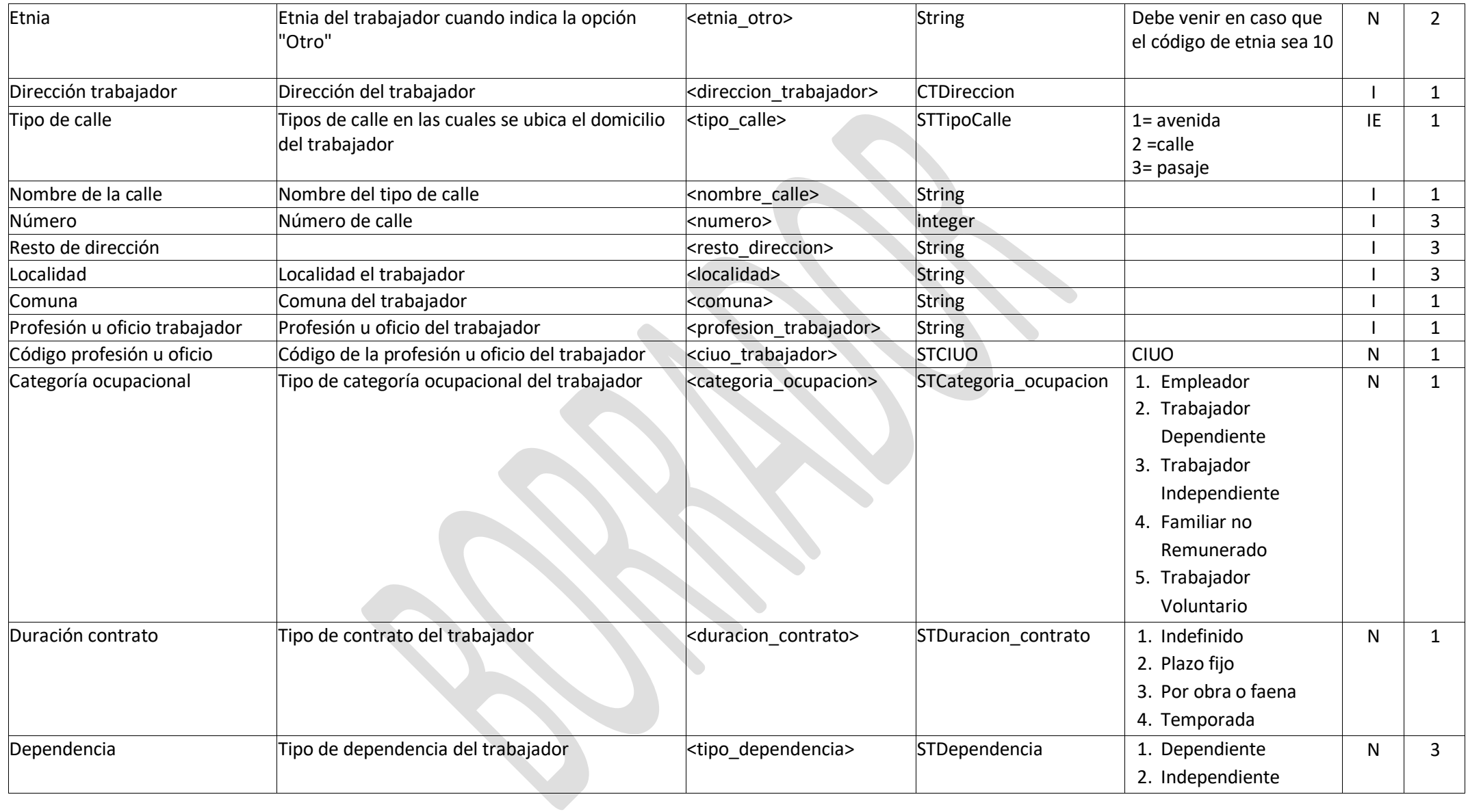

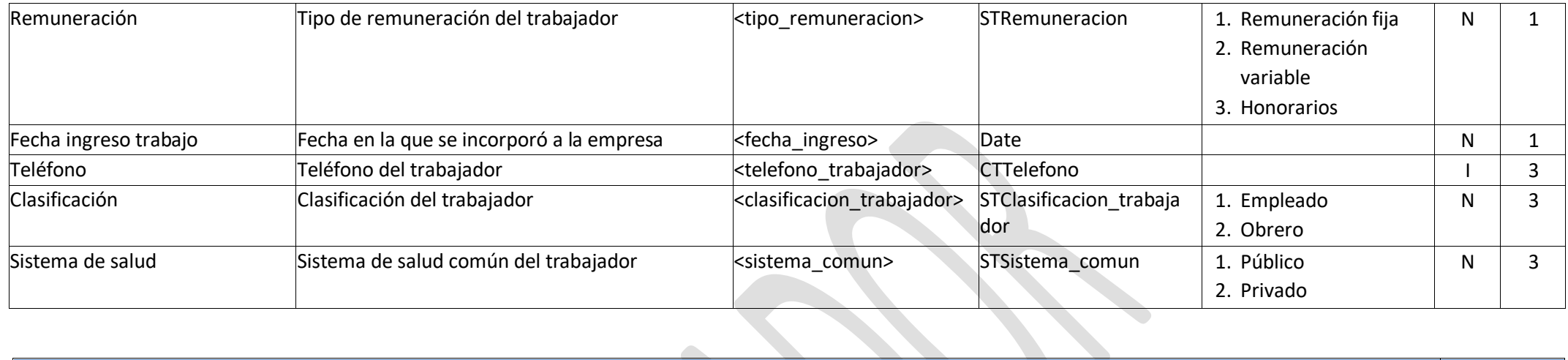

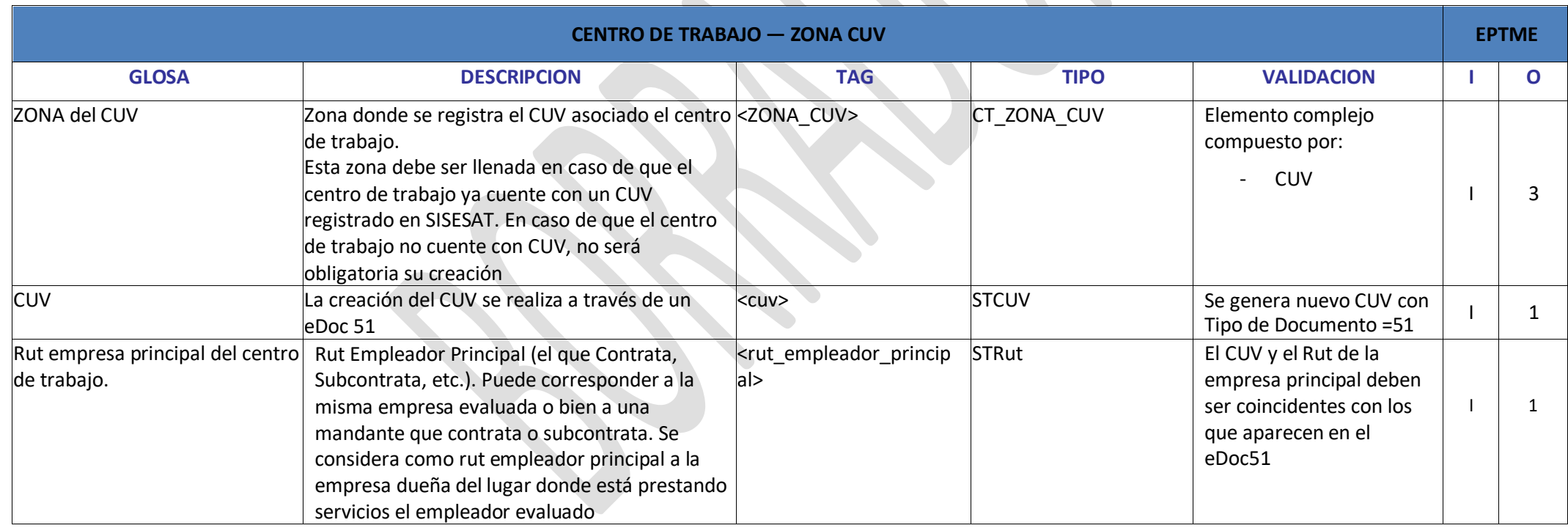

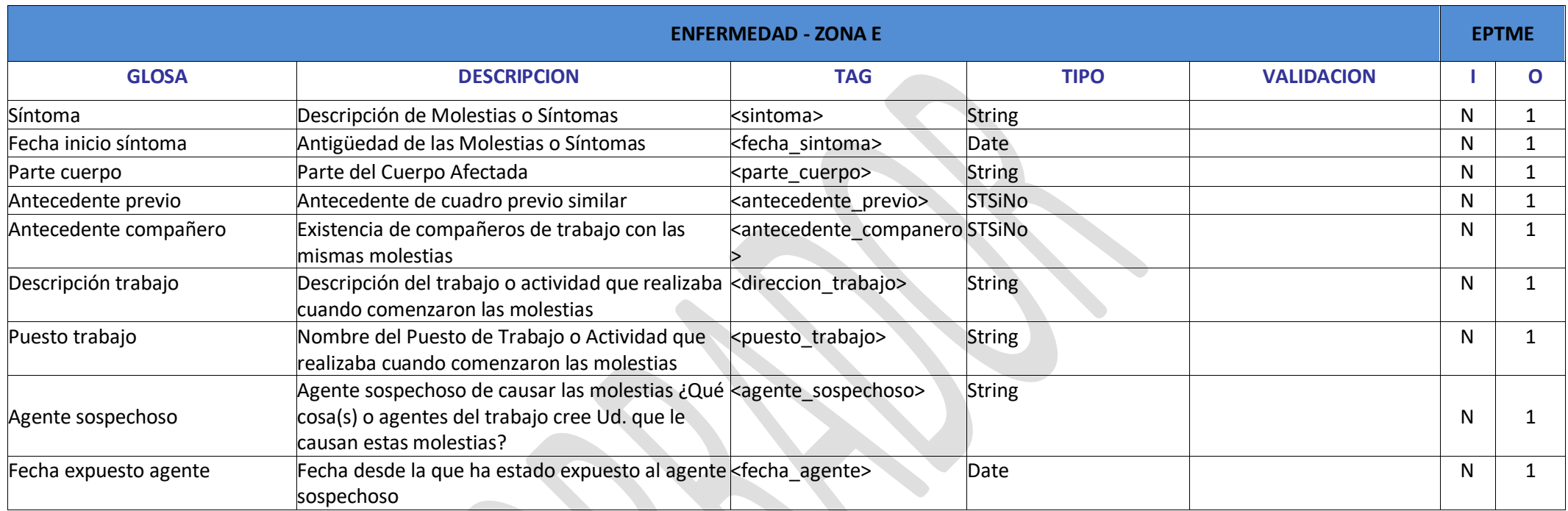

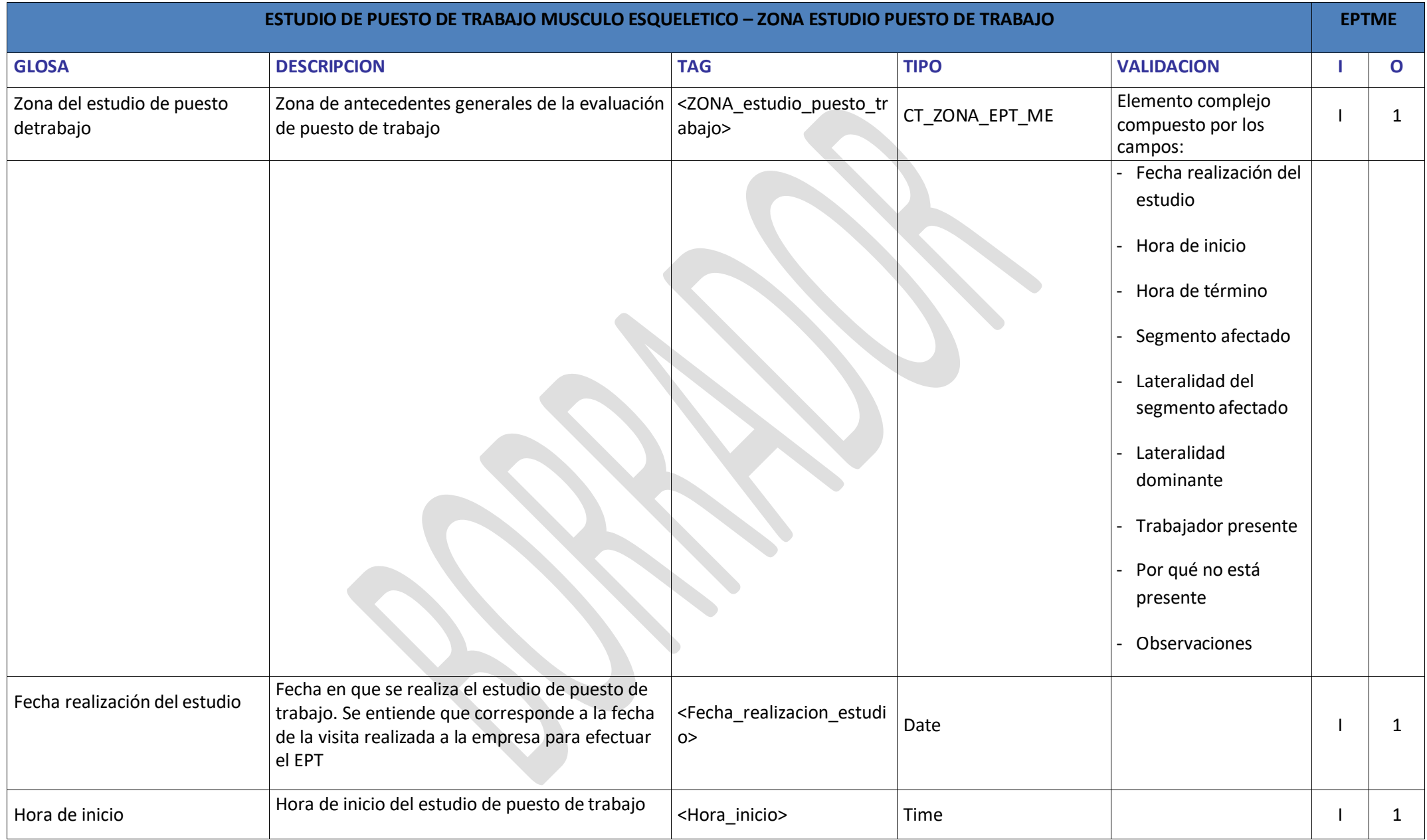

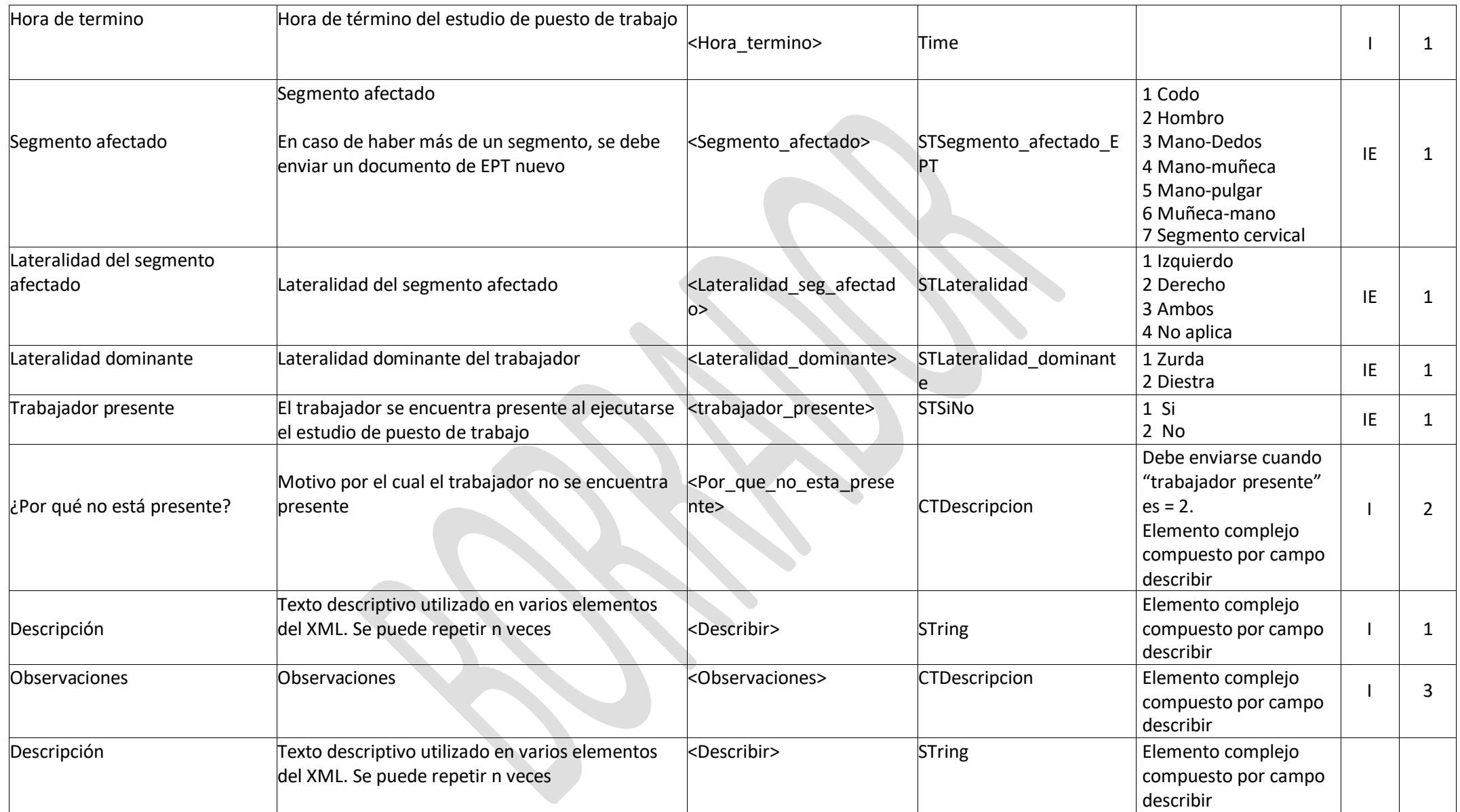

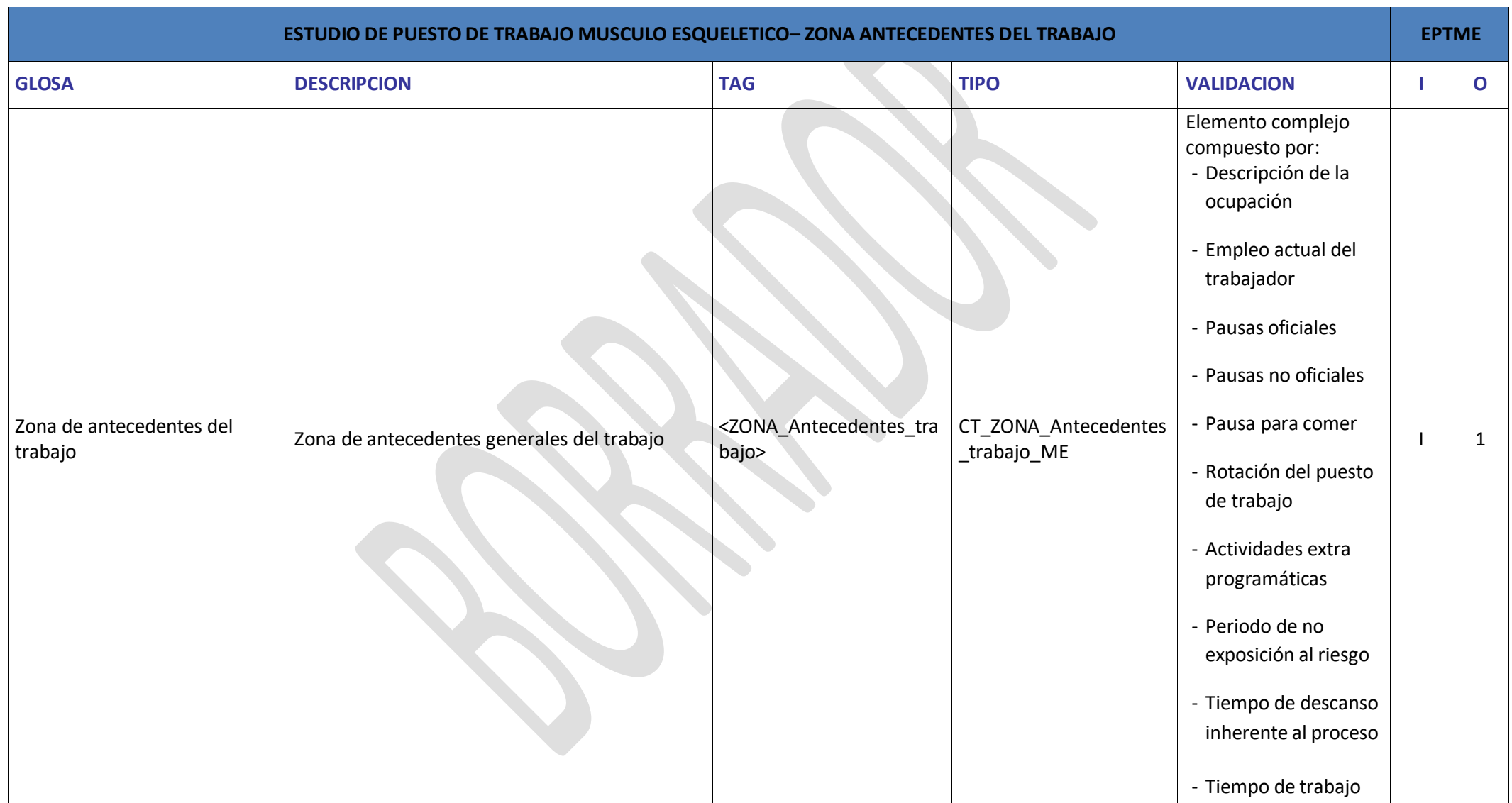

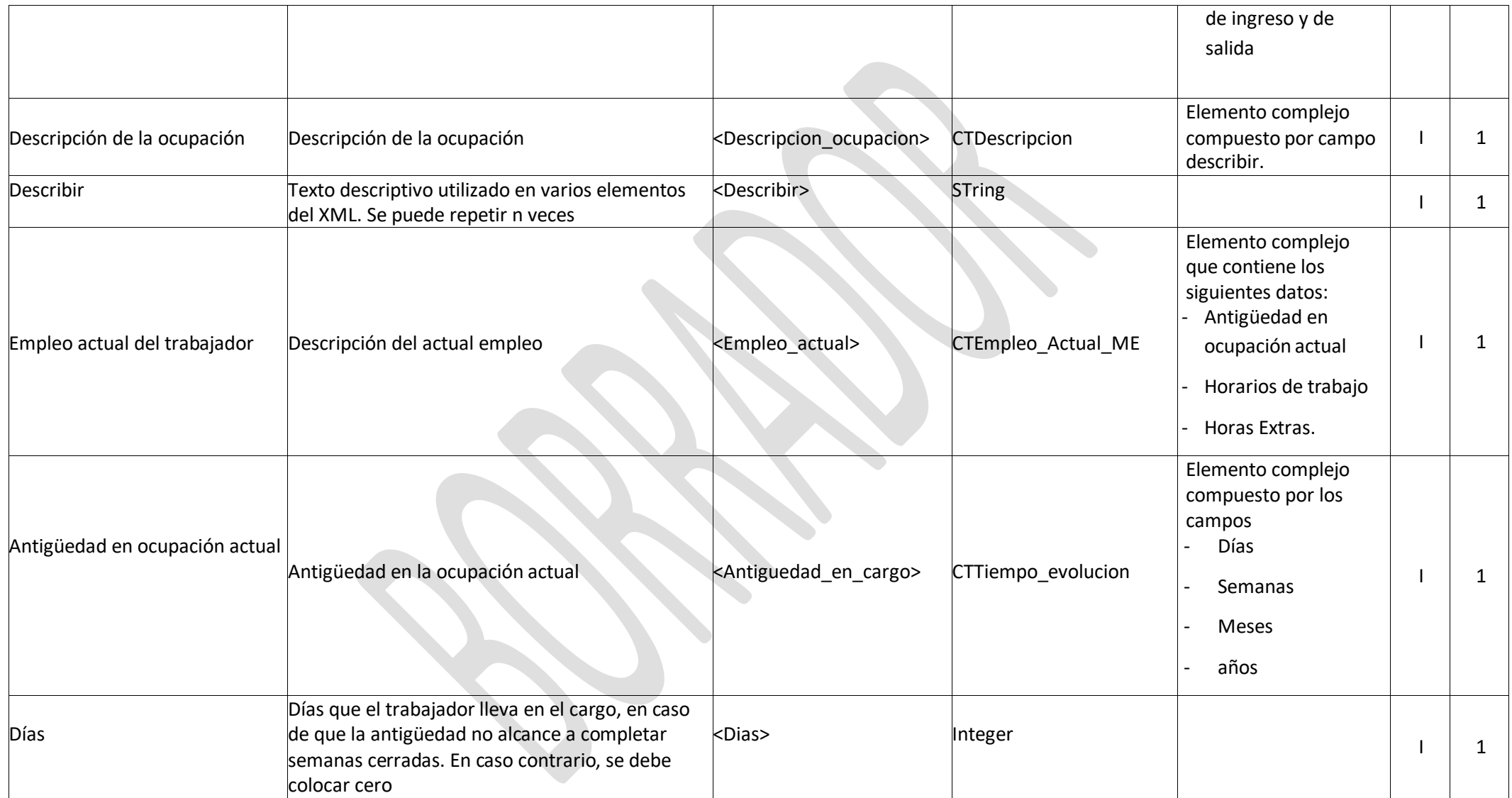

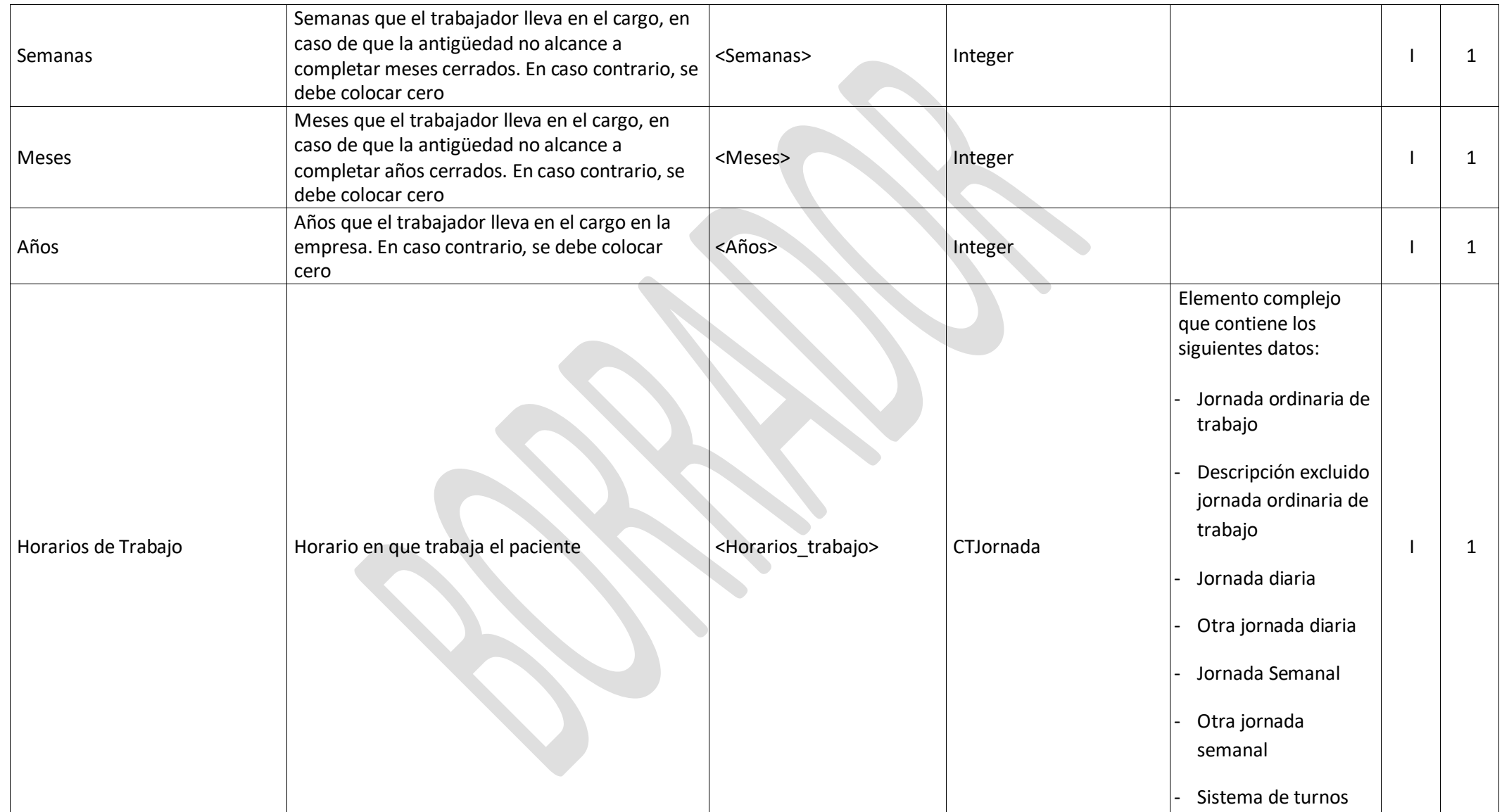

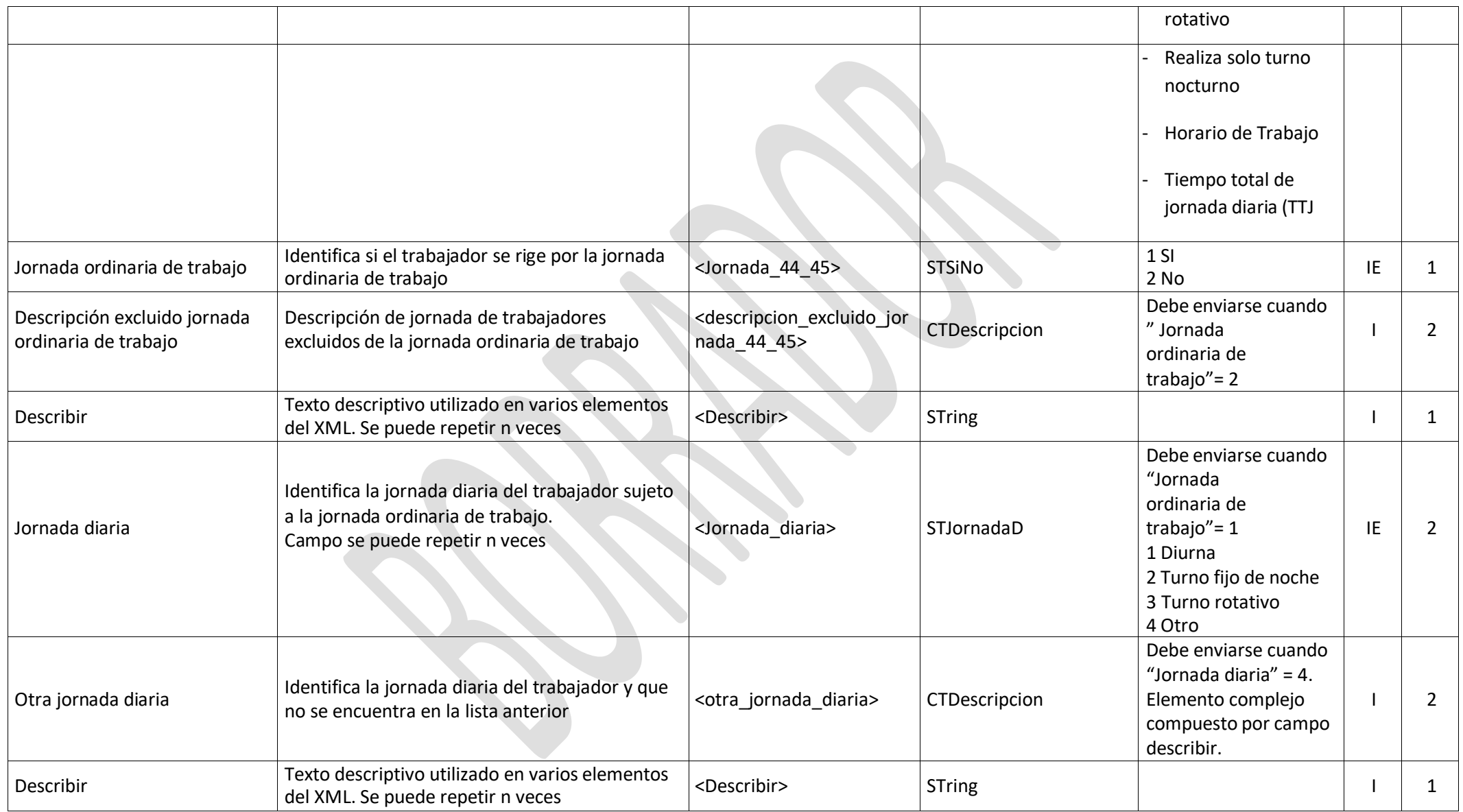

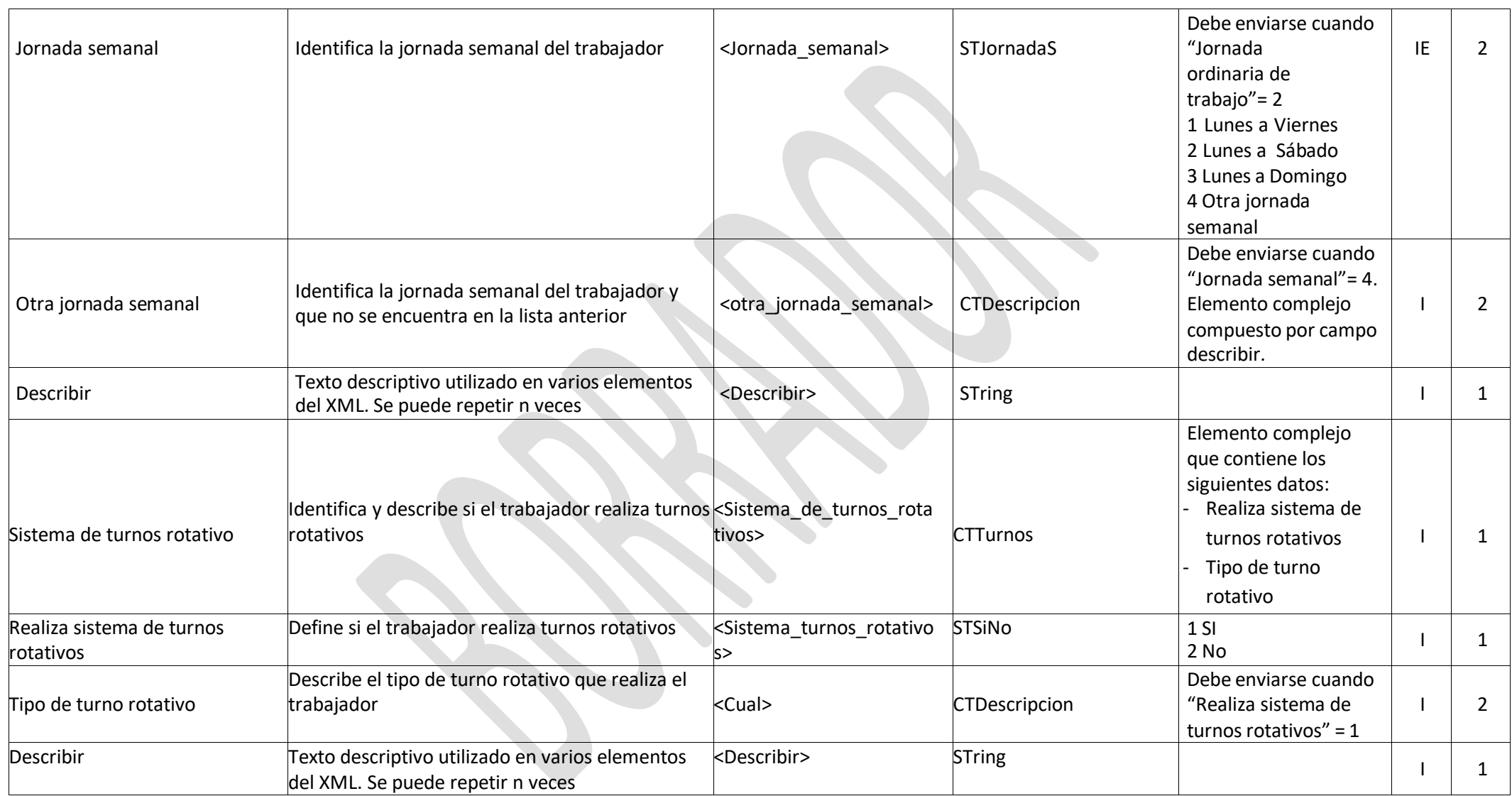

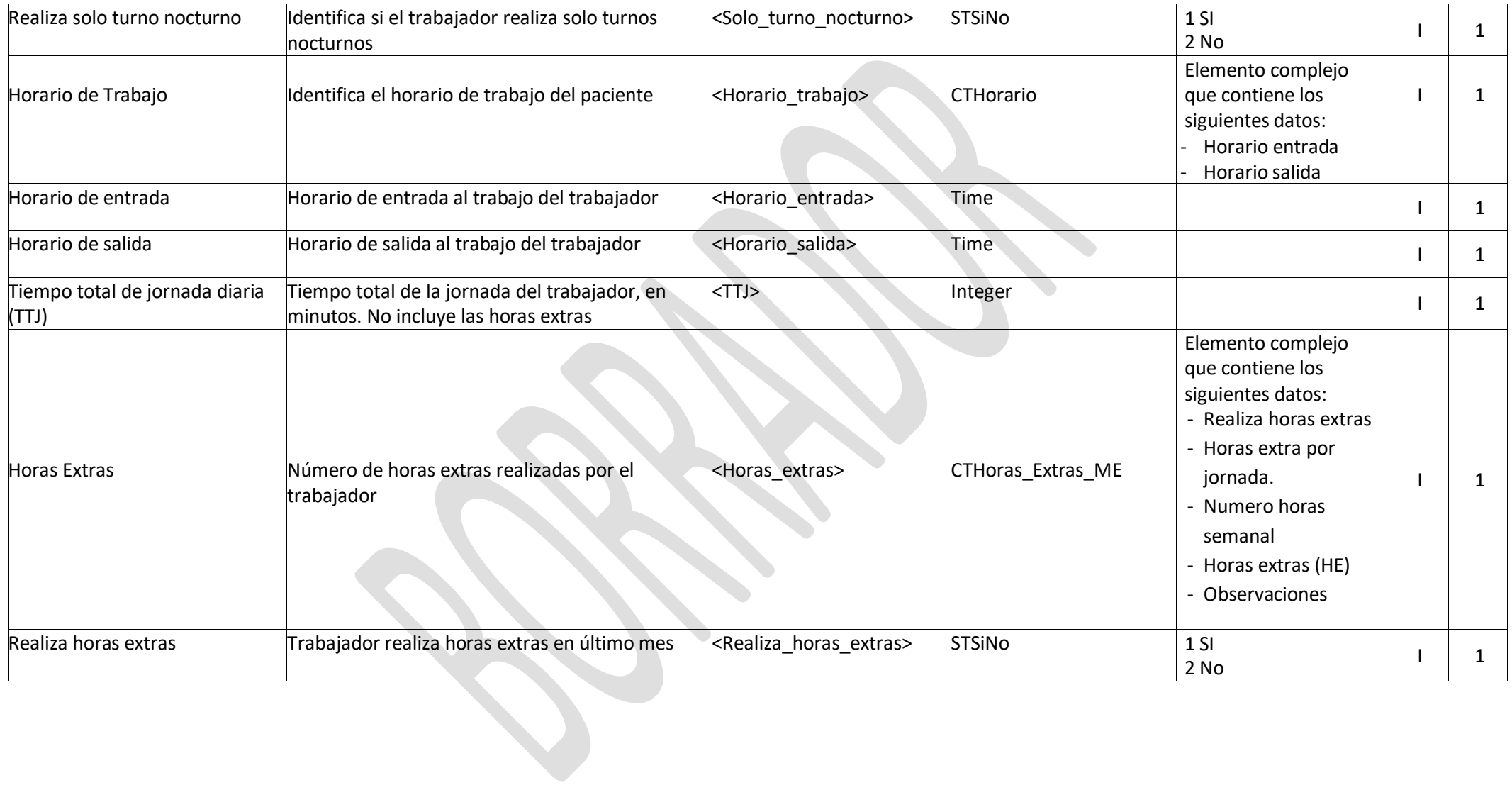

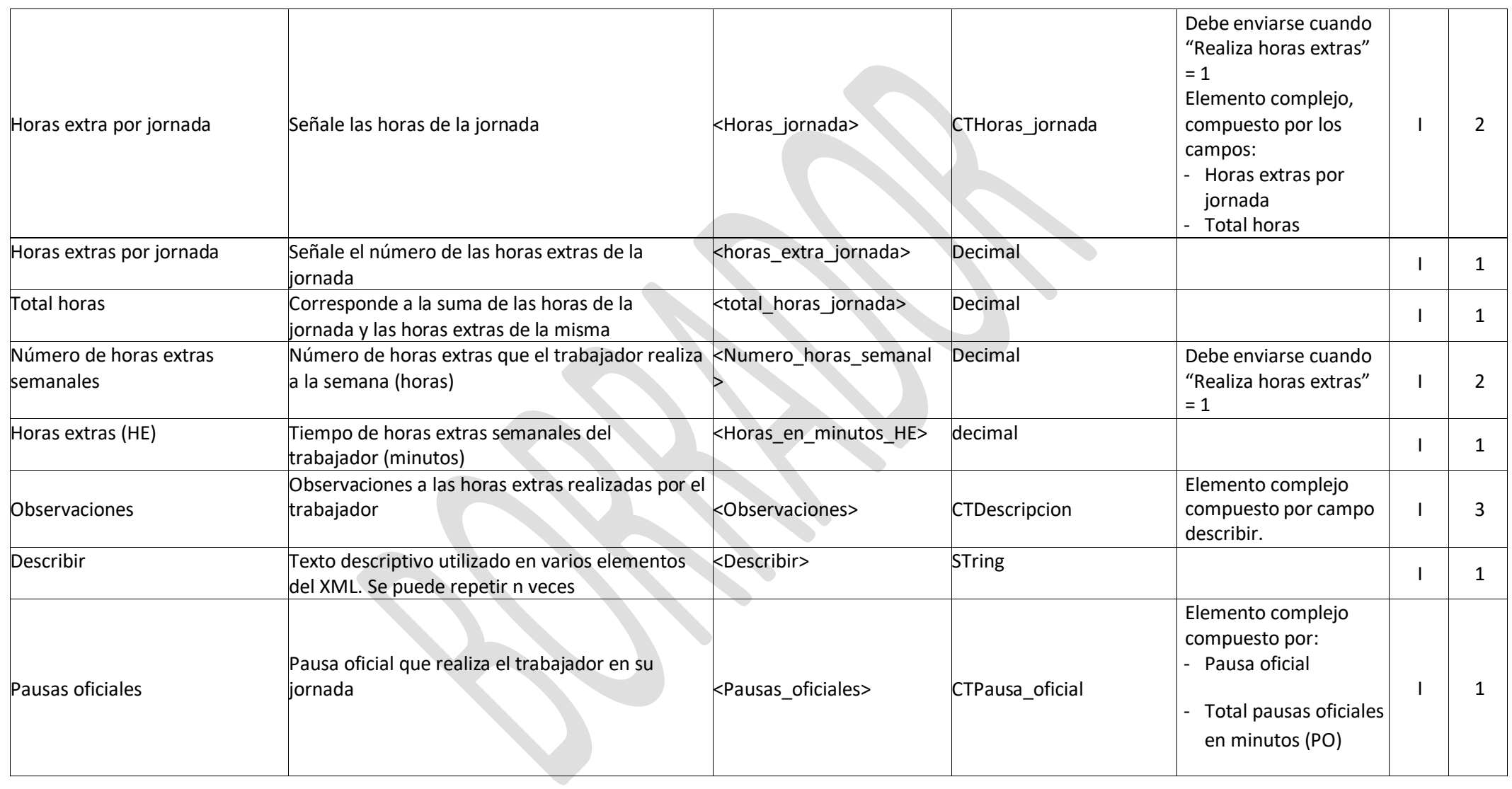

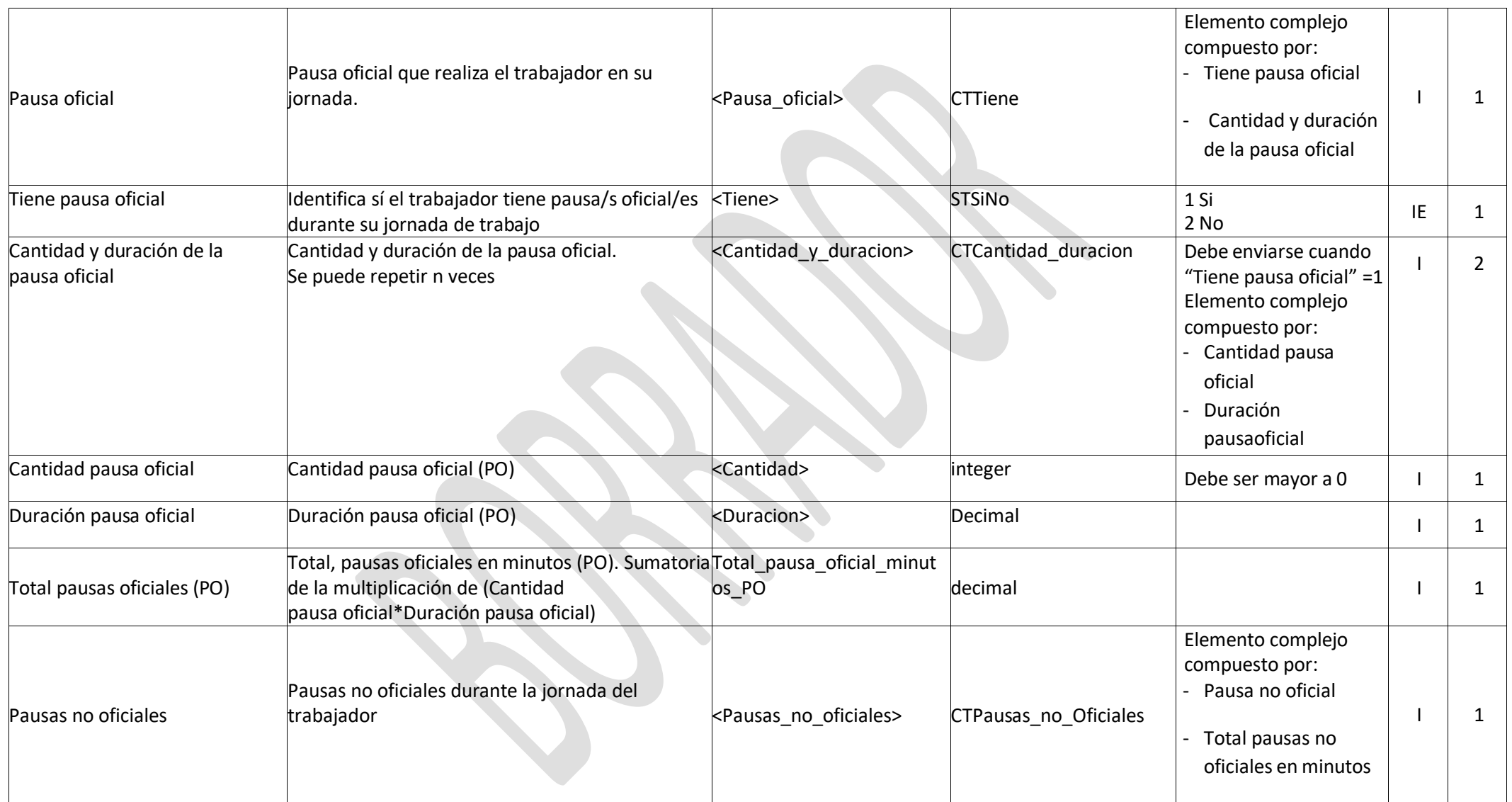

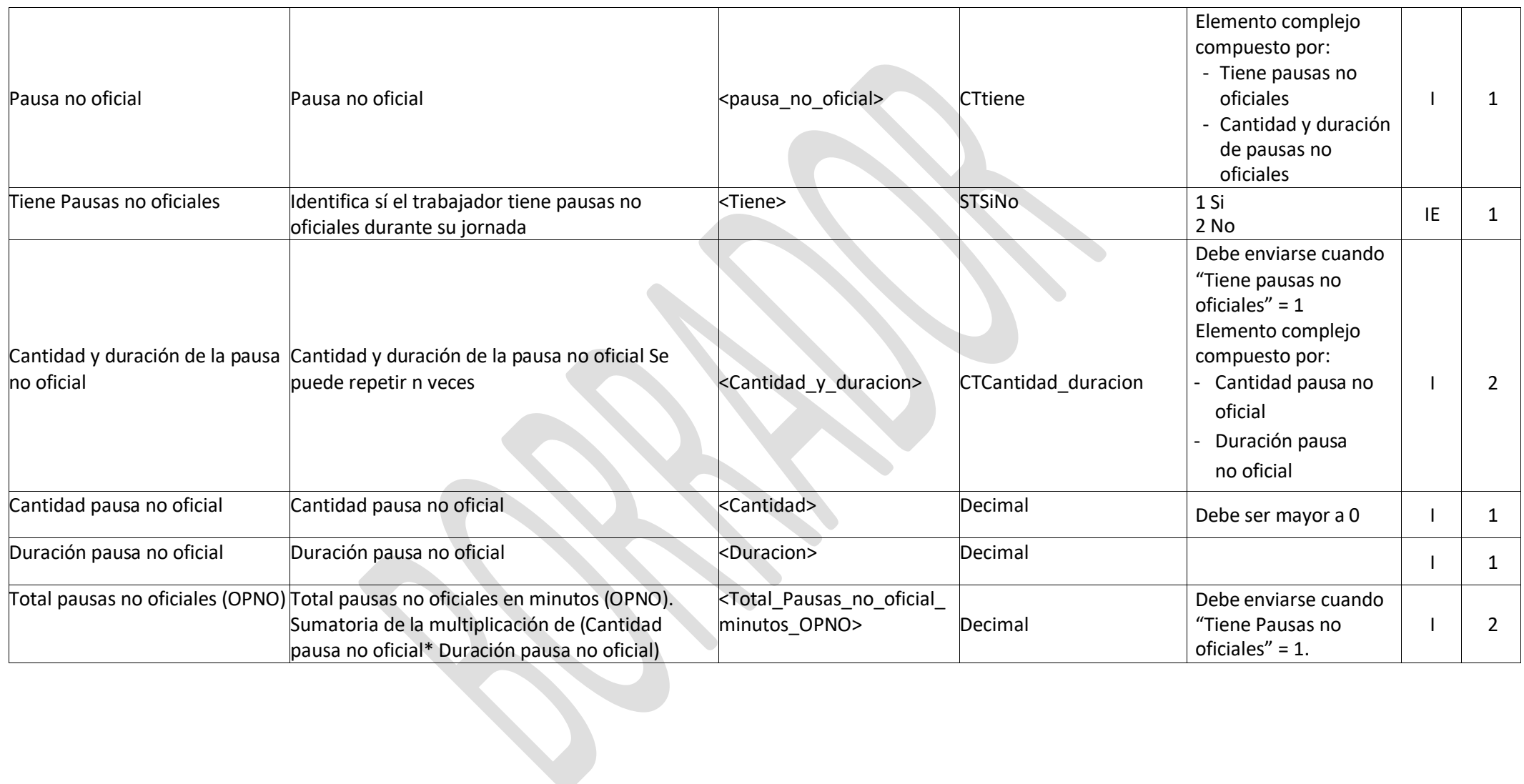

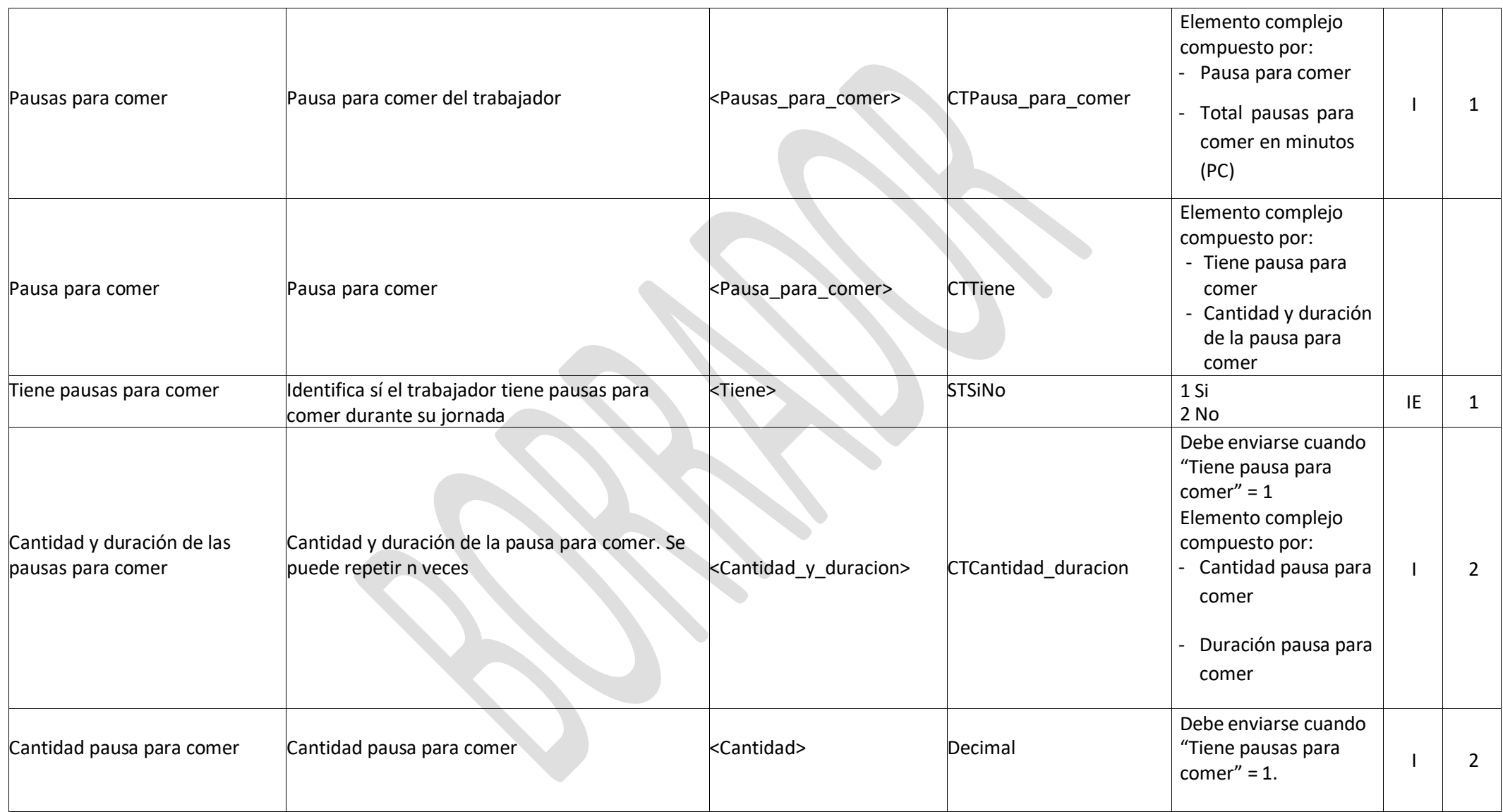

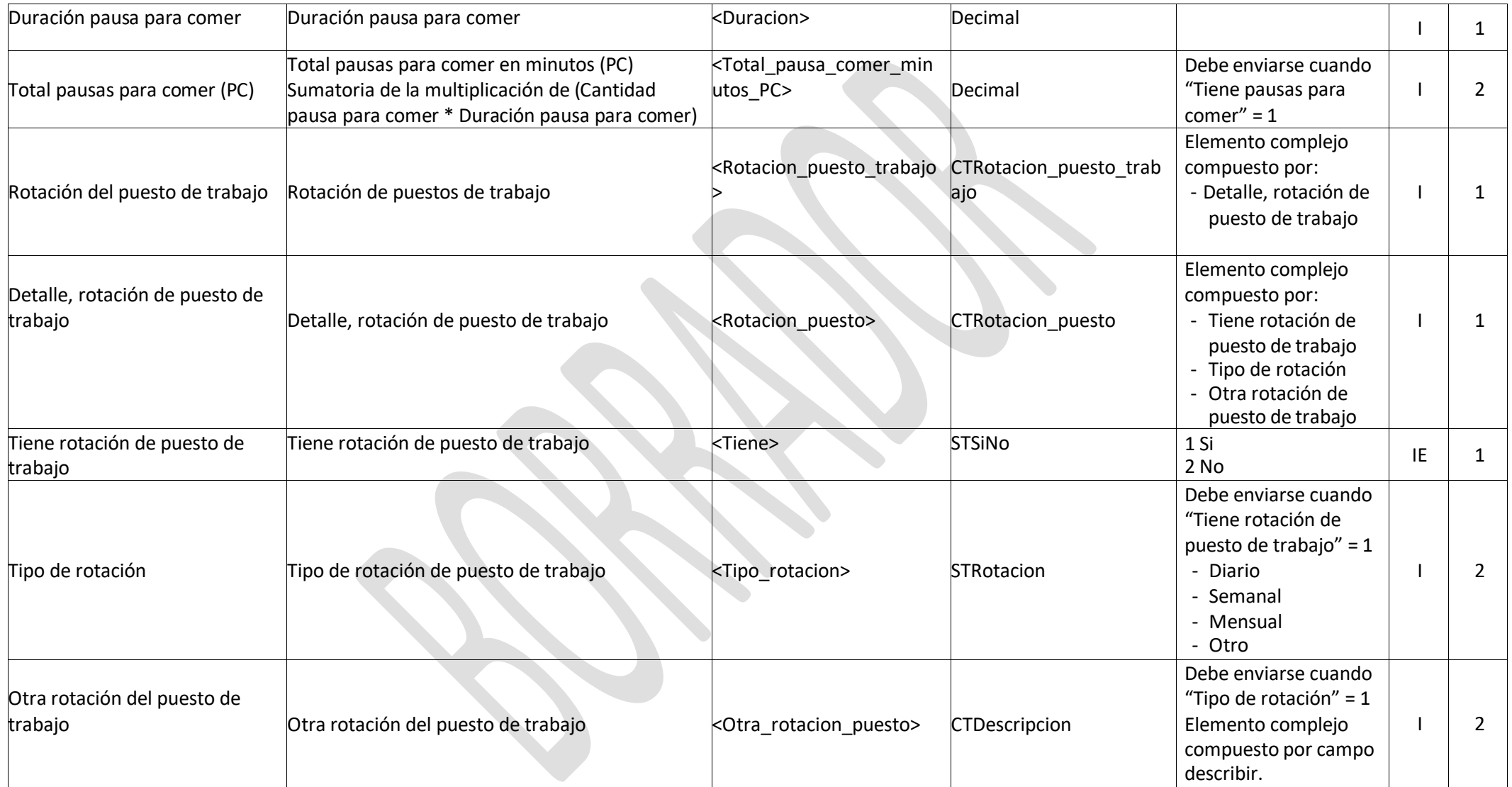

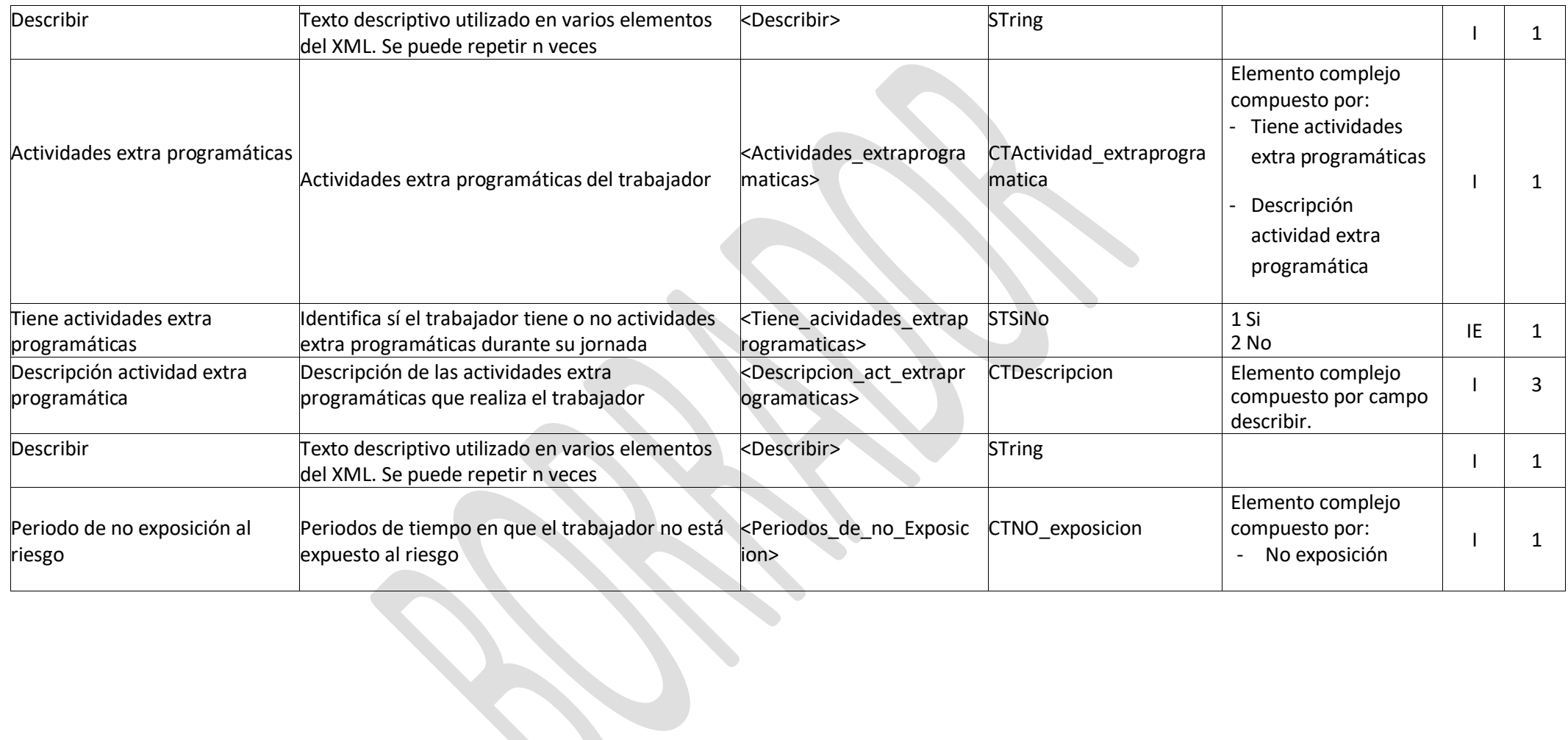

**CONTROLLER** 

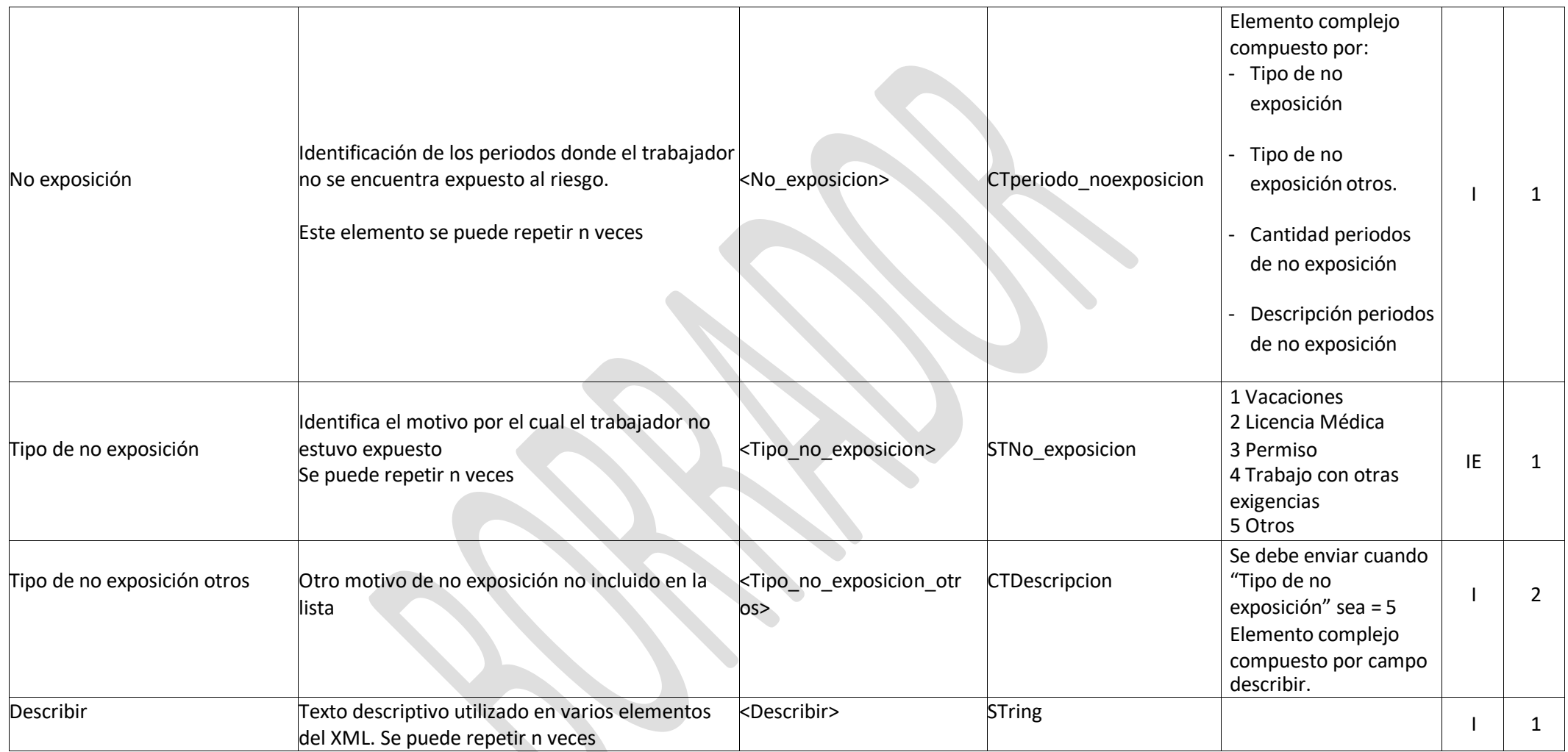

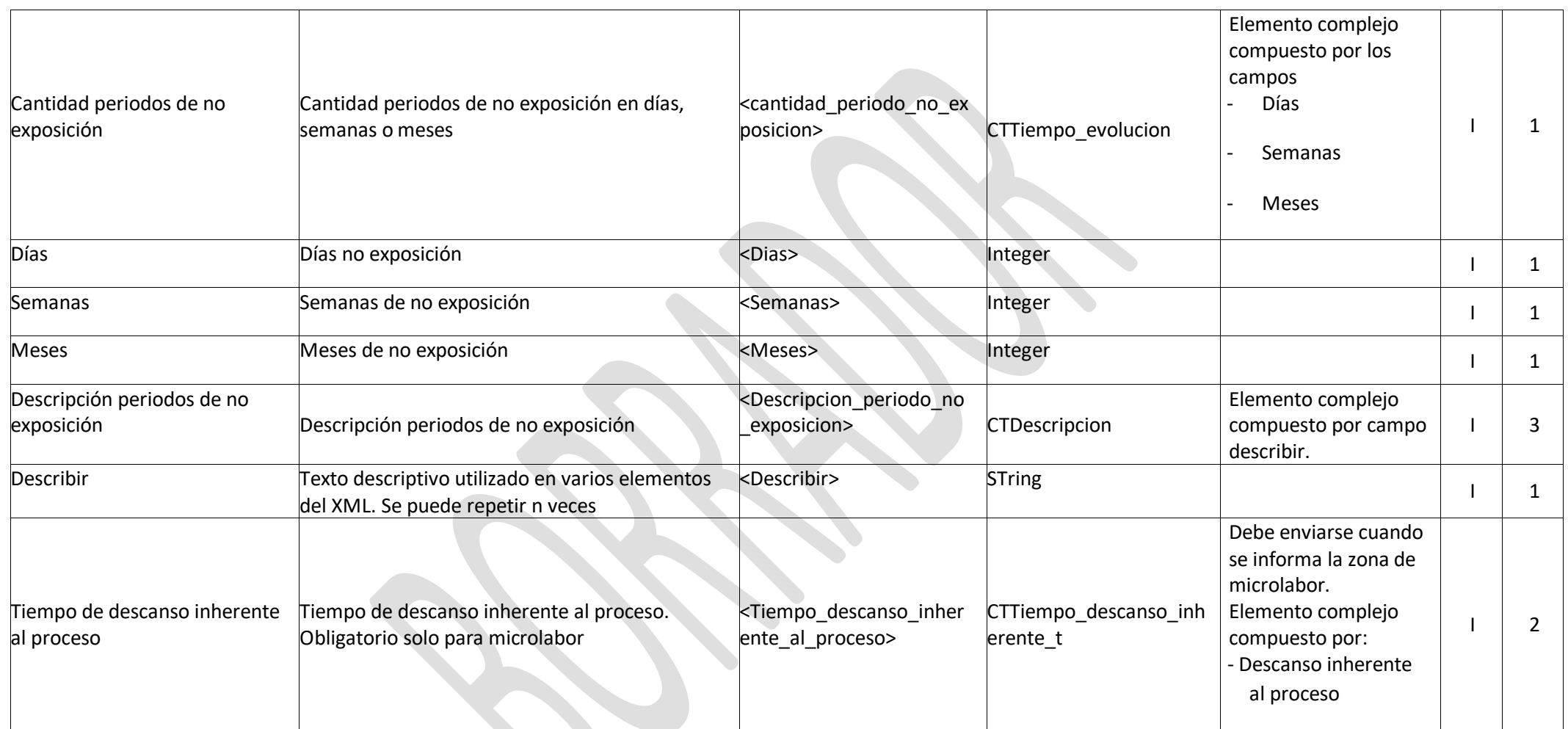

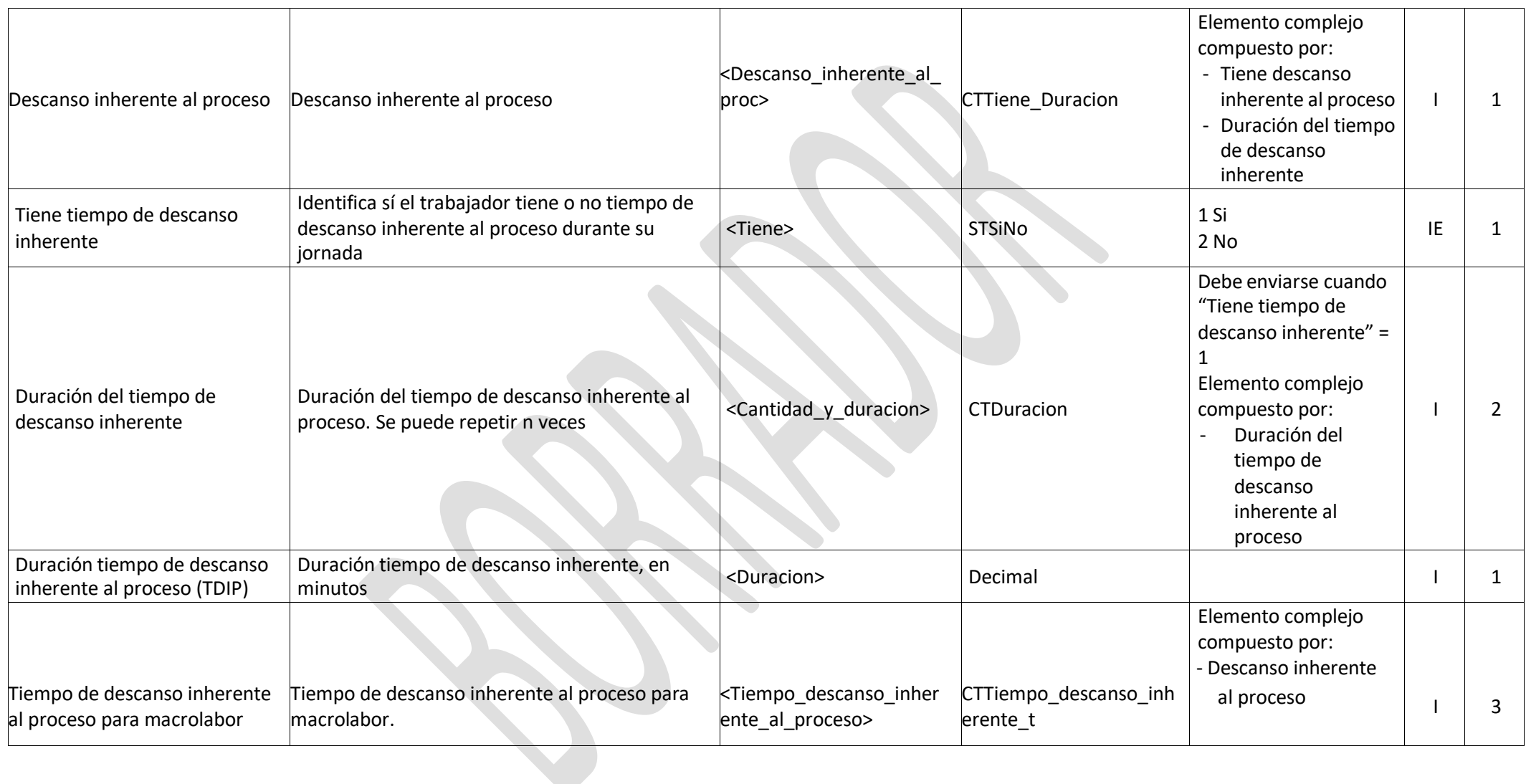

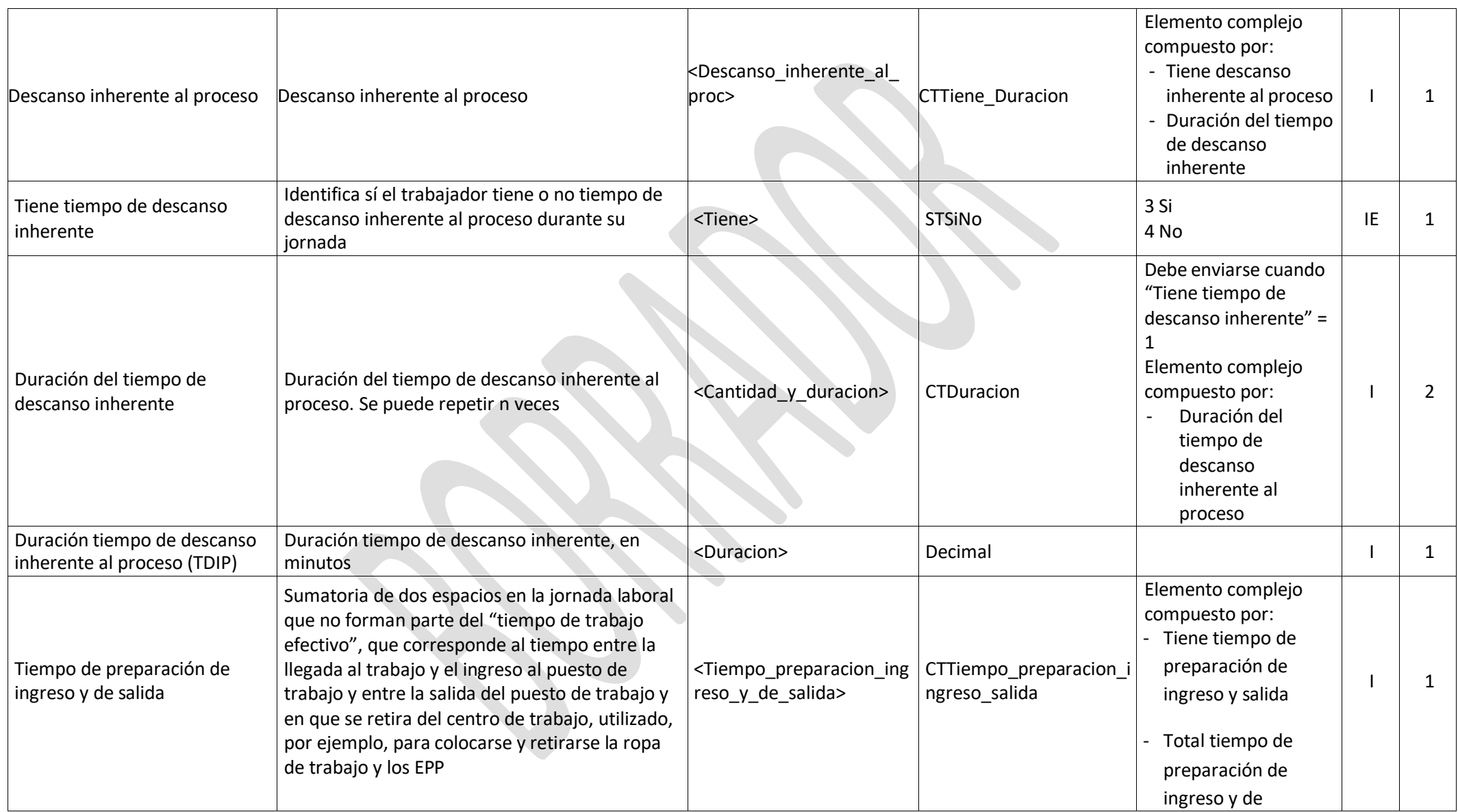

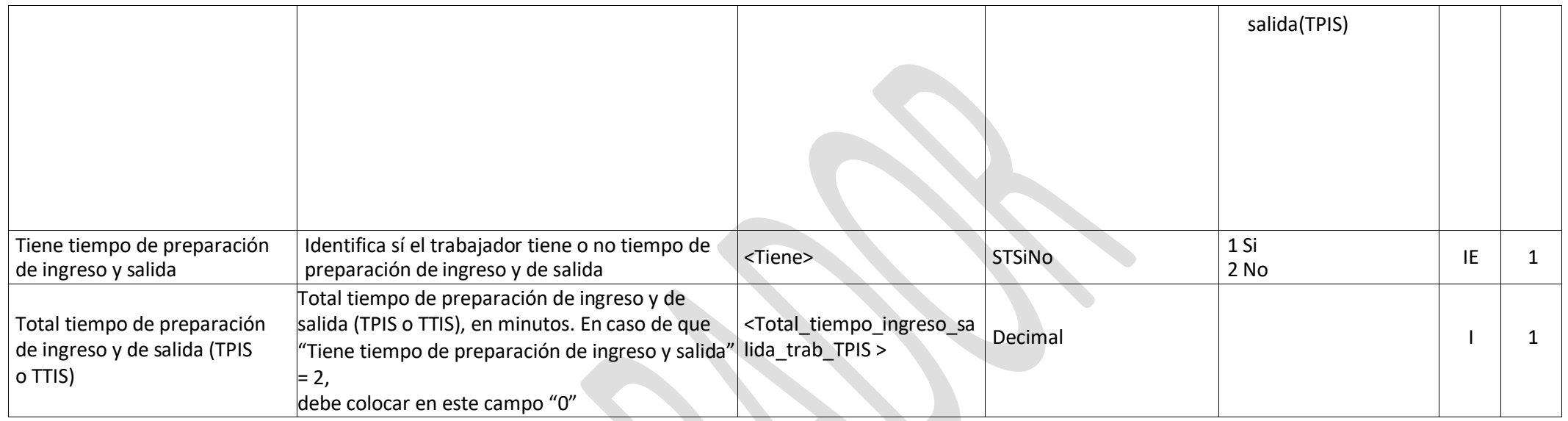

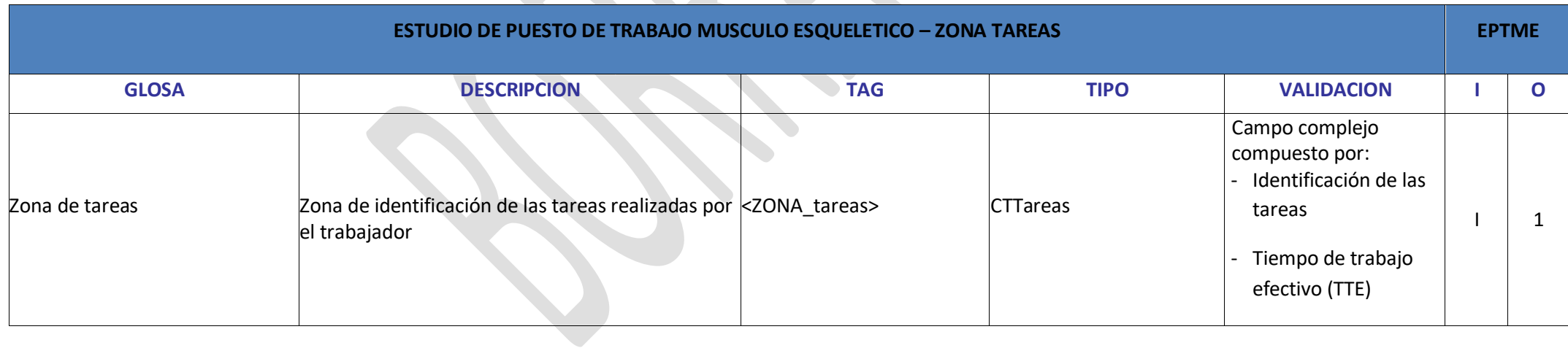

![](_page_28_Picture_227.jpeg)

![](_page_29_Picture_194.jpeg)

![](_page_30_Picture_228.jpeg)

![](_page_31_Picture_252.jpeg)

![](_page_32_Picture_216.jpeg)

![](_page_33_Picture_230.jpeg)

![](_page_34_Picture_162.jpeg)

![](_page_35_Picture_214.jpeg)
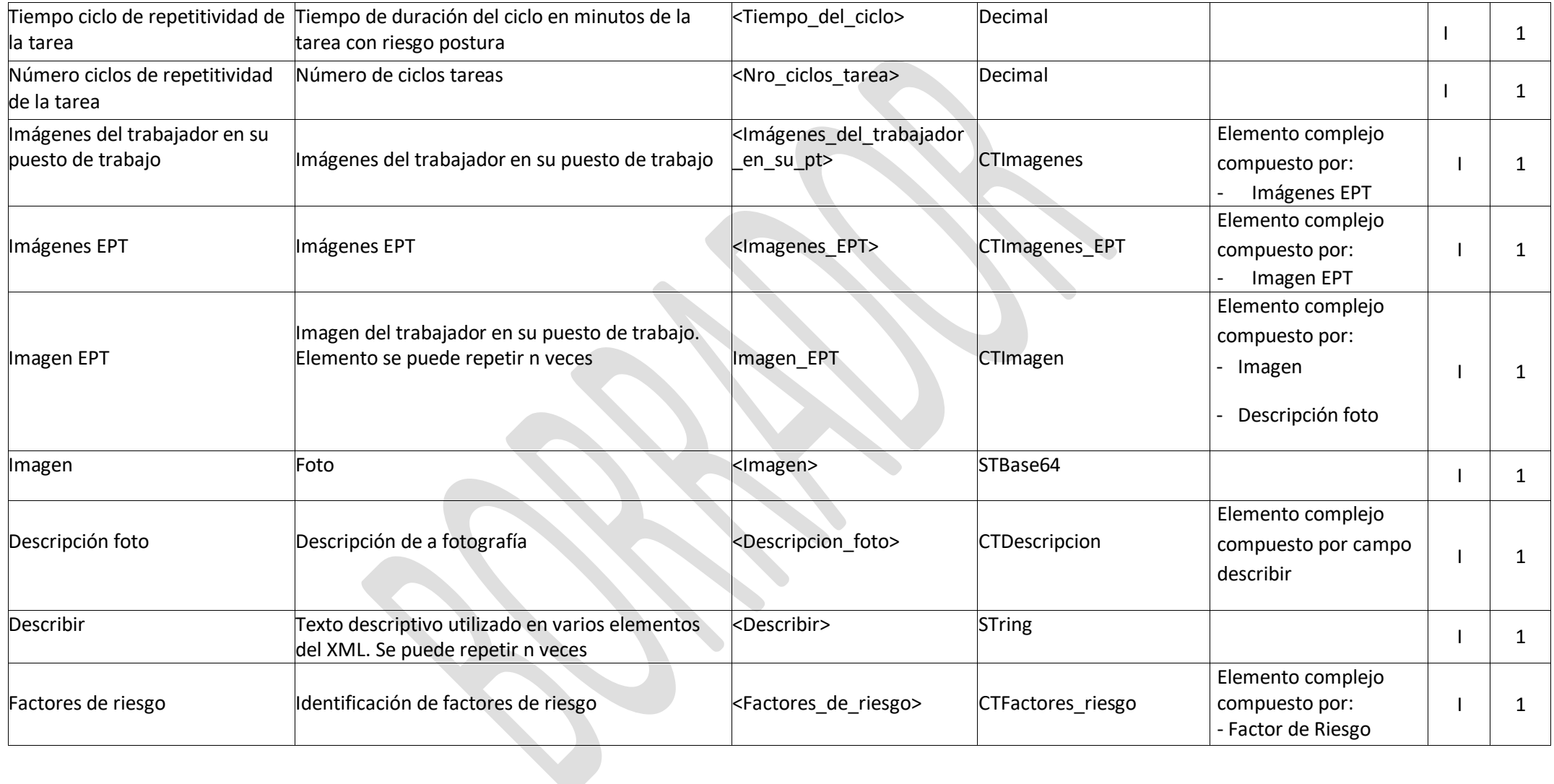

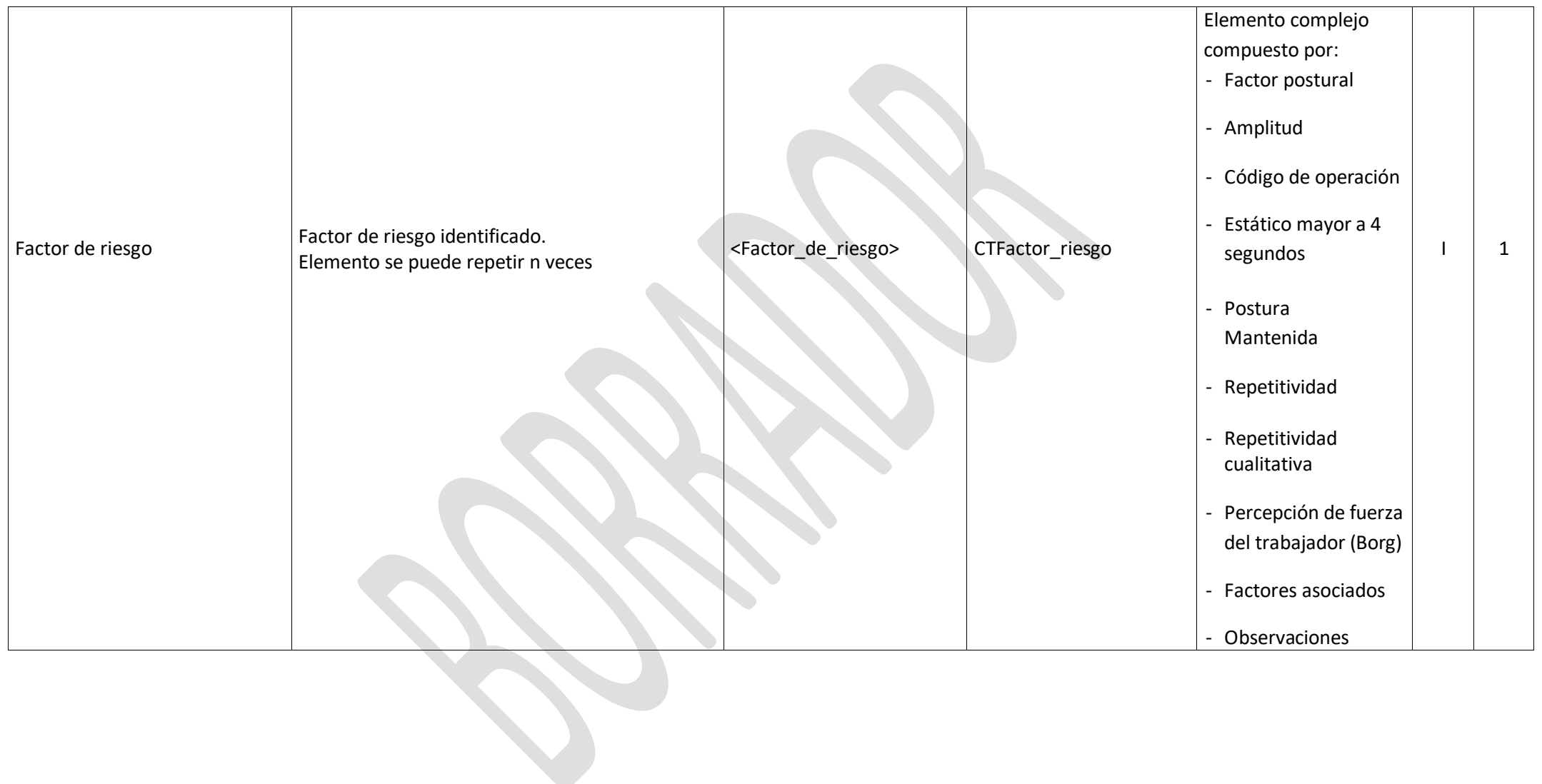

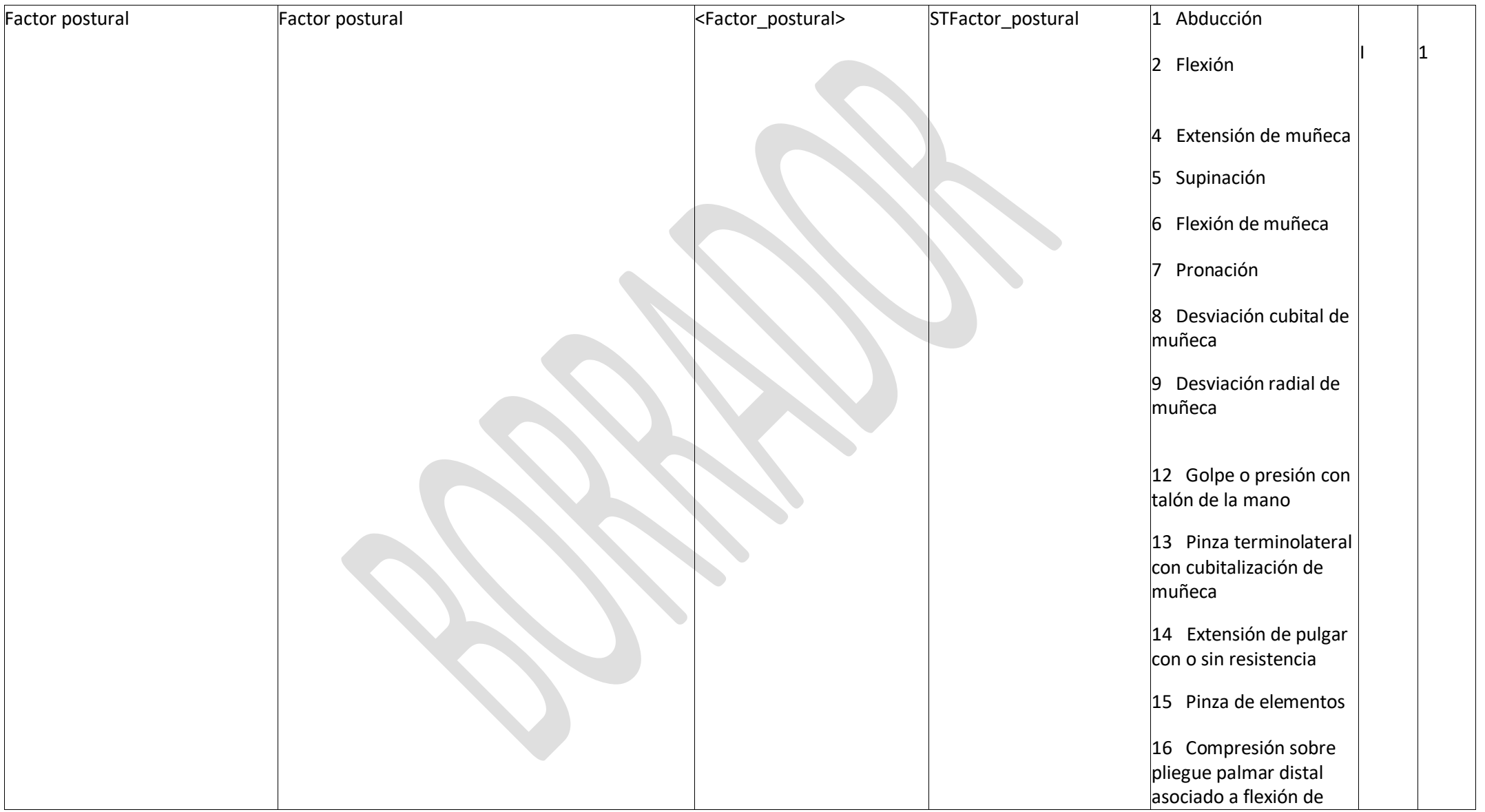

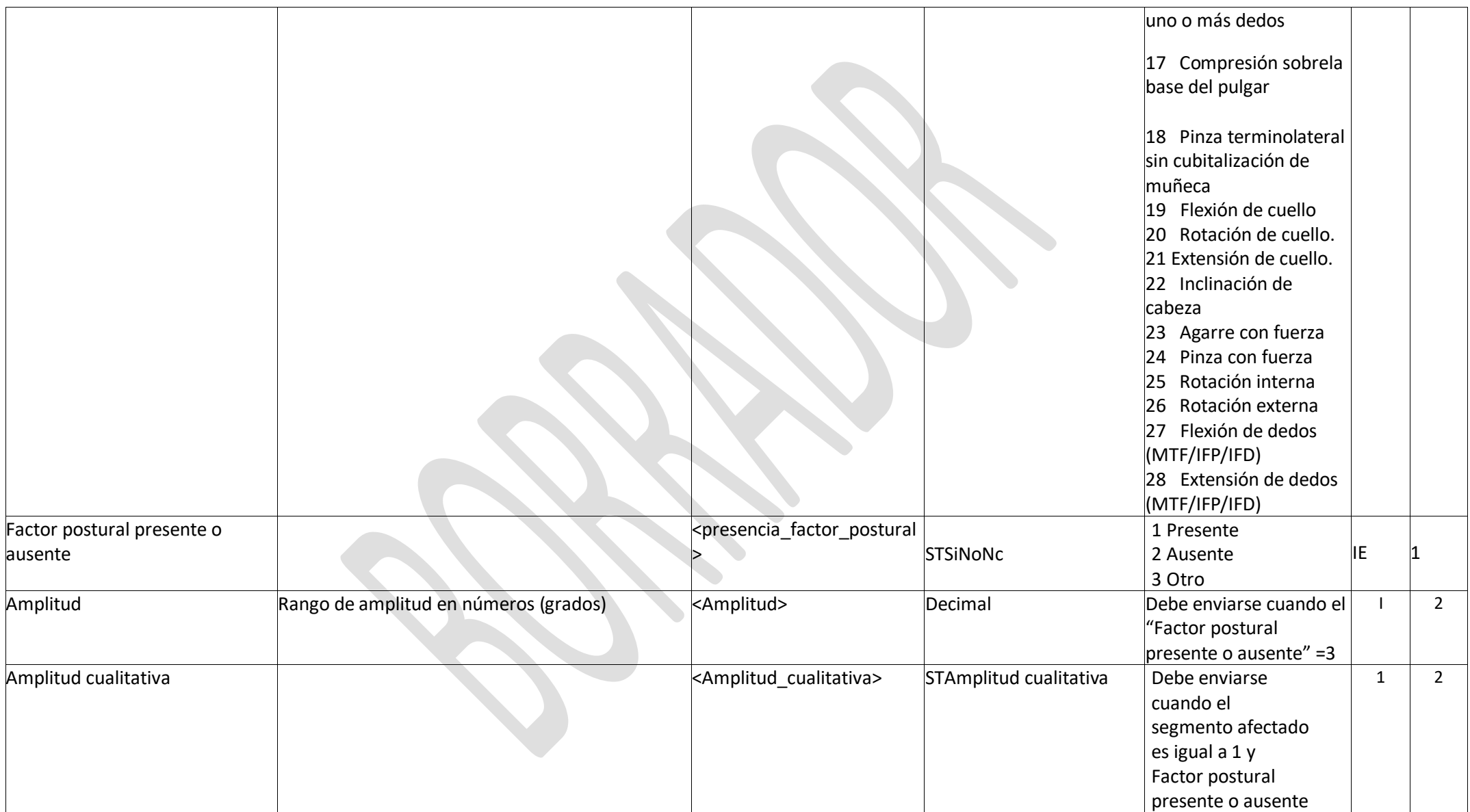

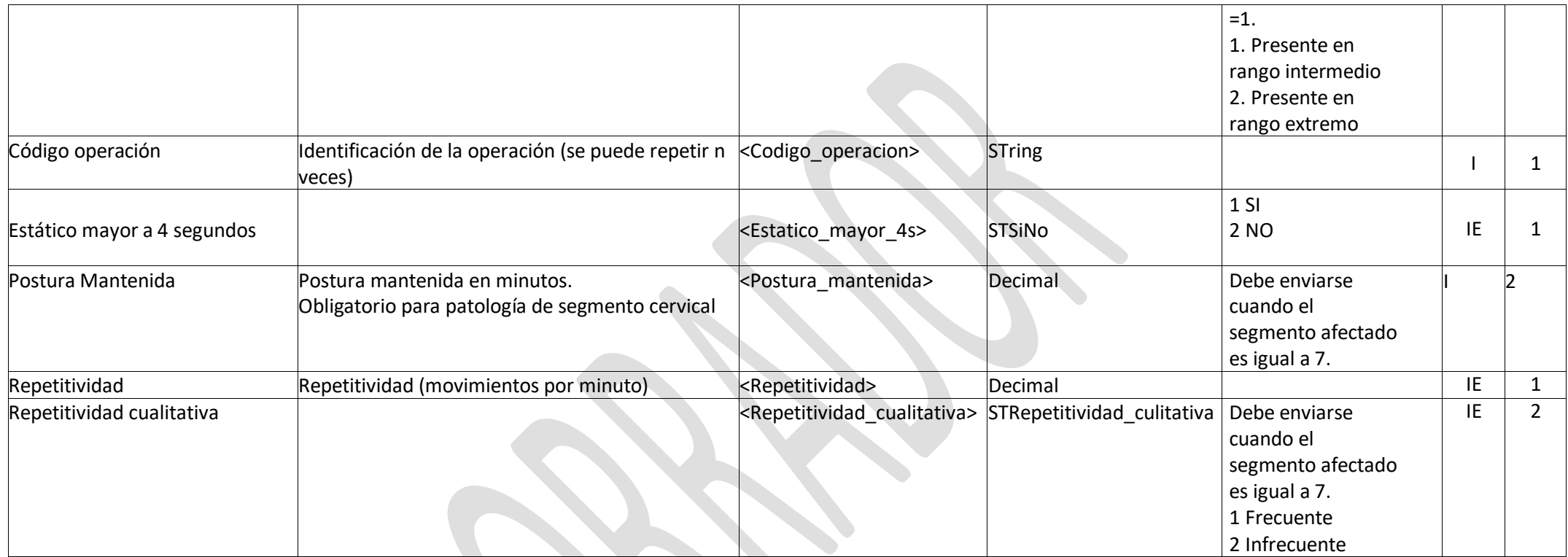

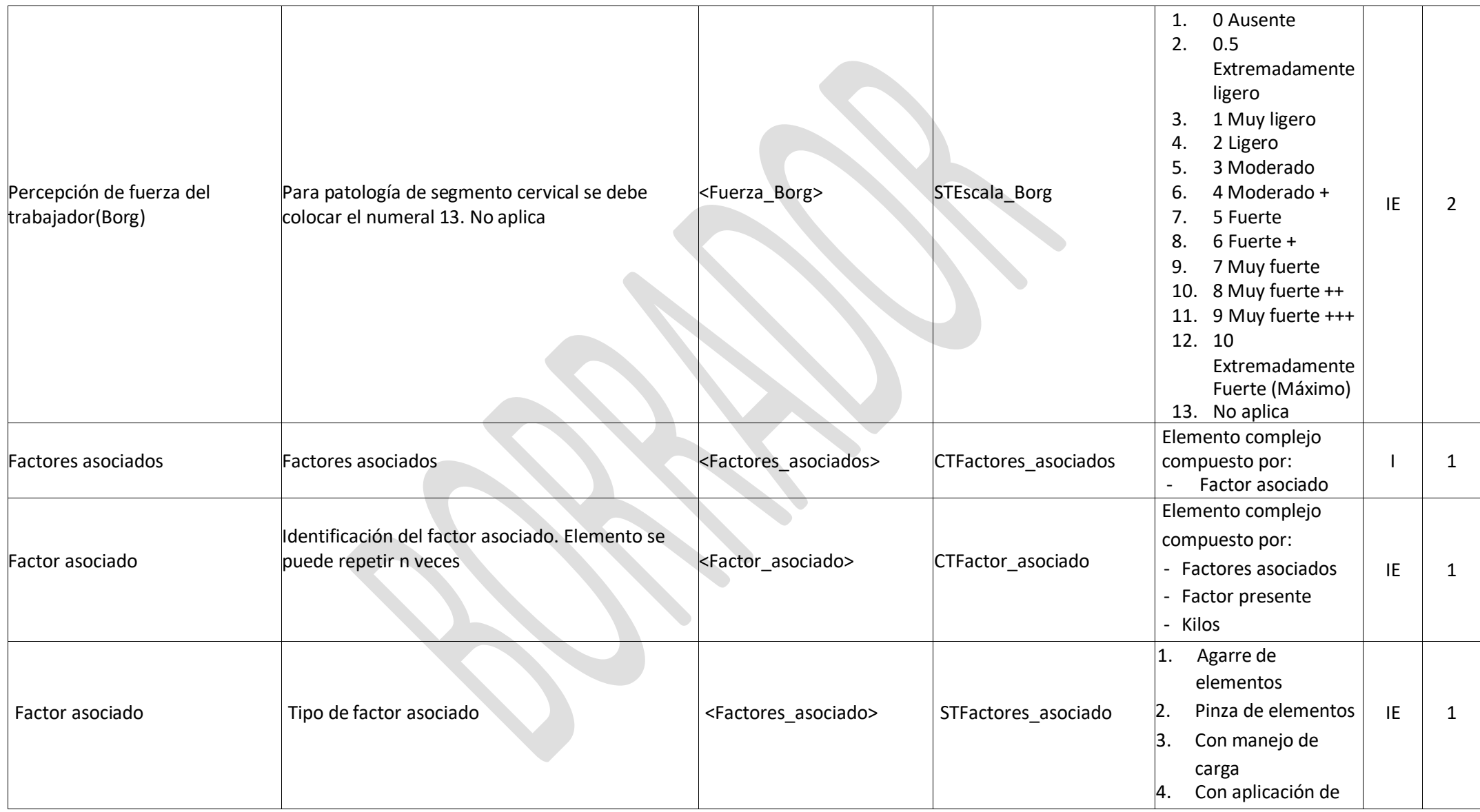

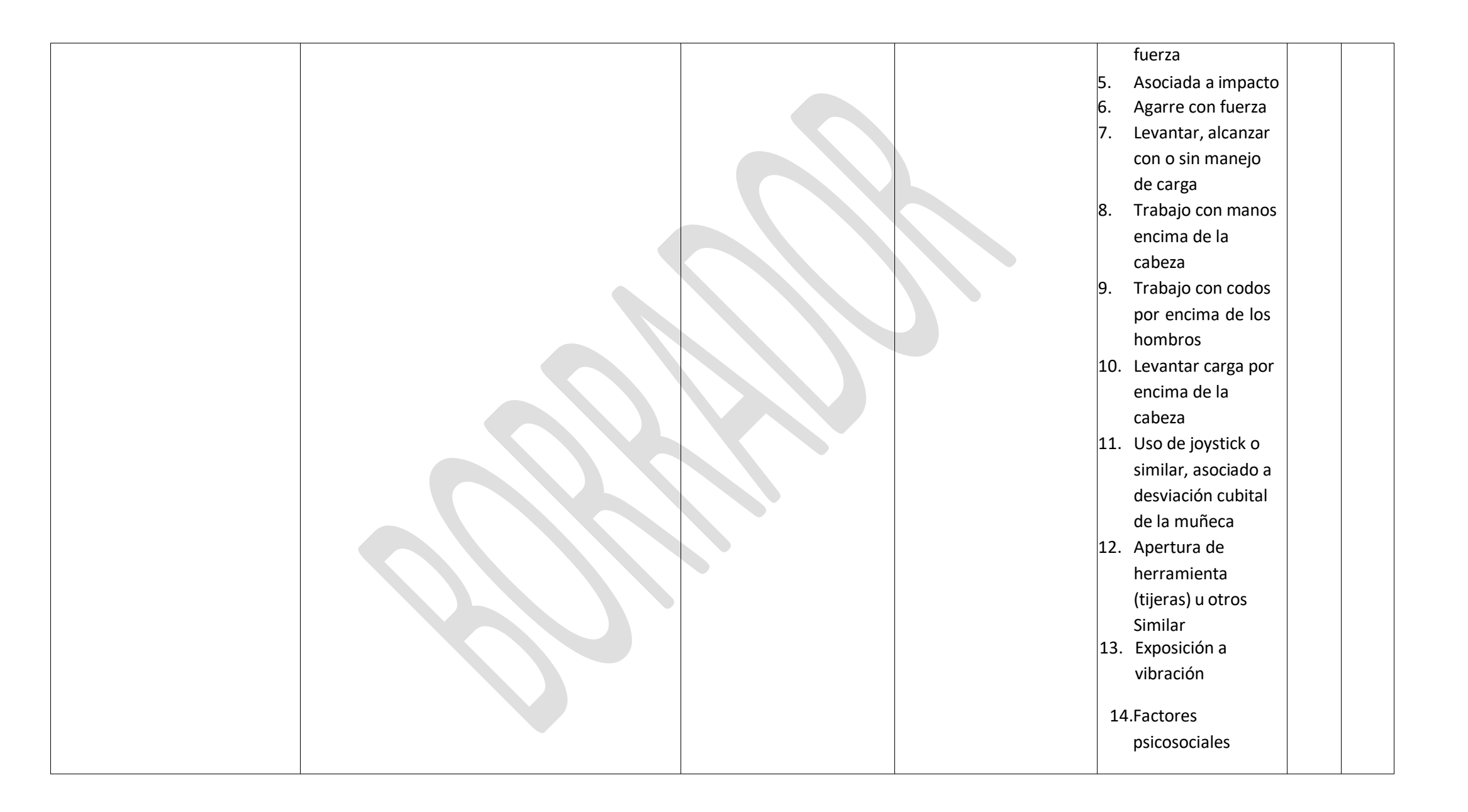

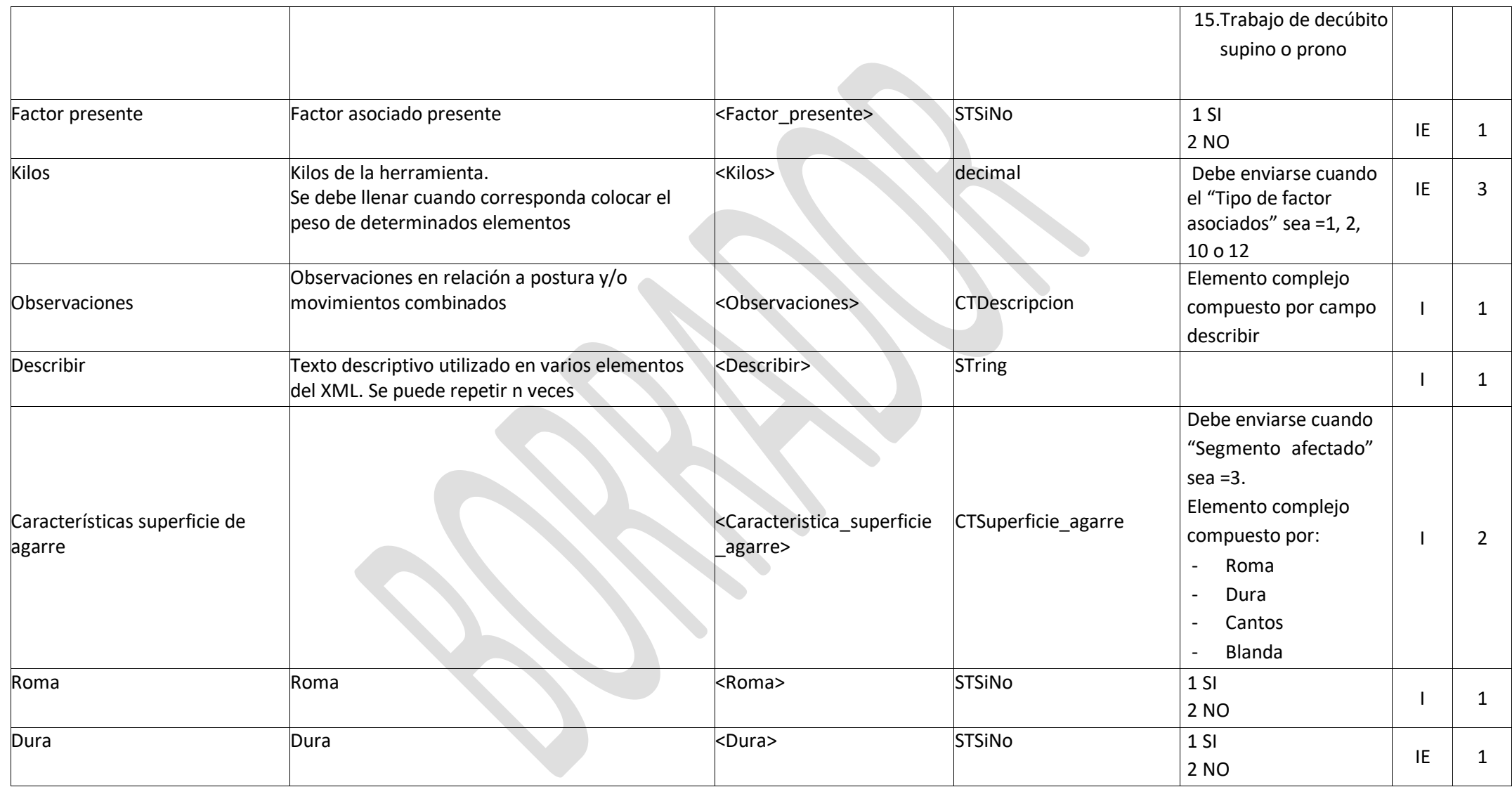

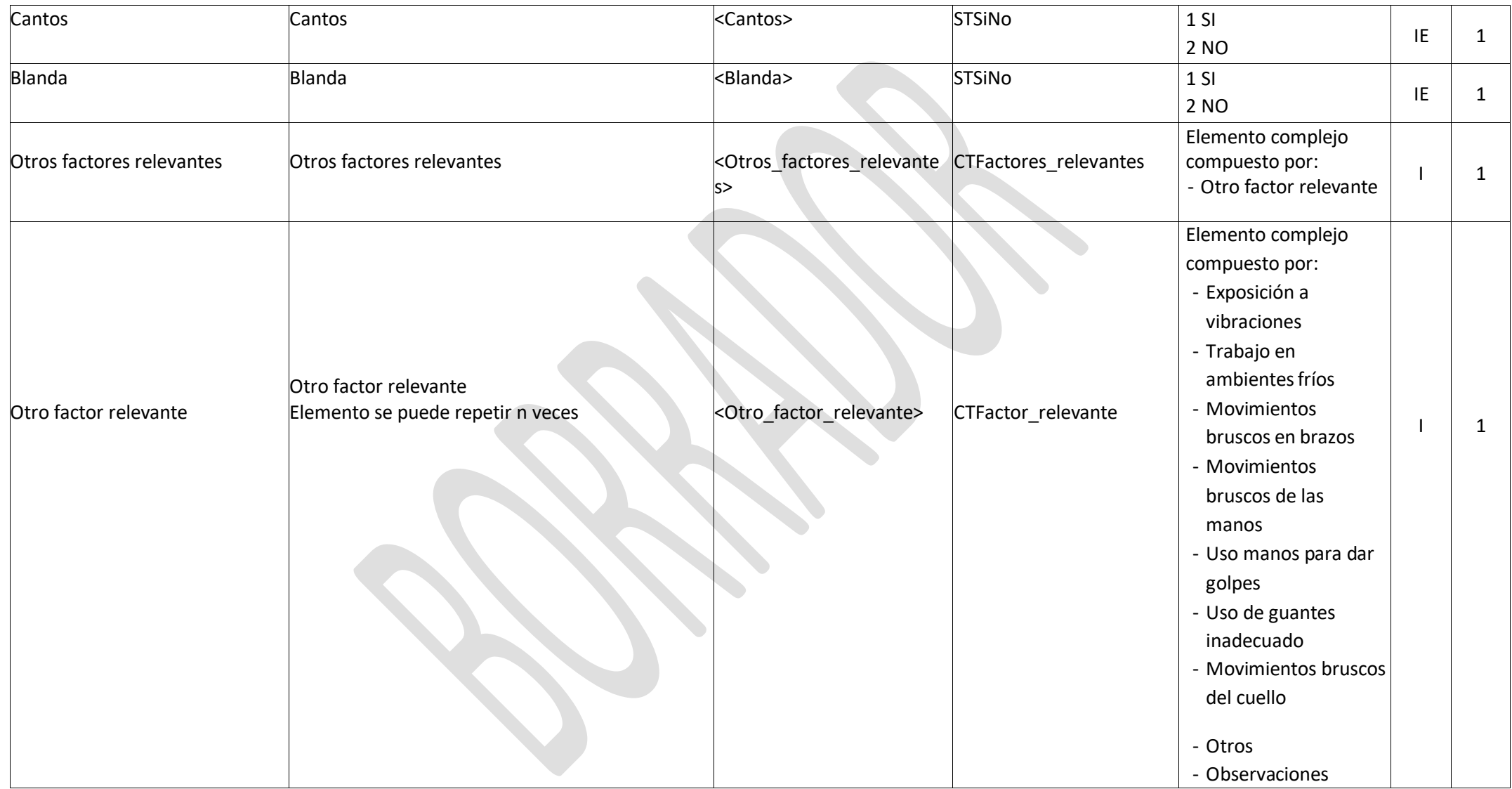

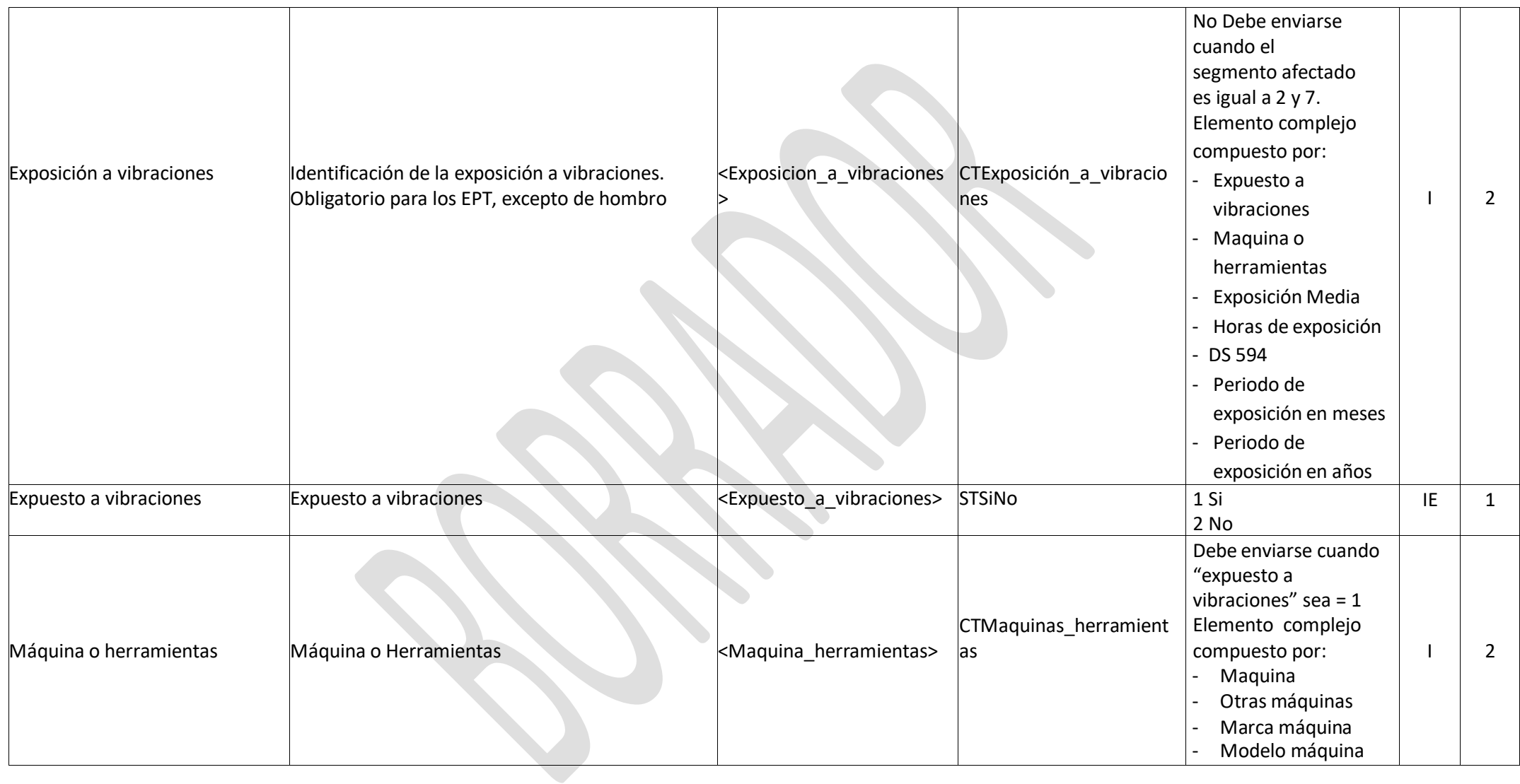

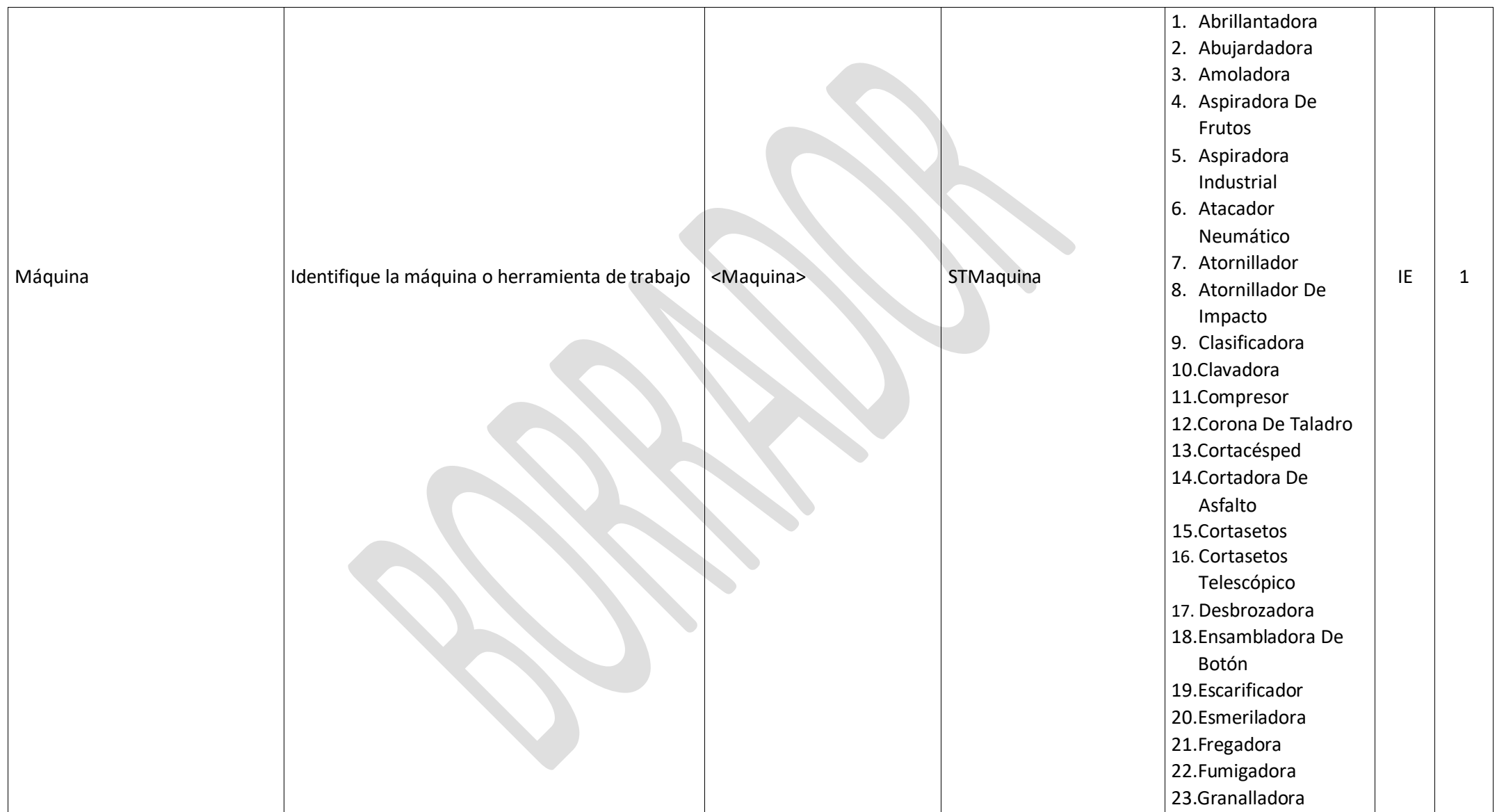

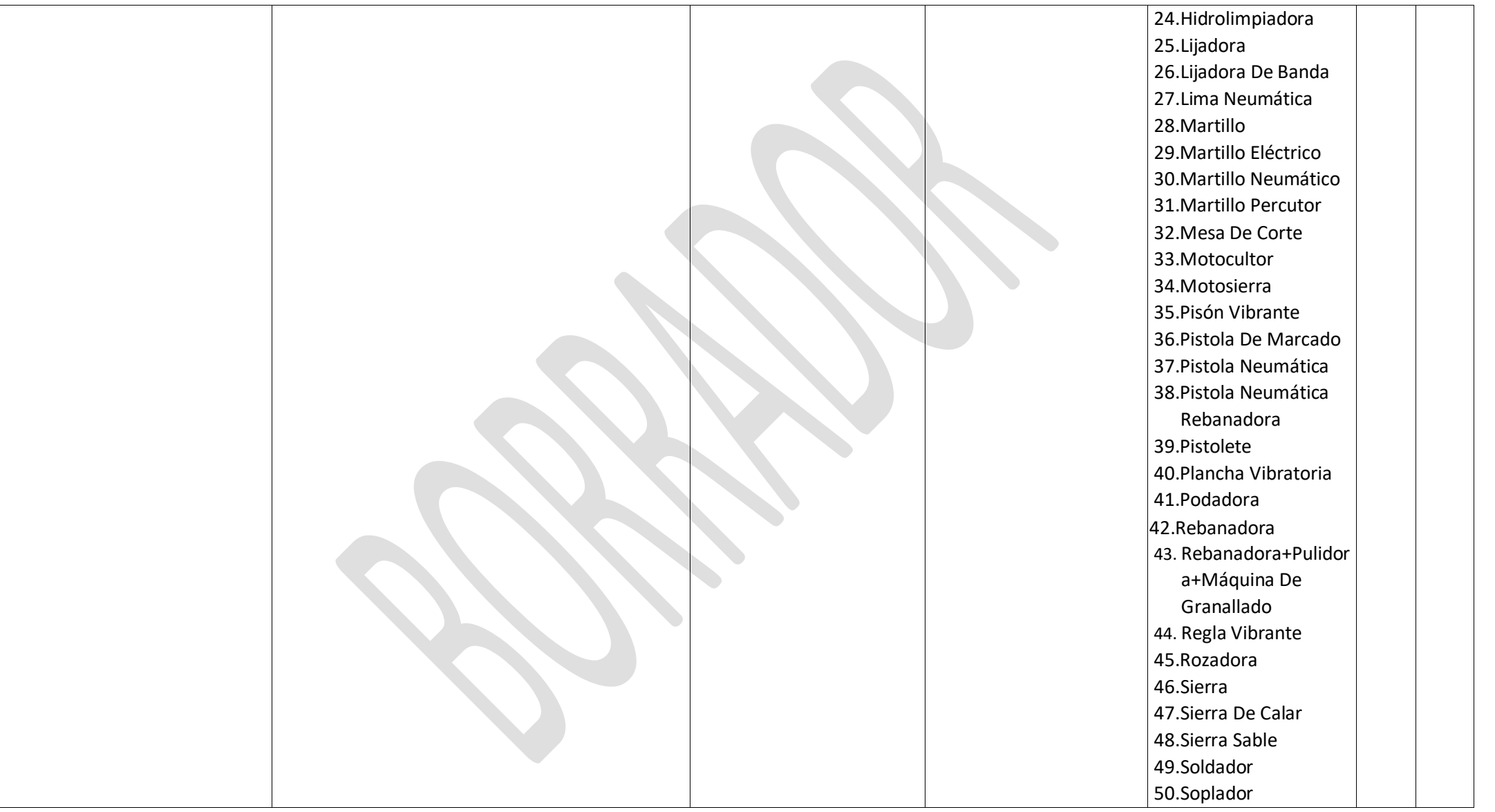

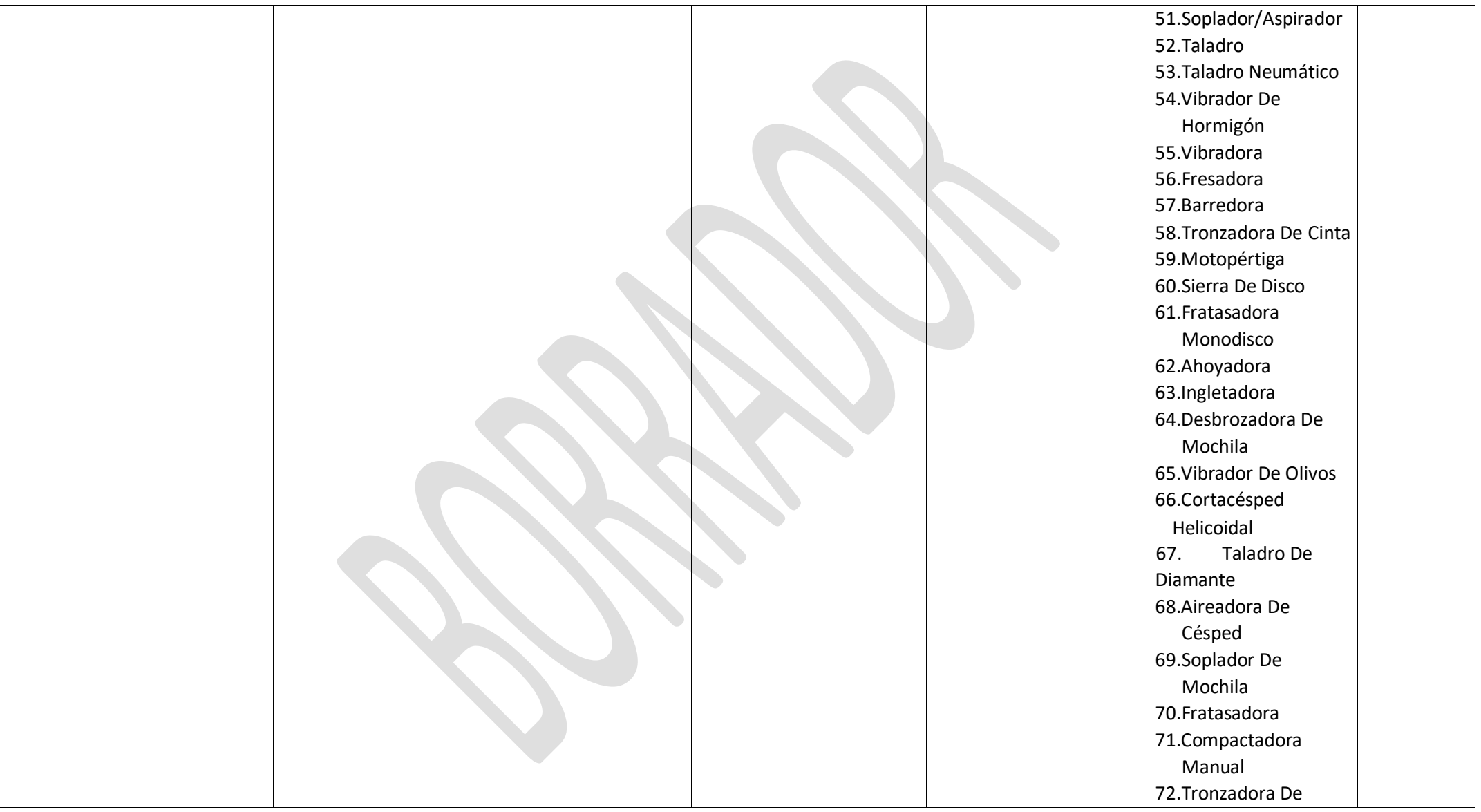

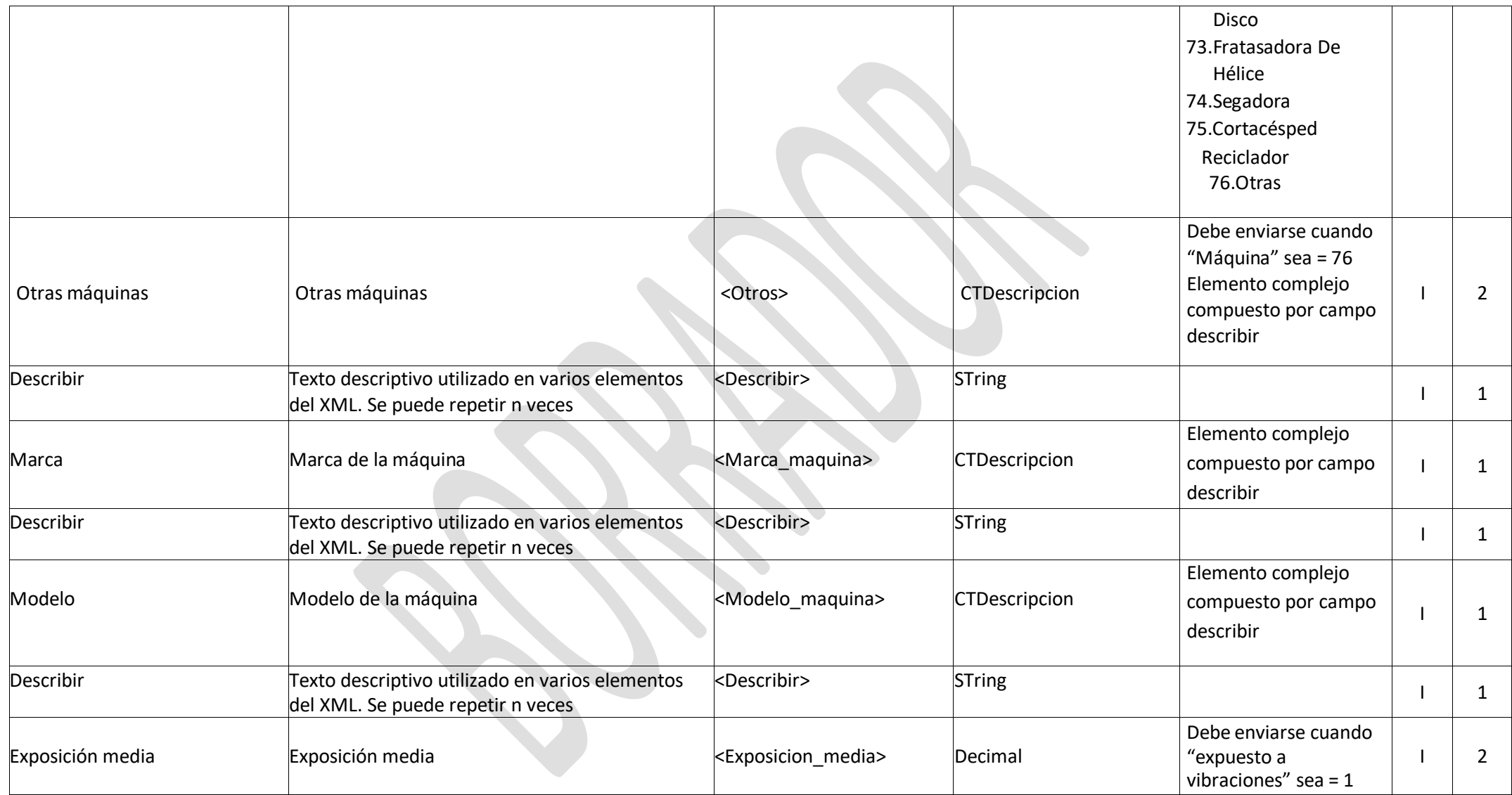

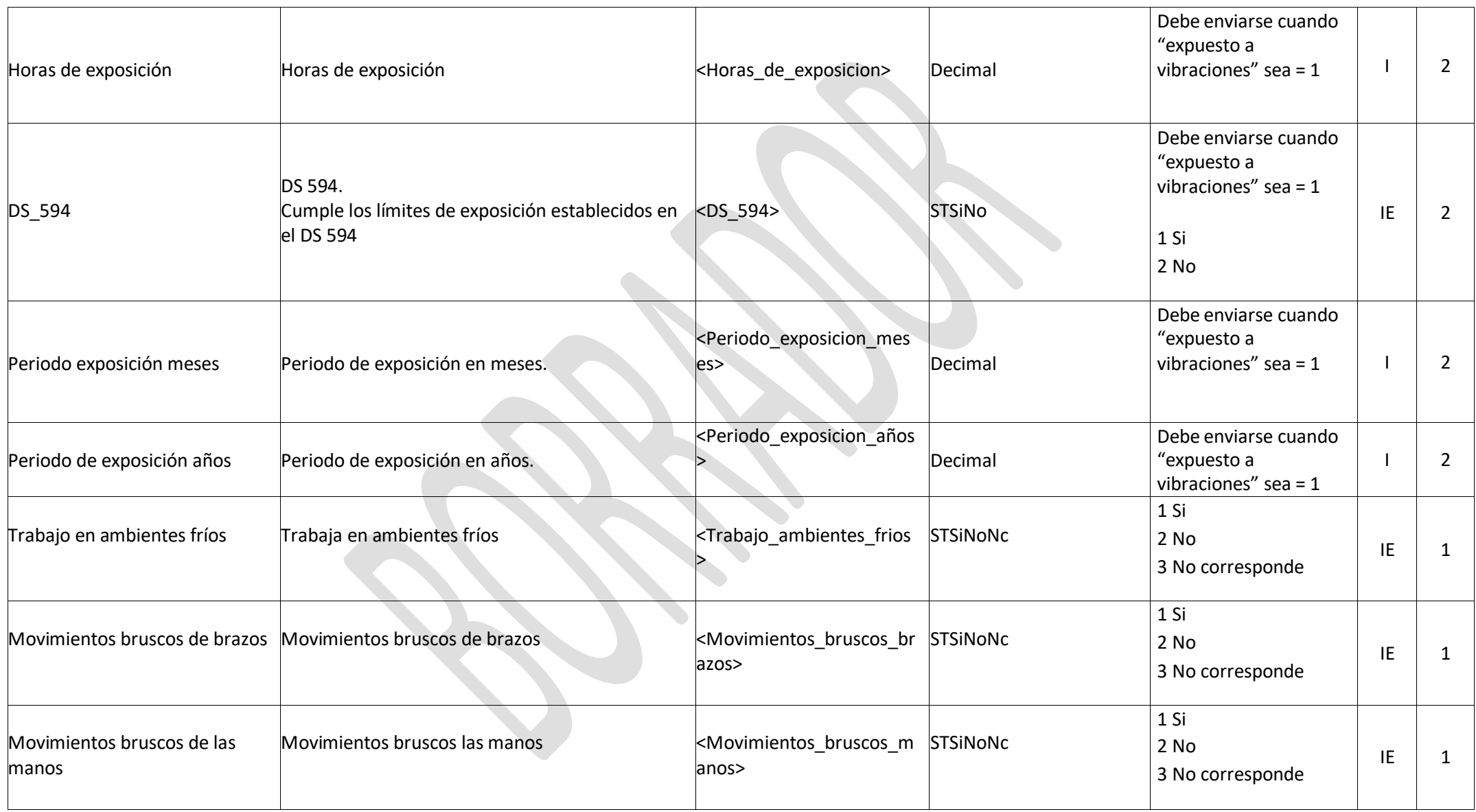

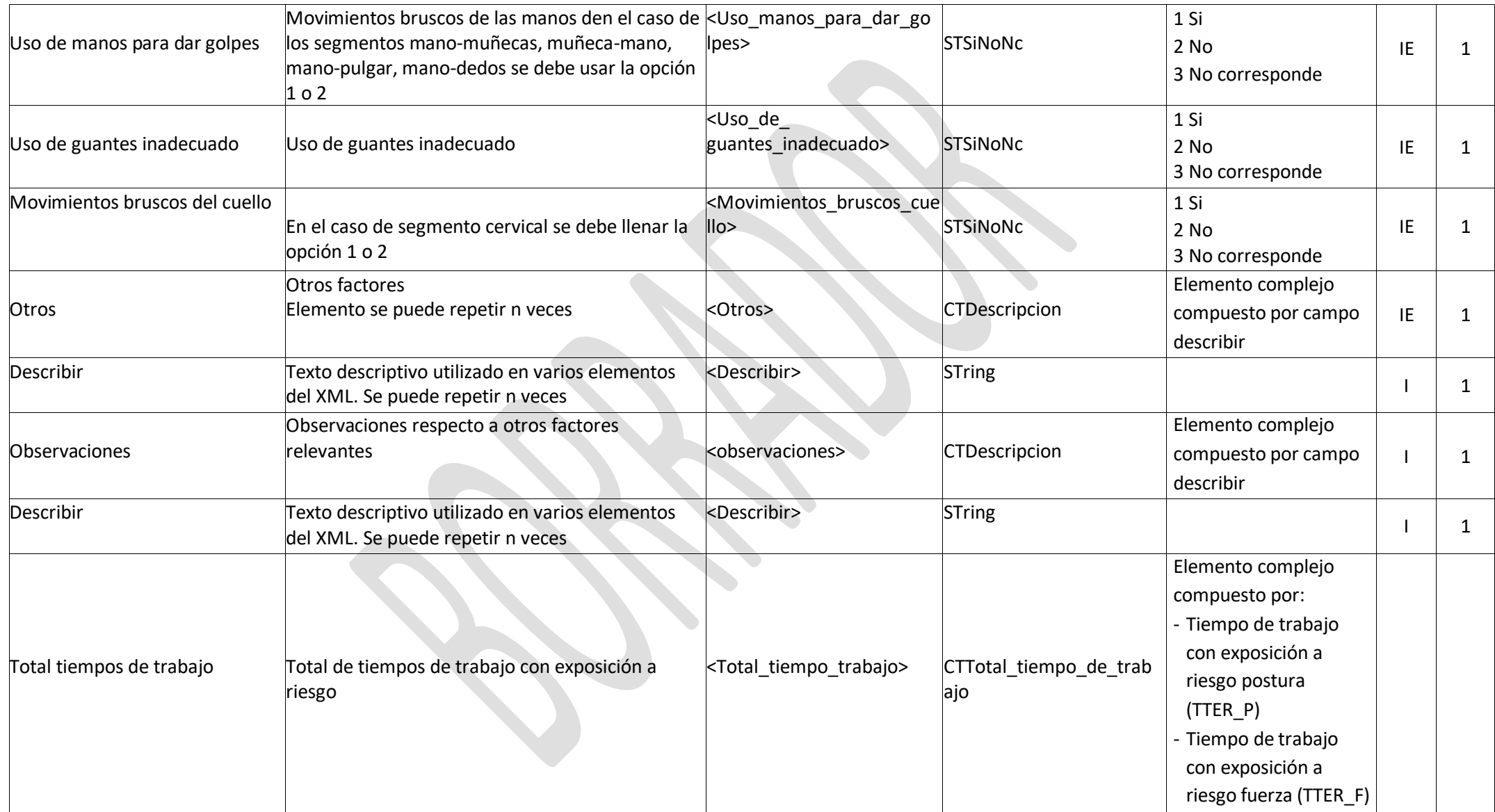

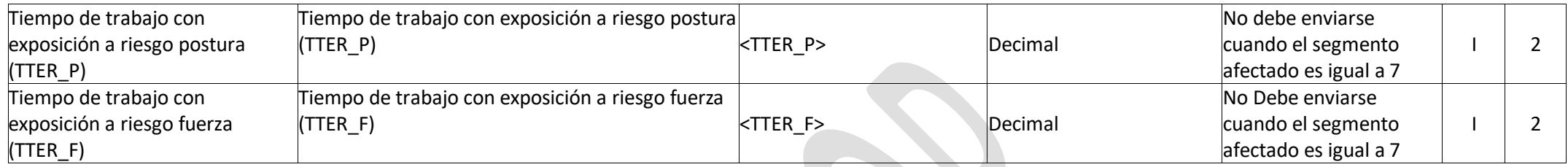

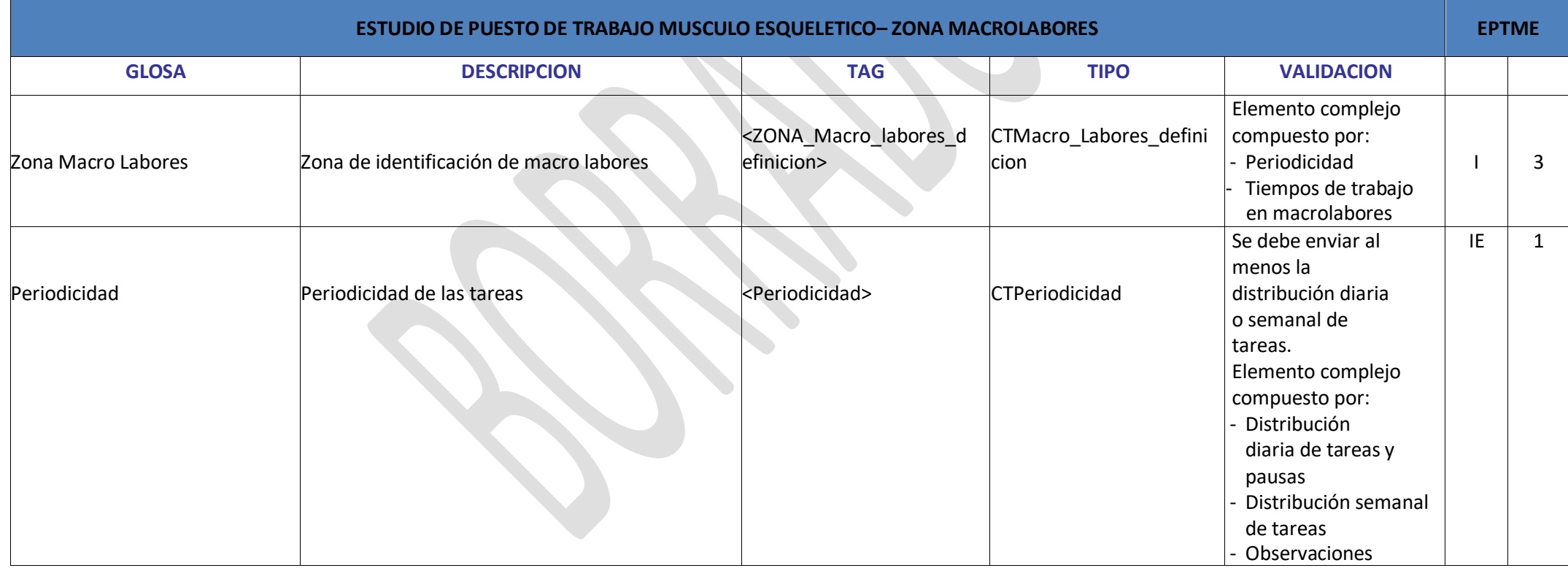

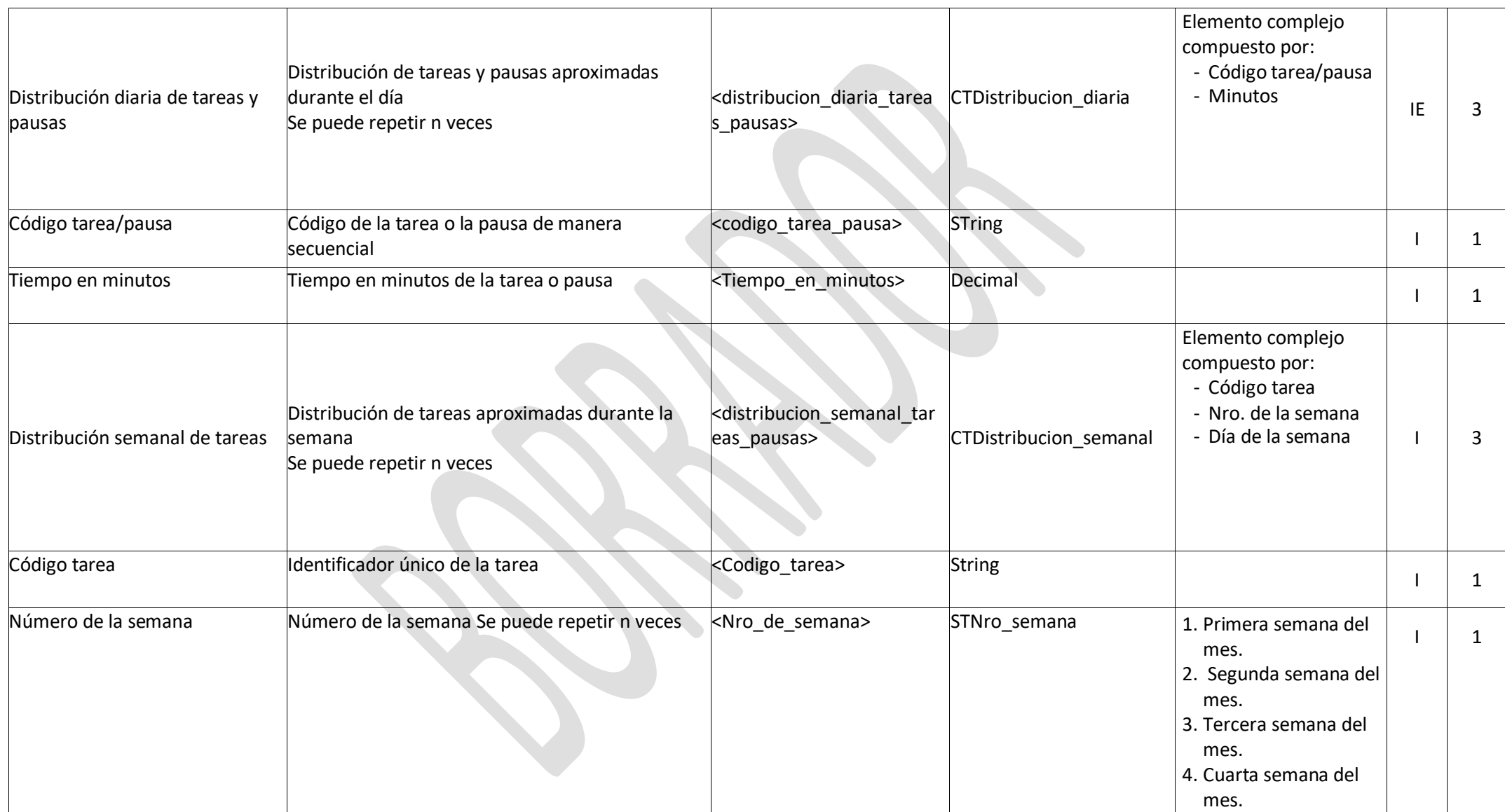

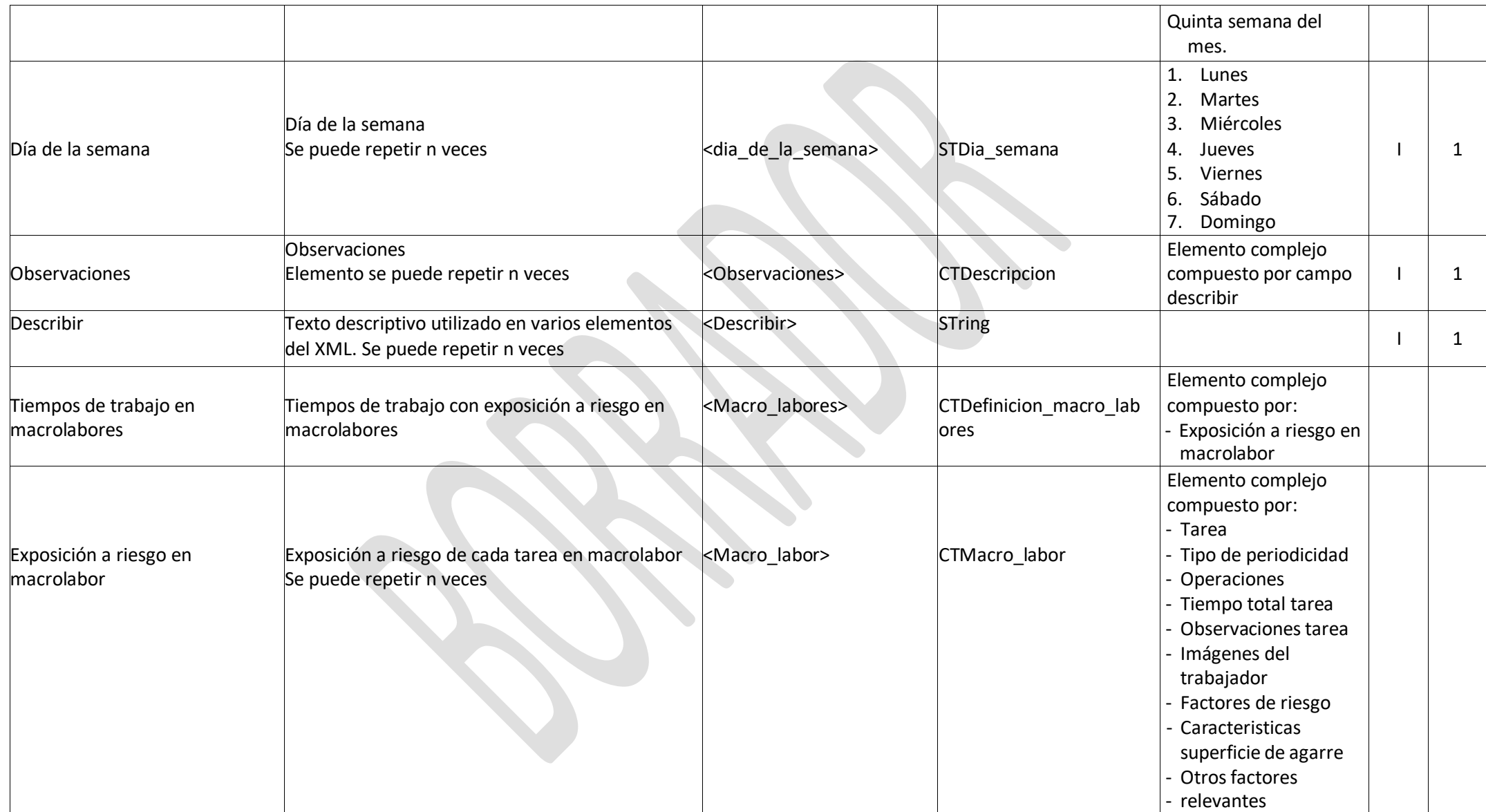

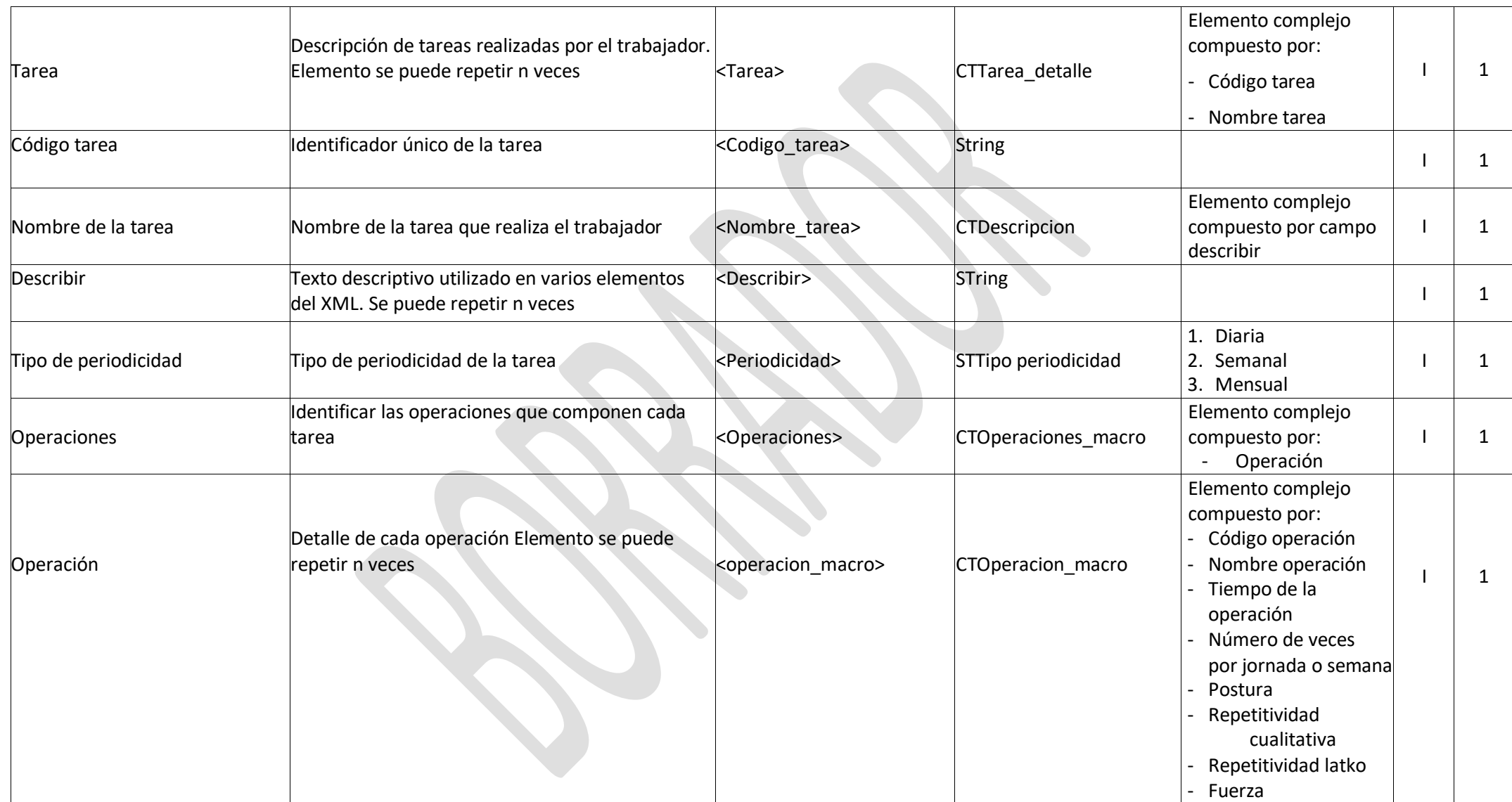

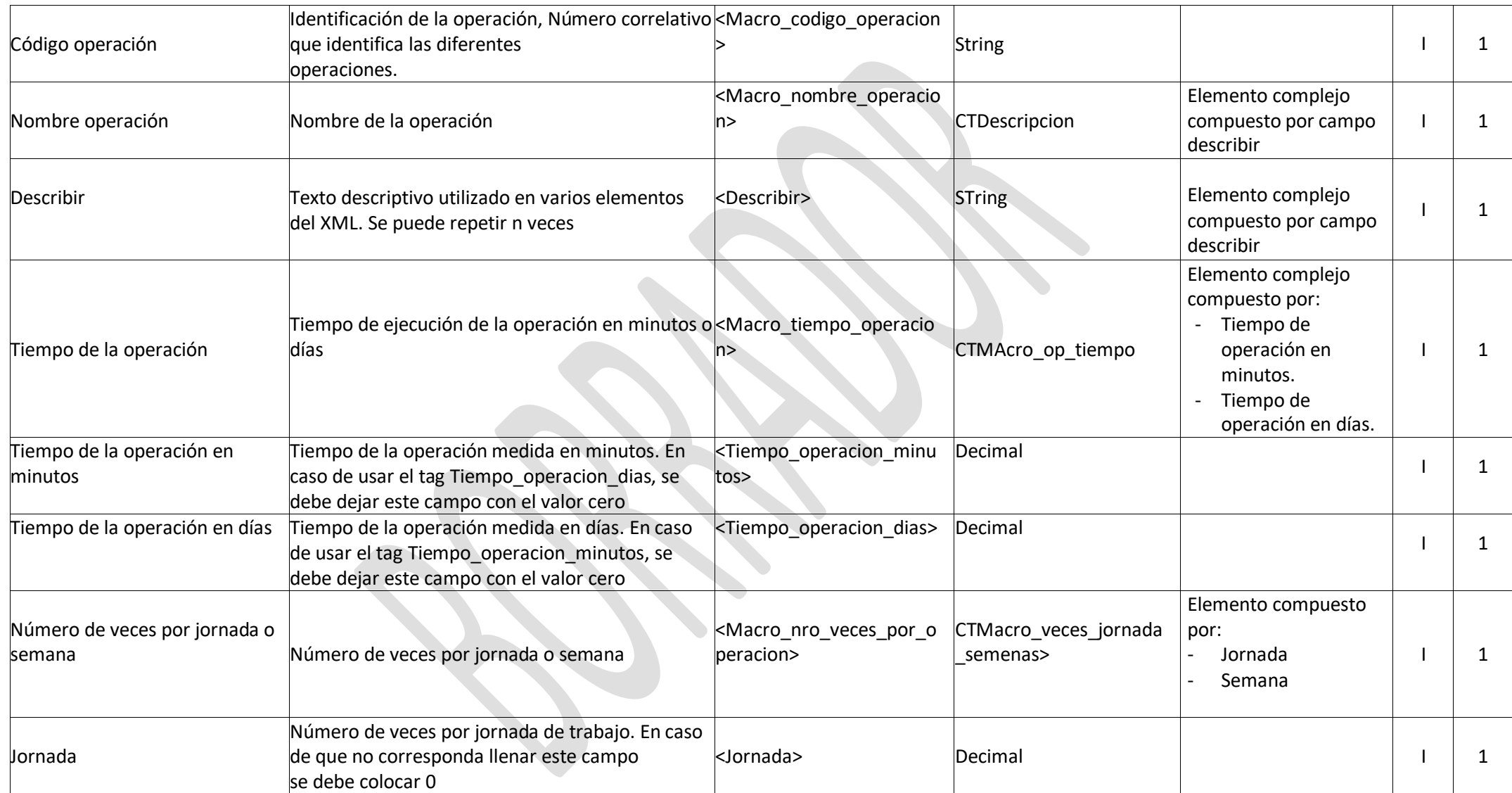

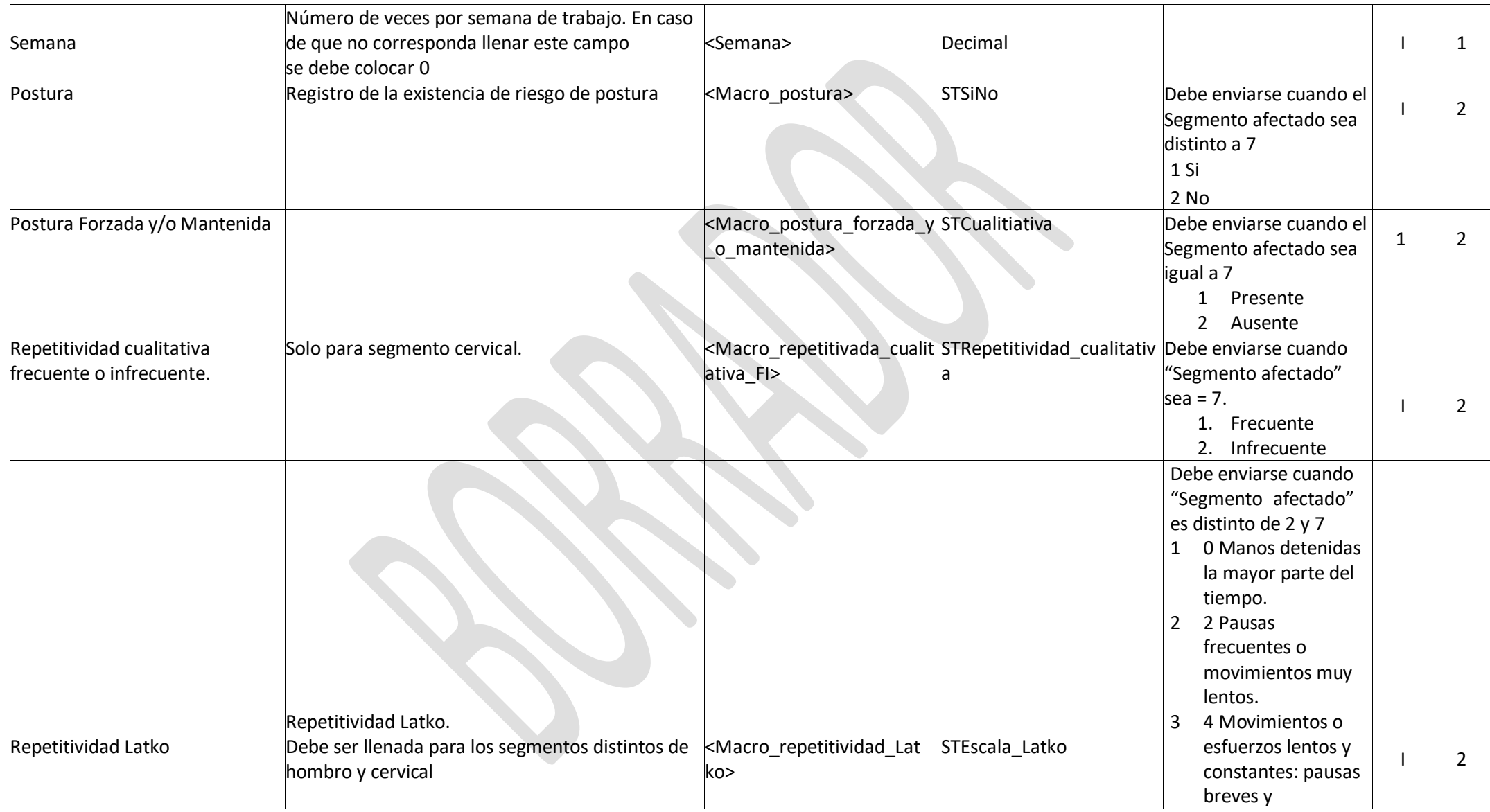

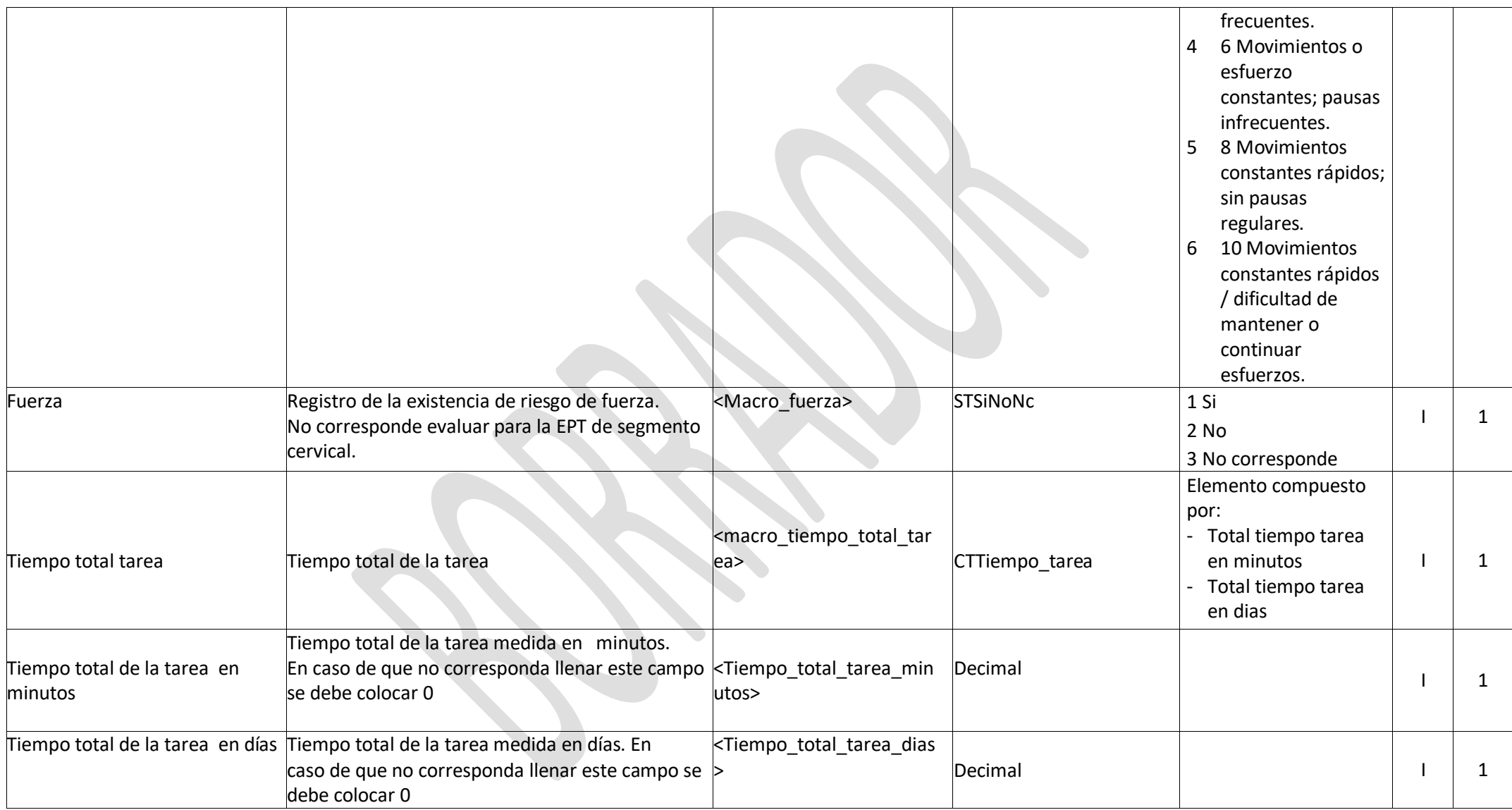

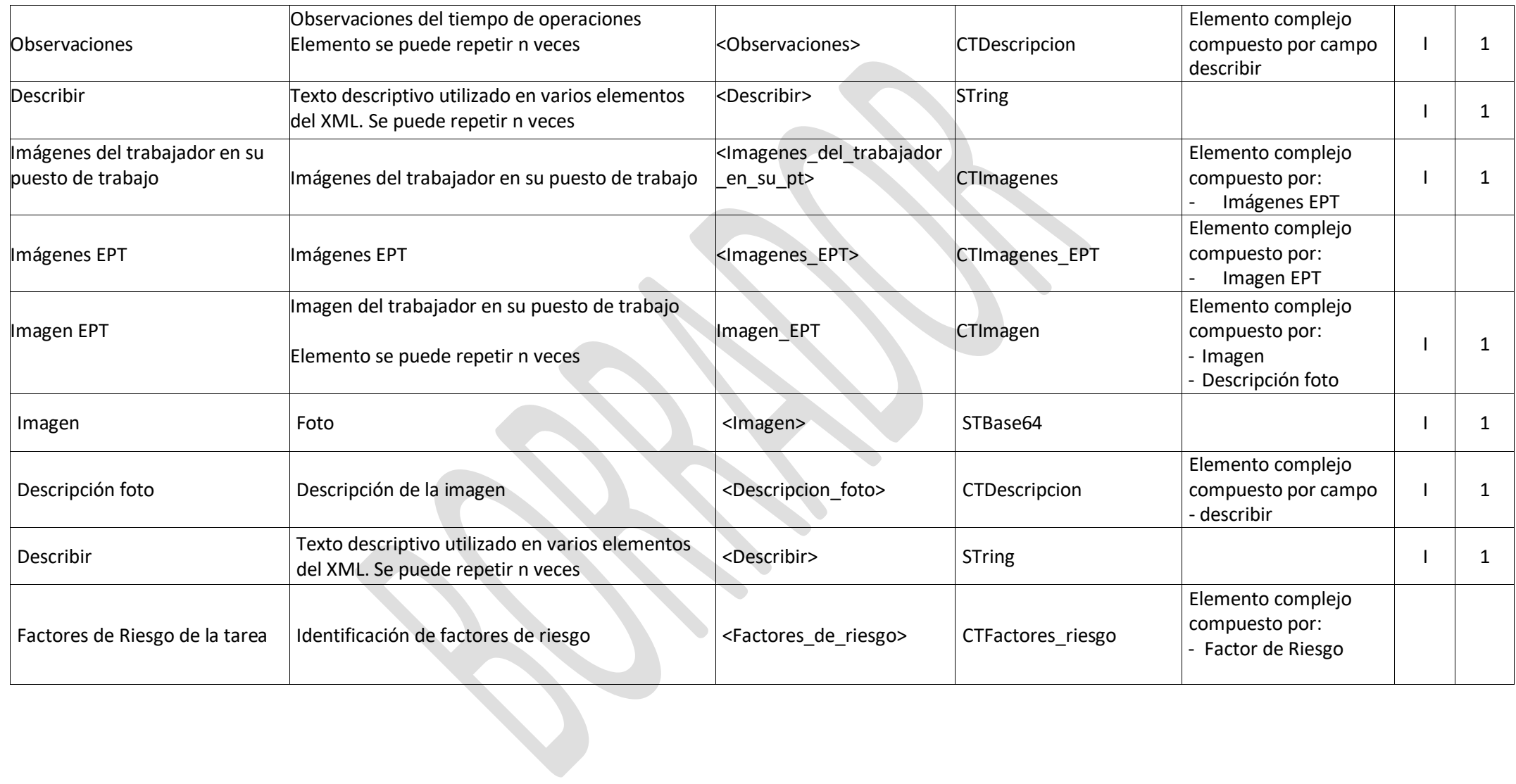

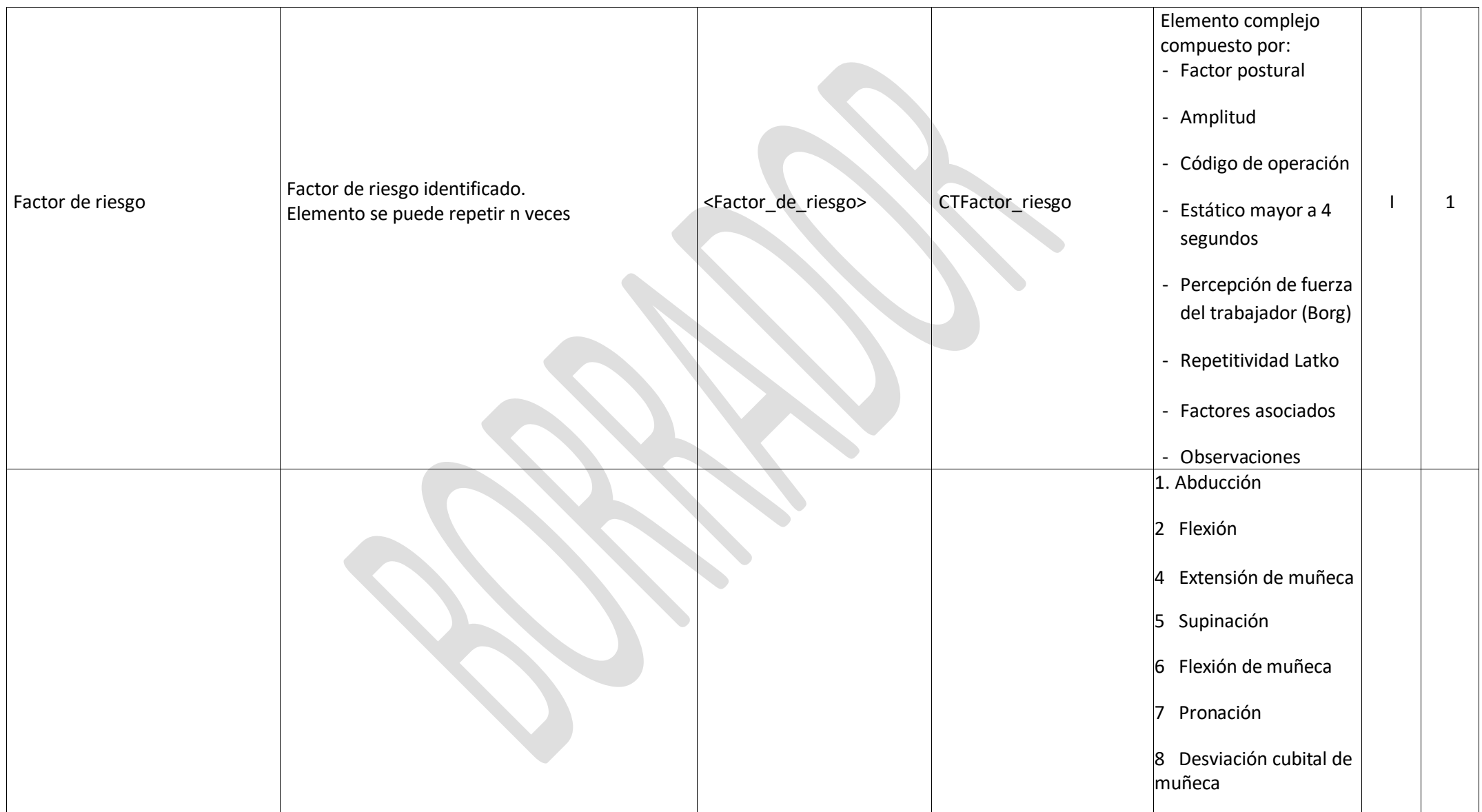

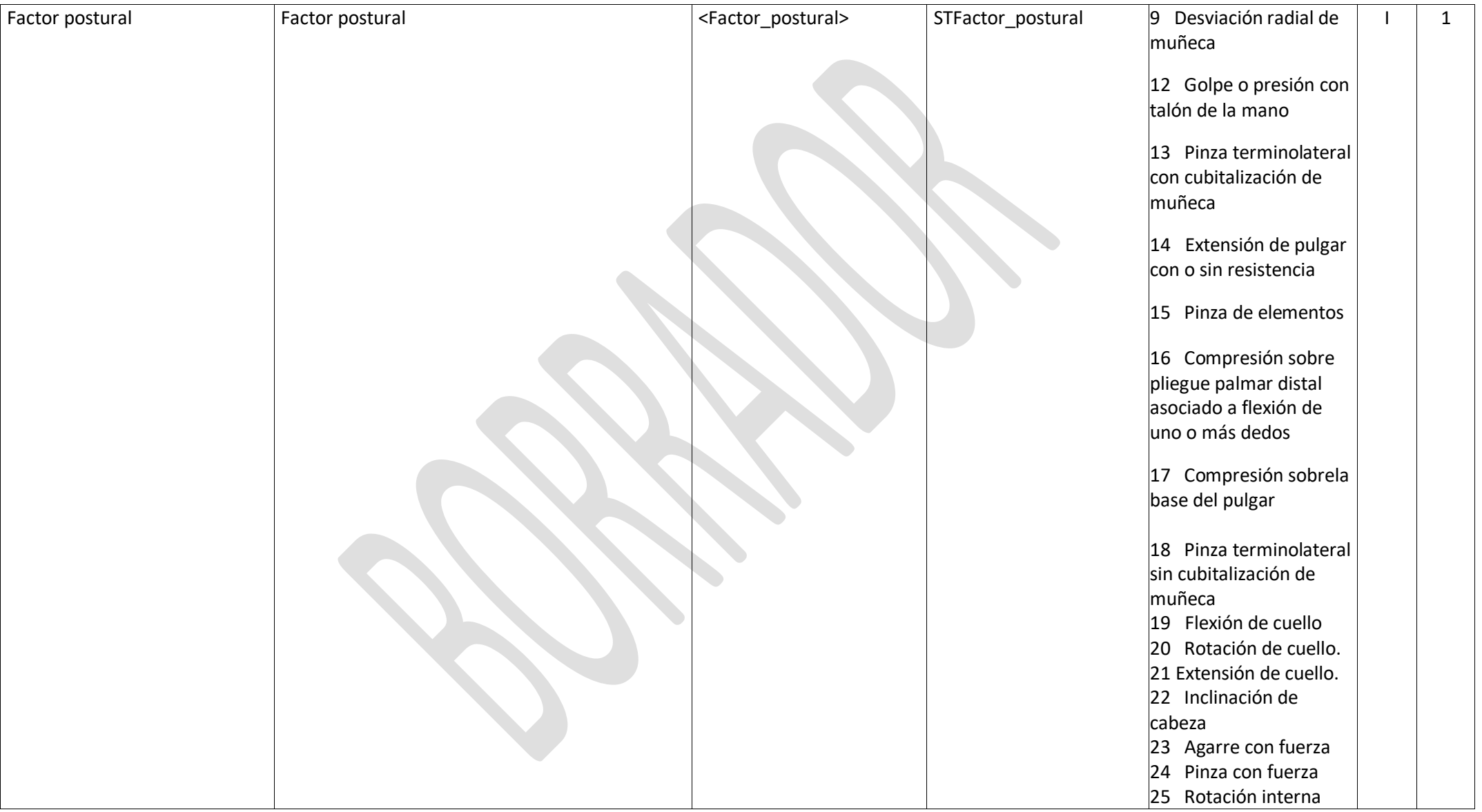

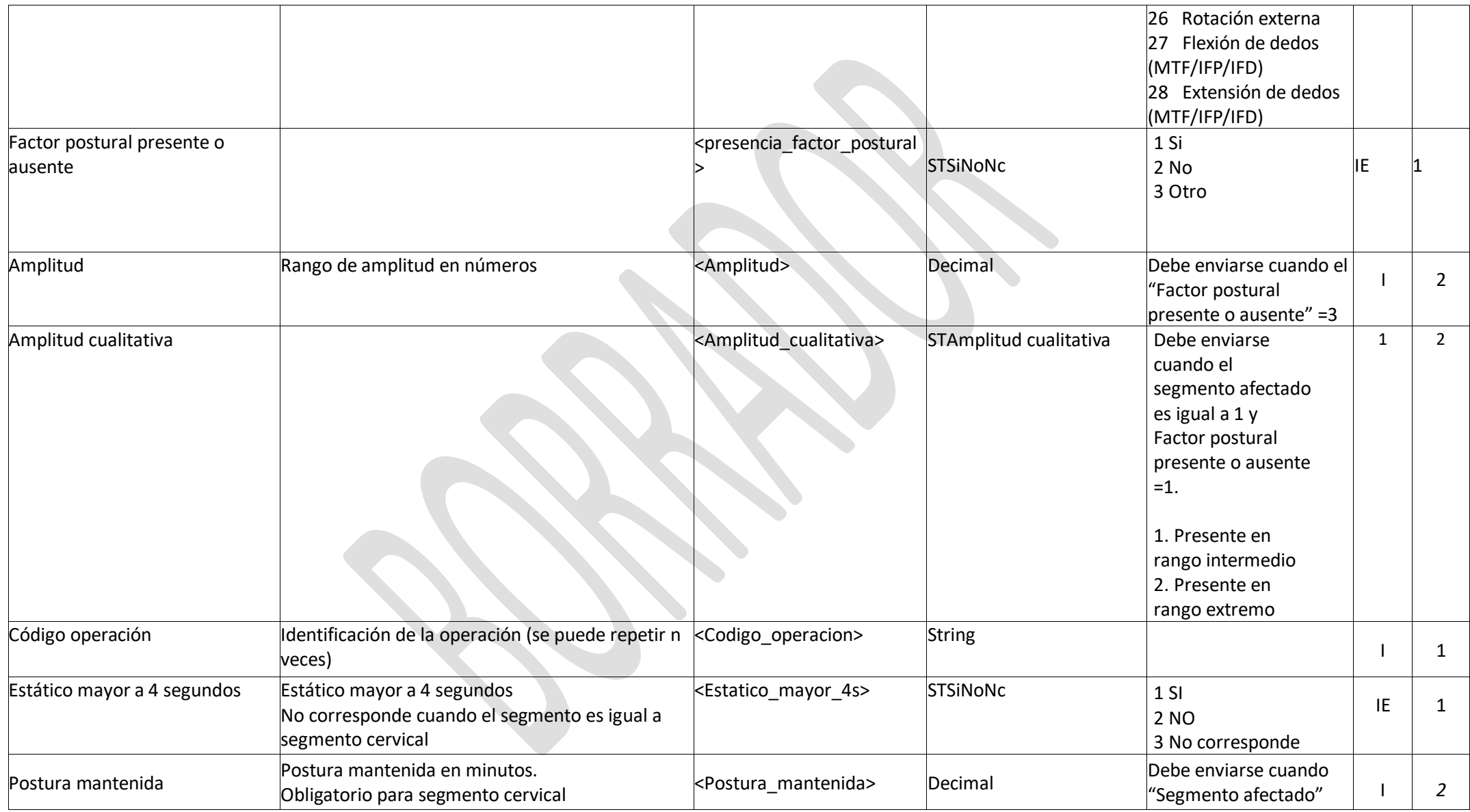

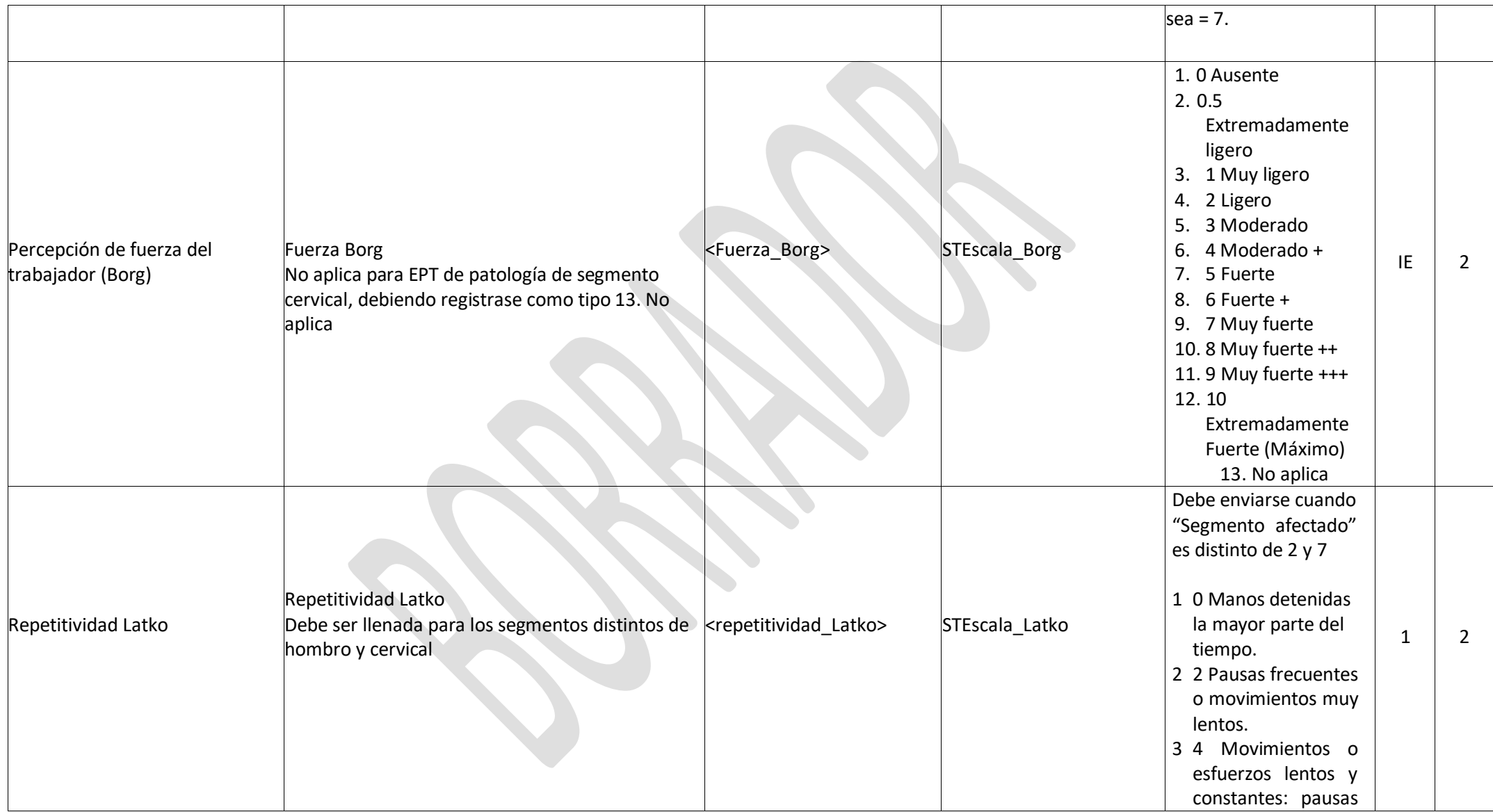

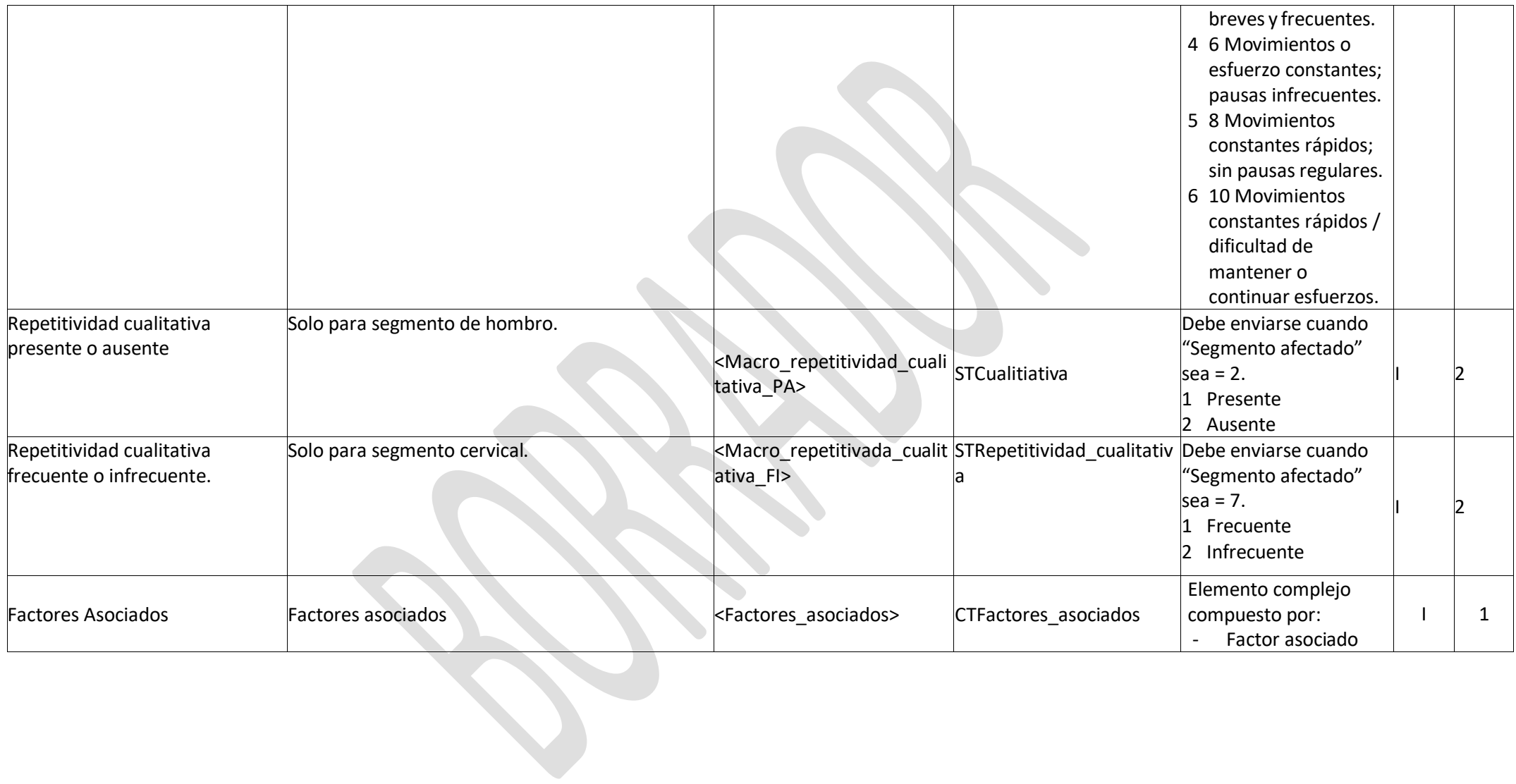

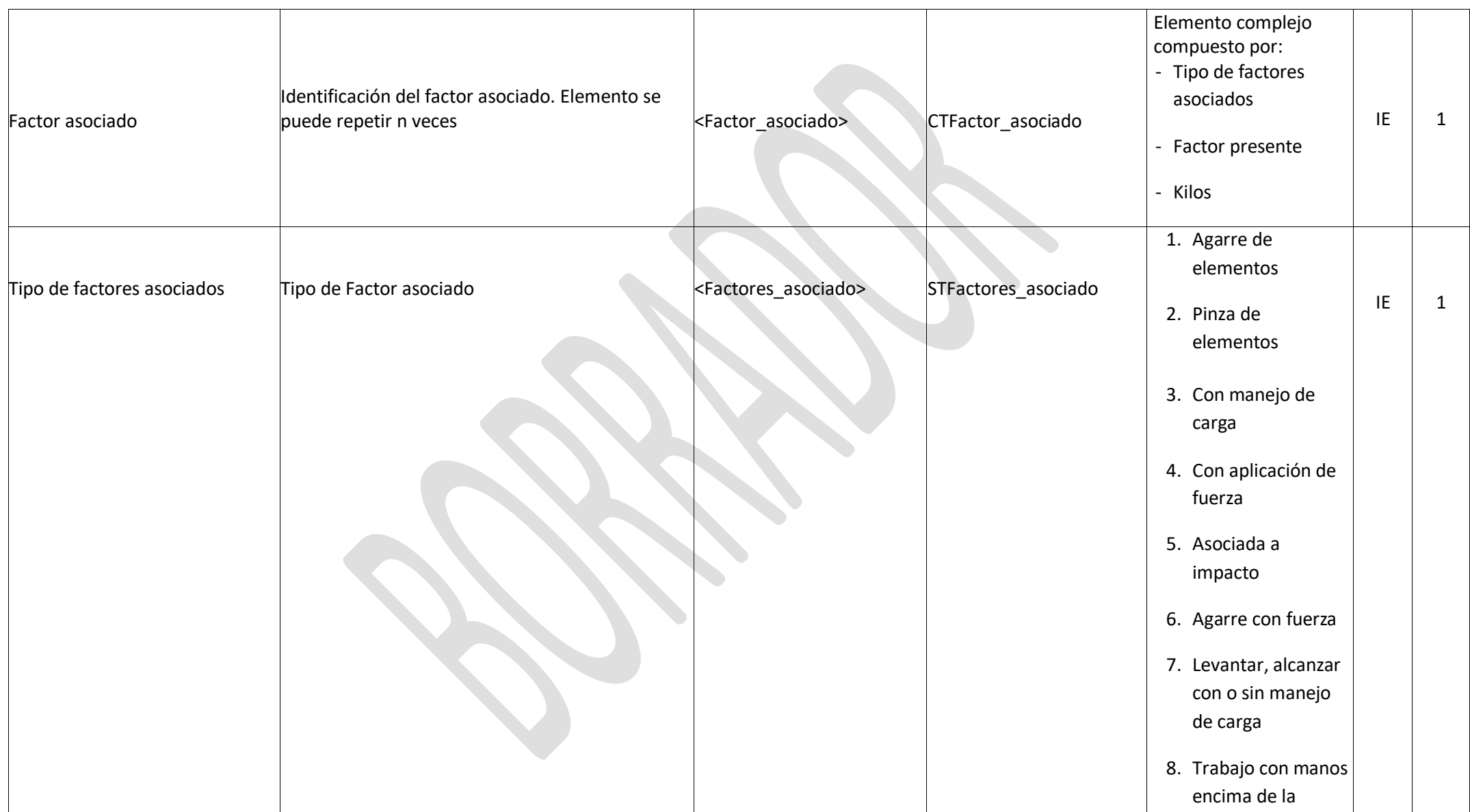

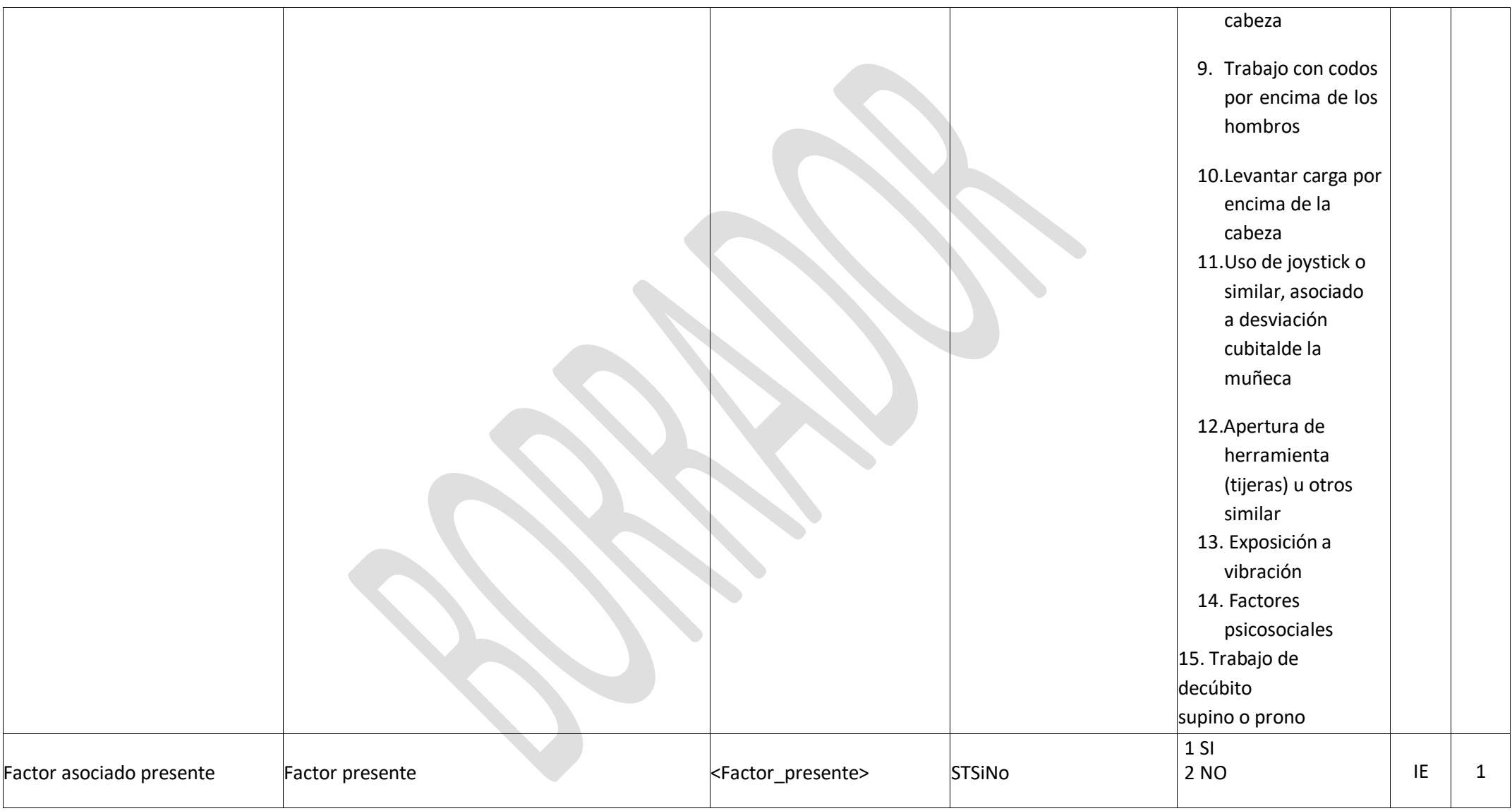

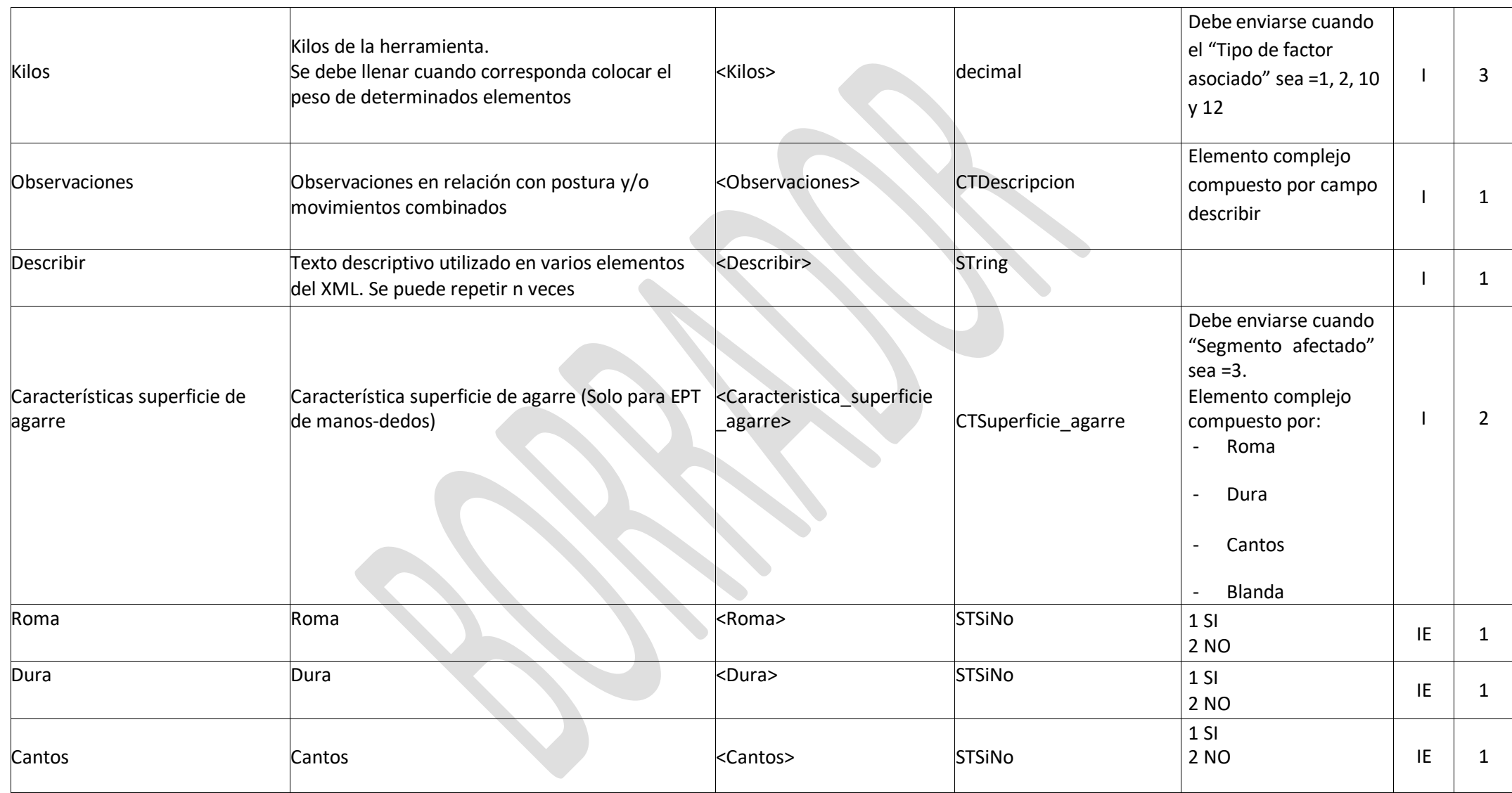

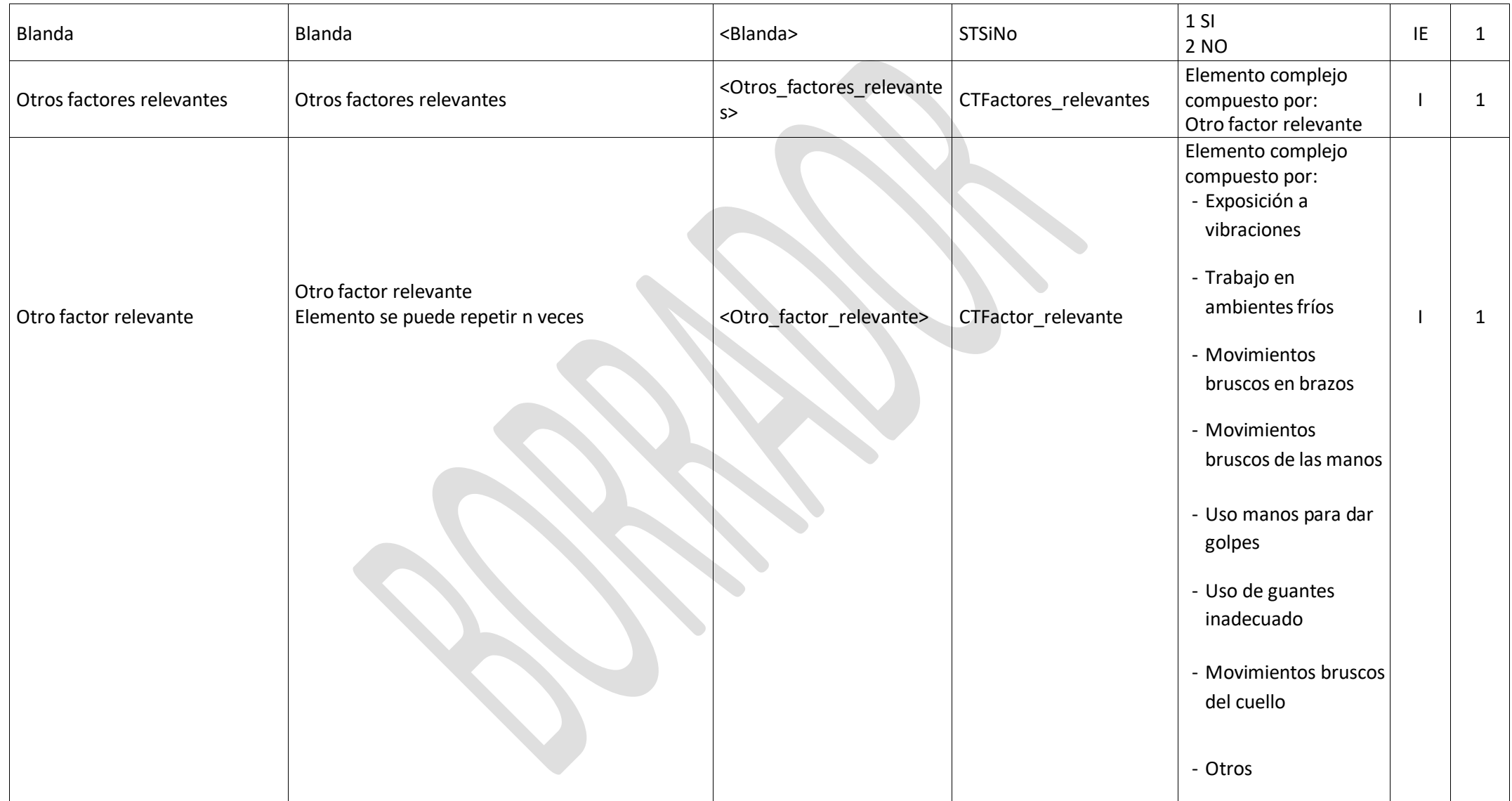

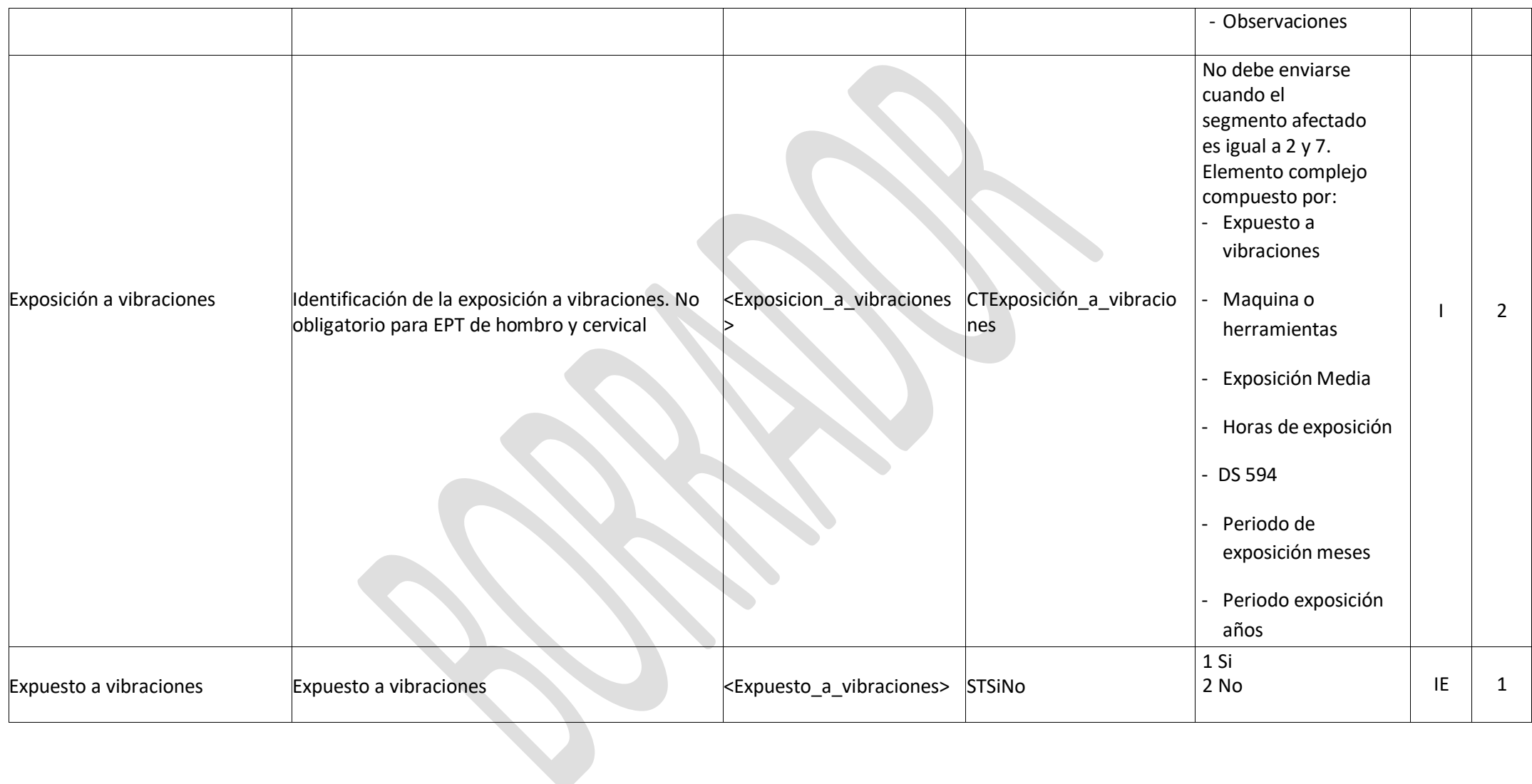

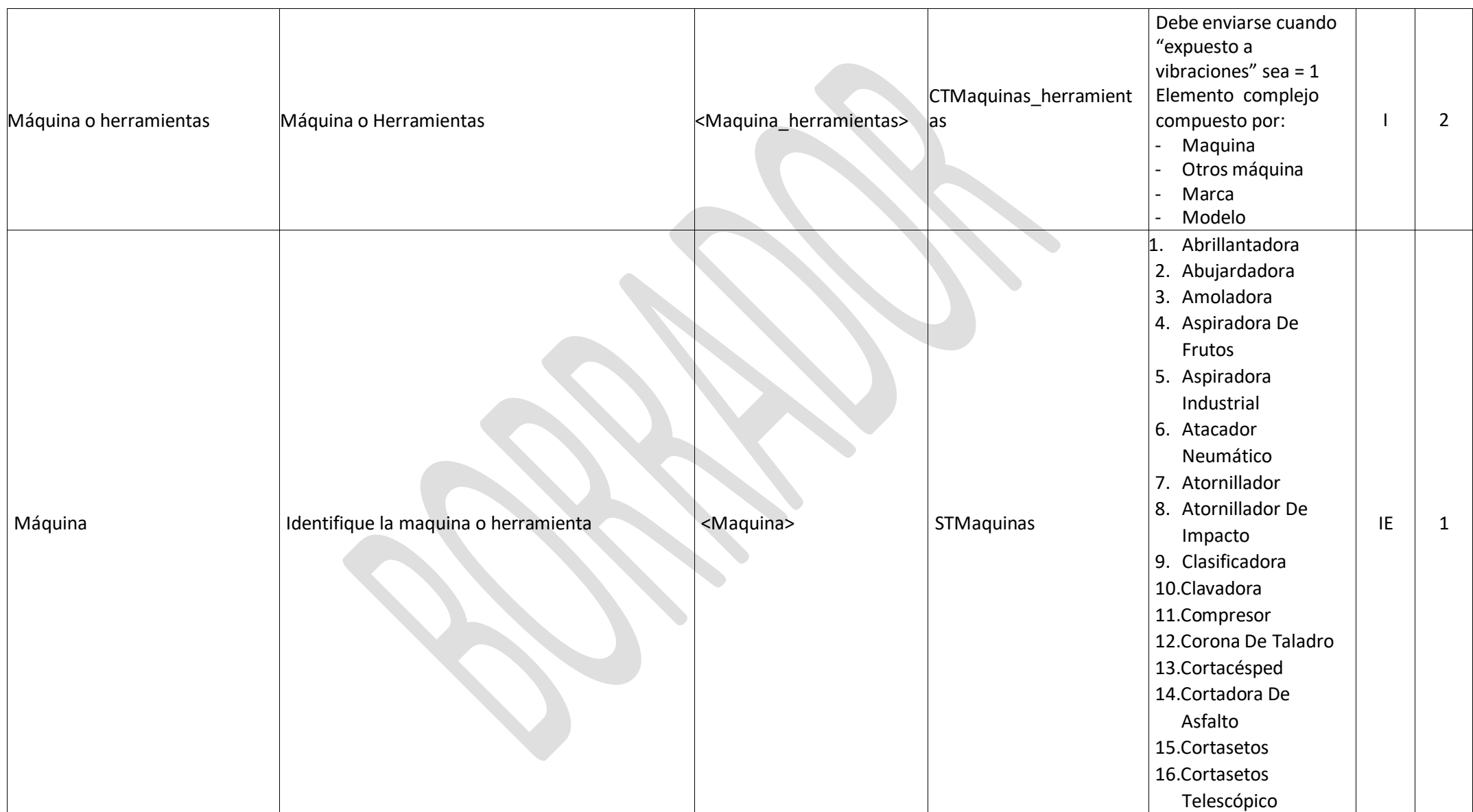

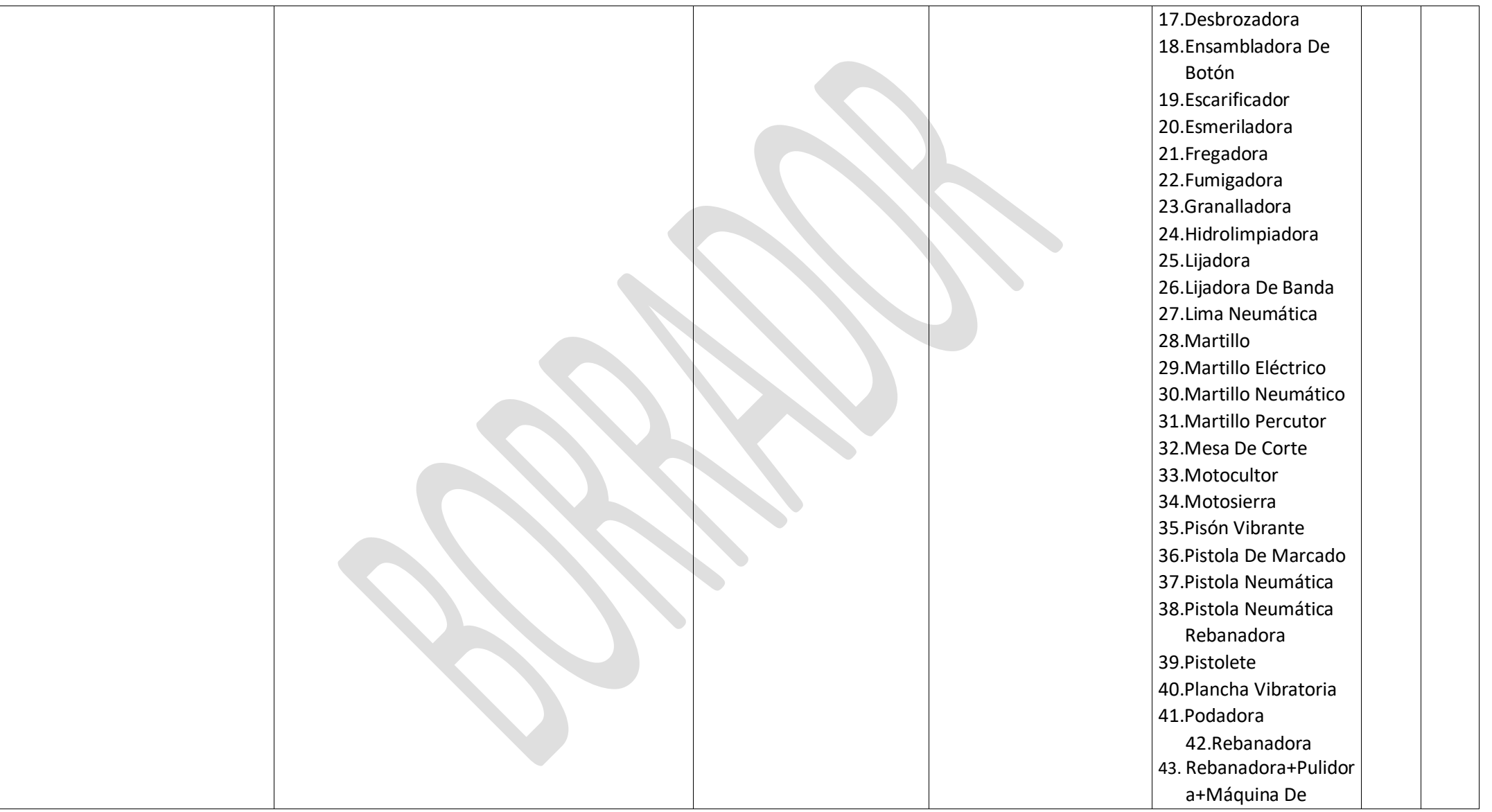
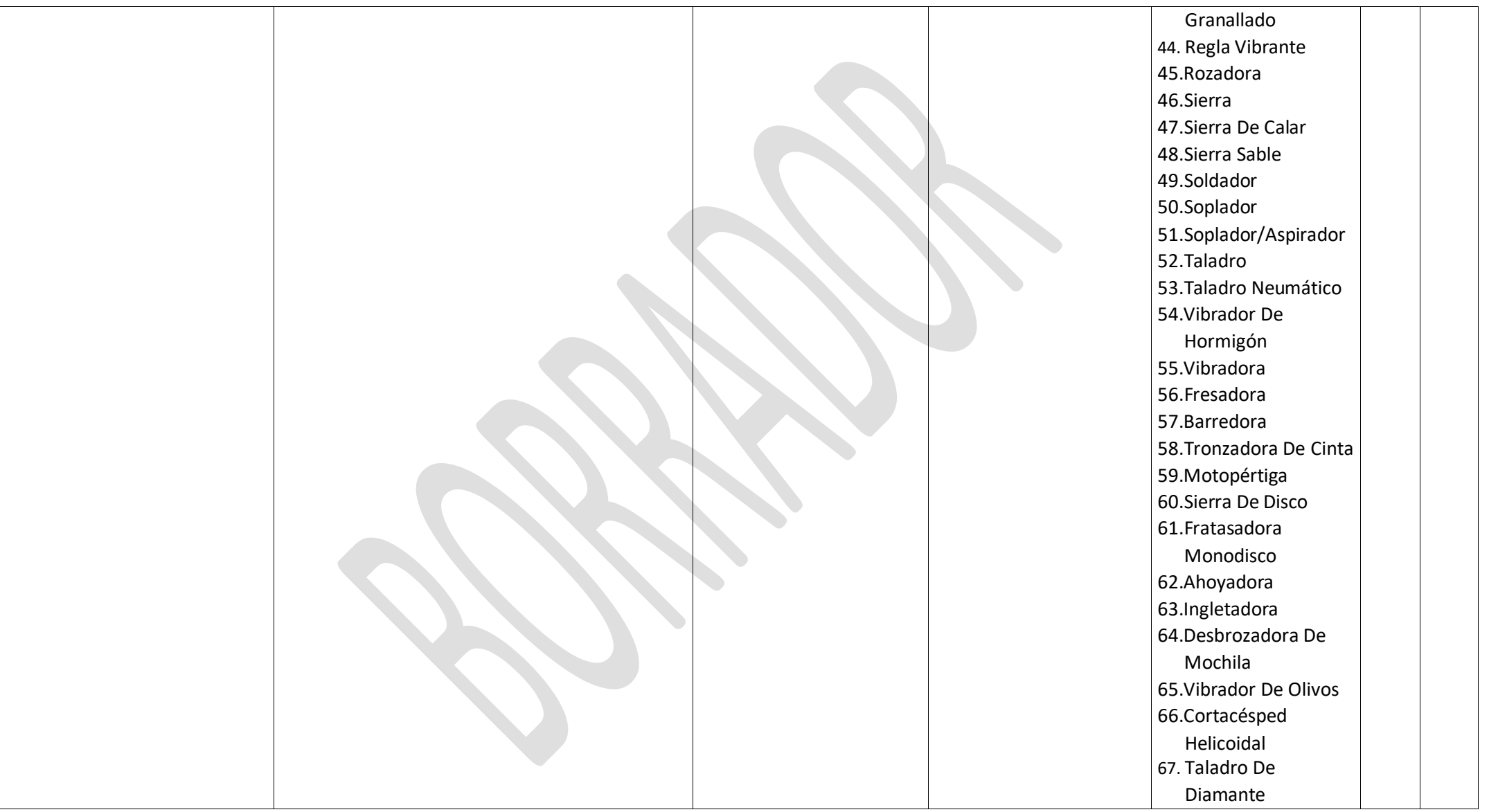

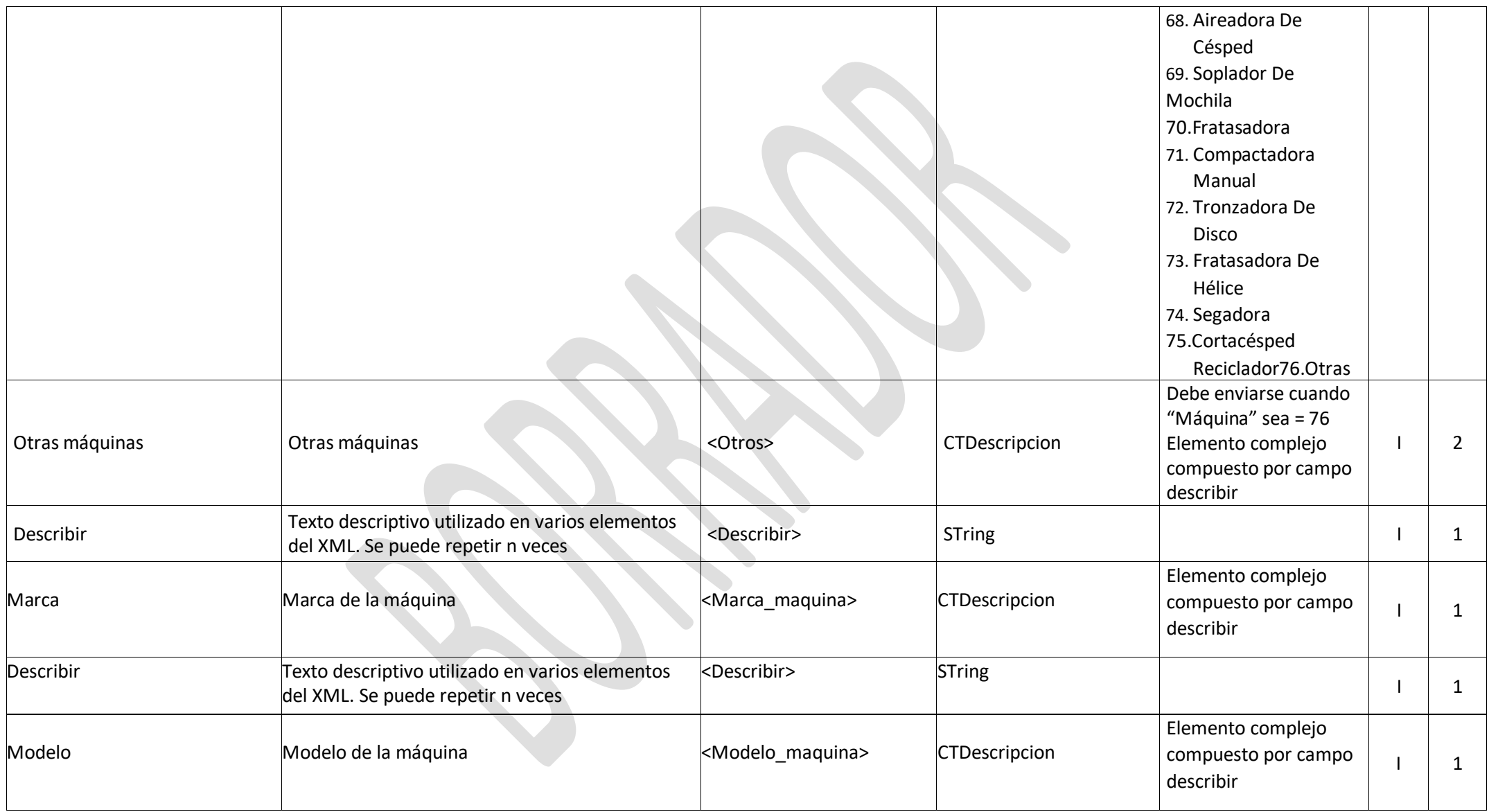

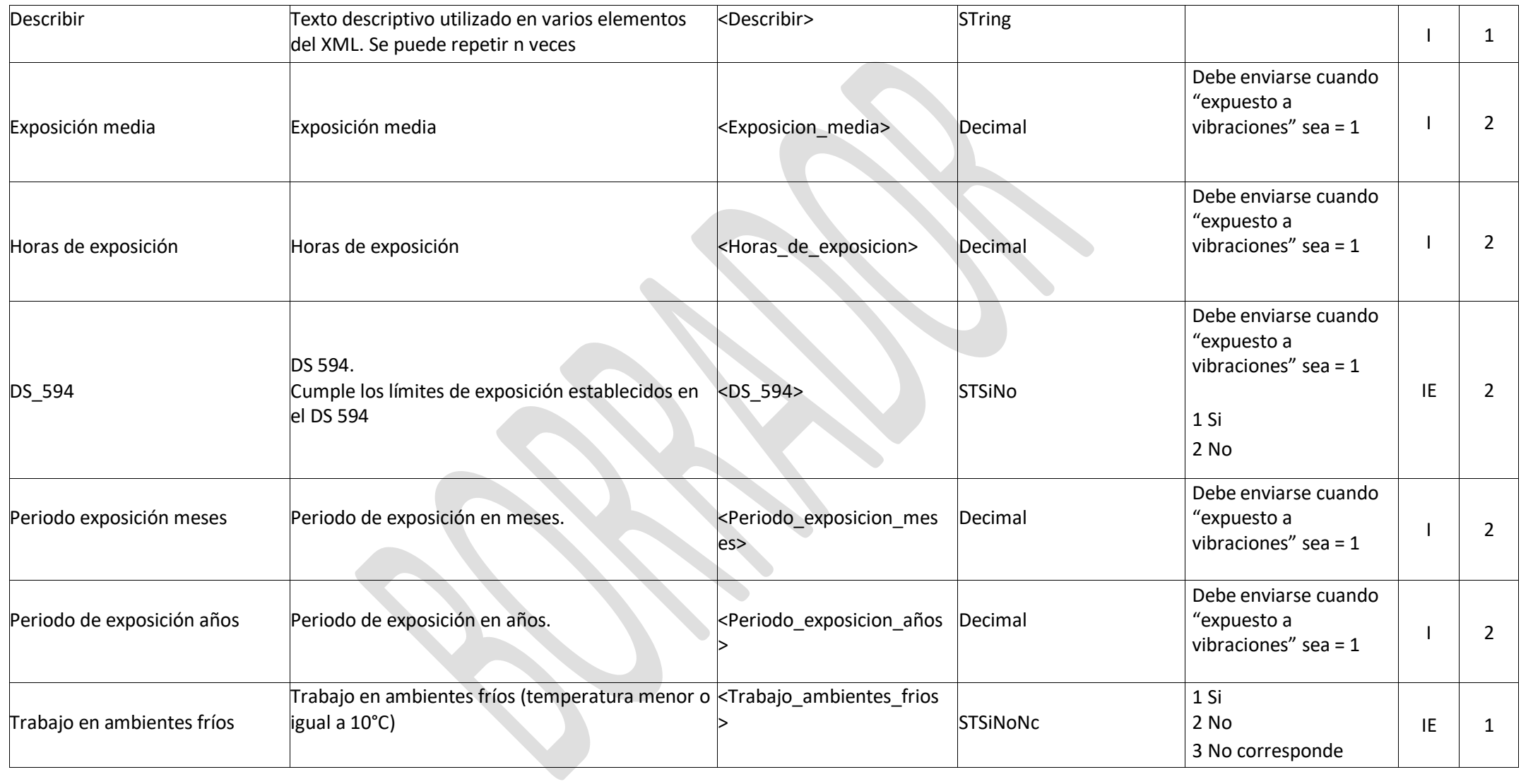

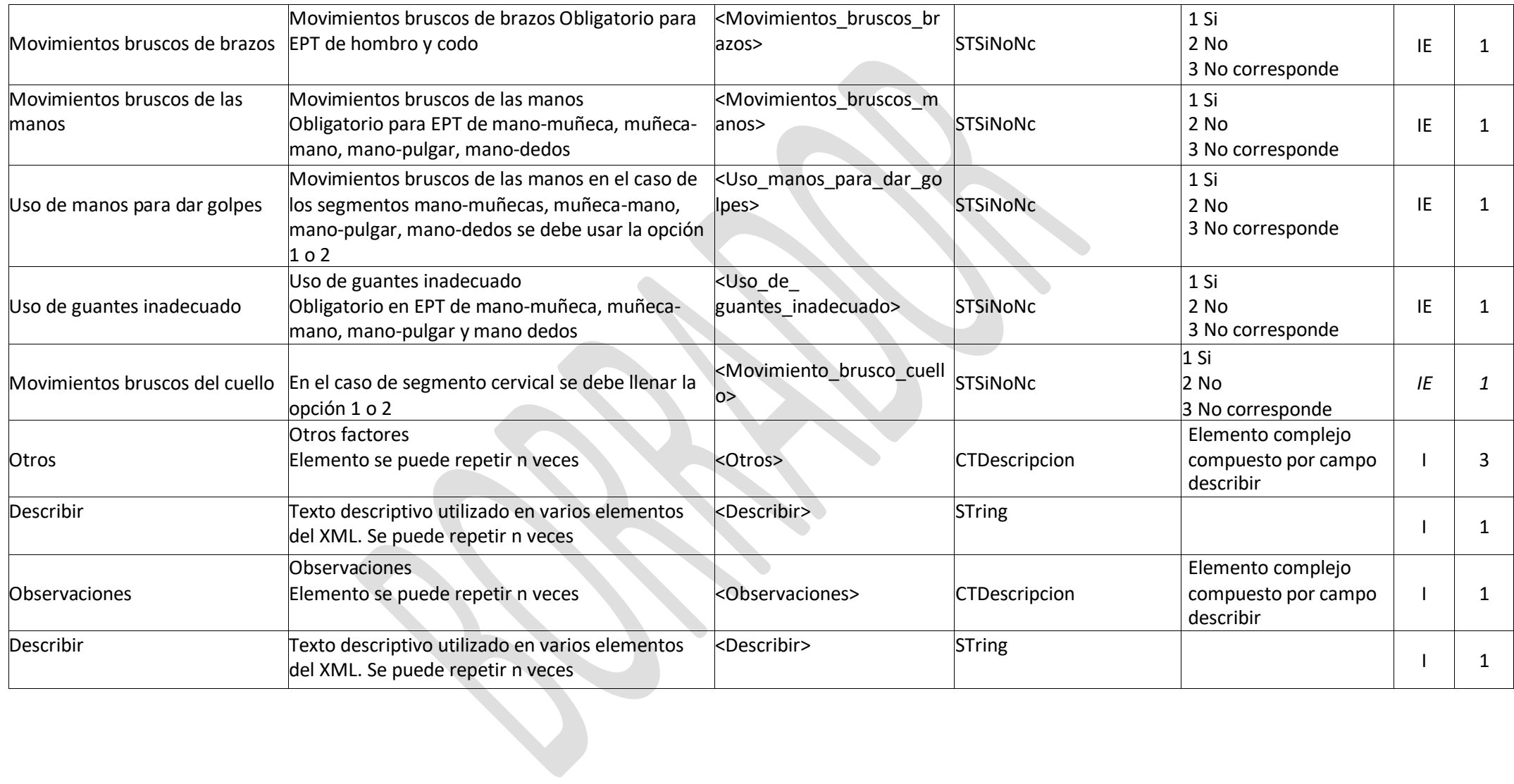

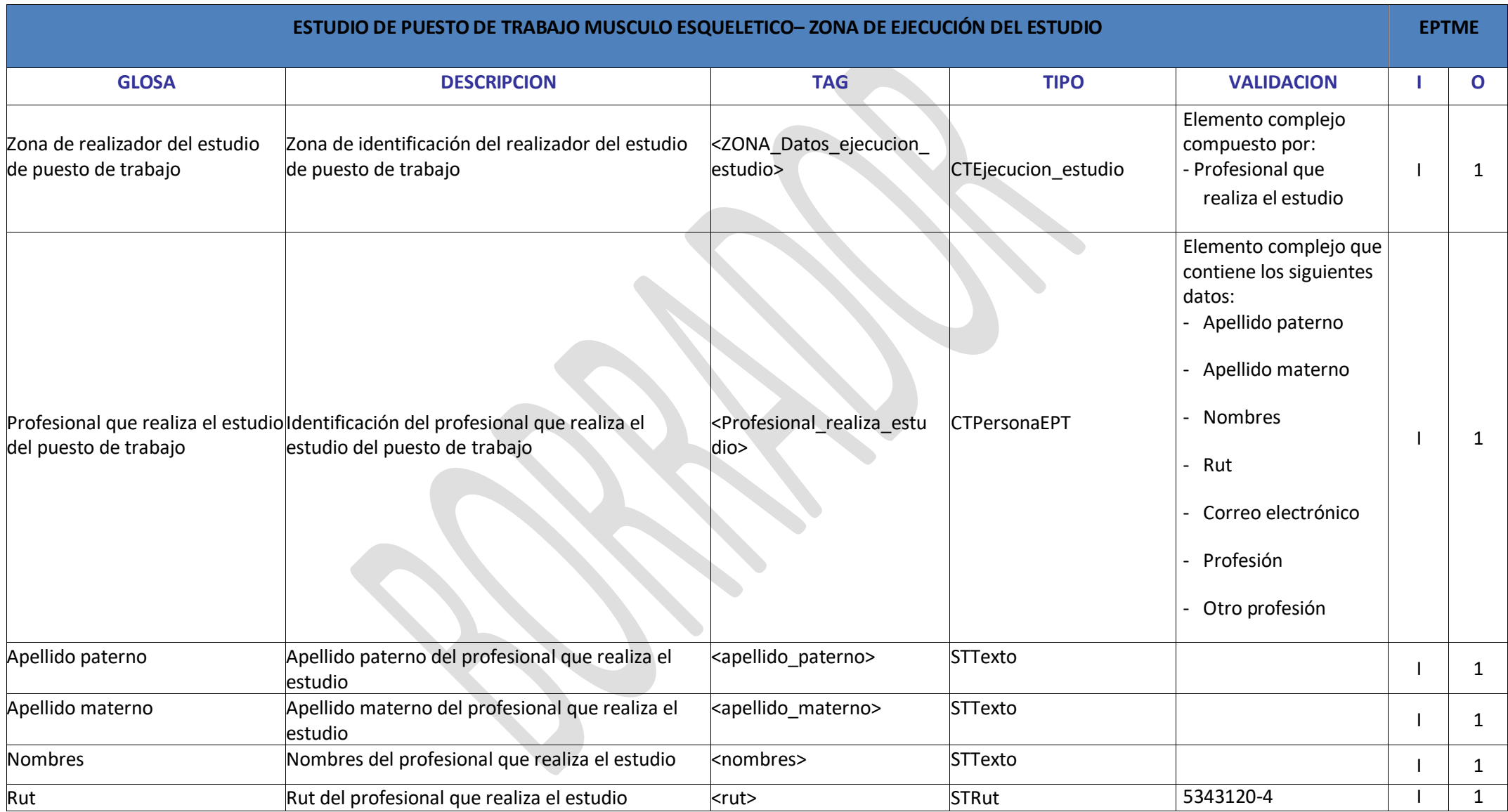

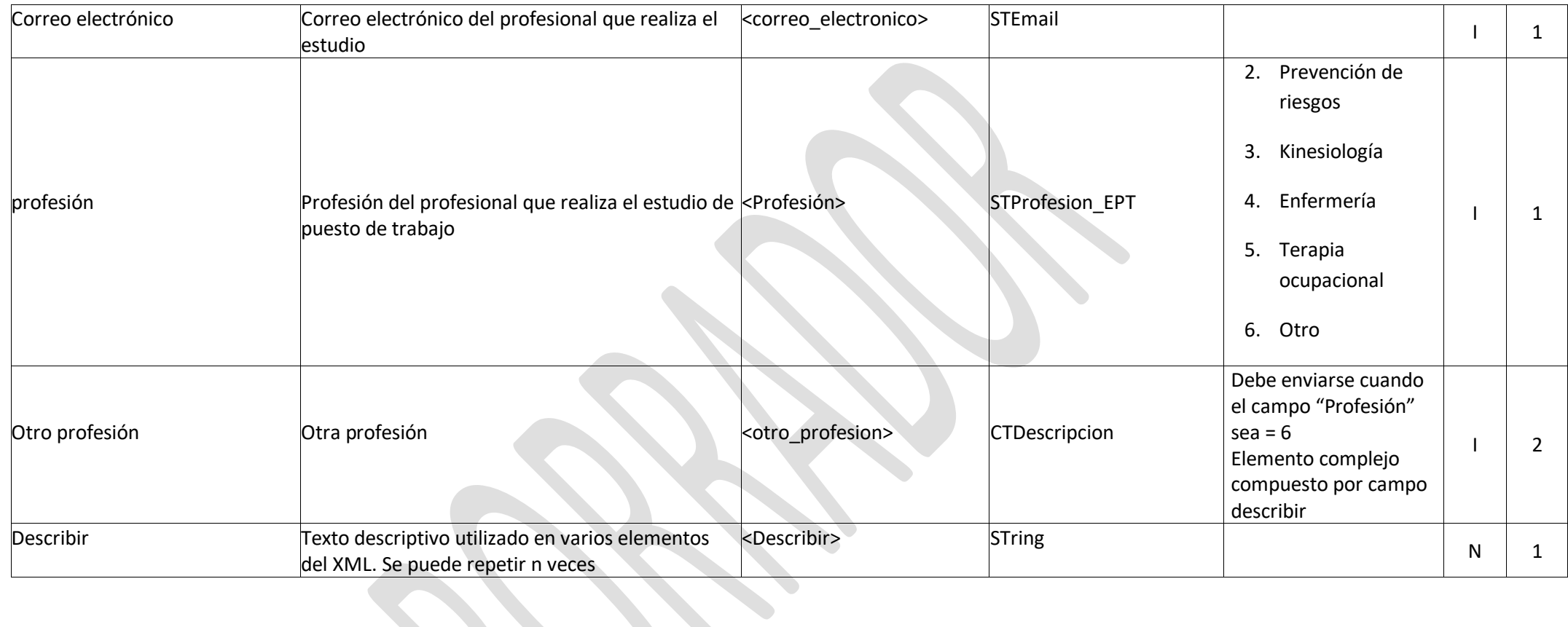

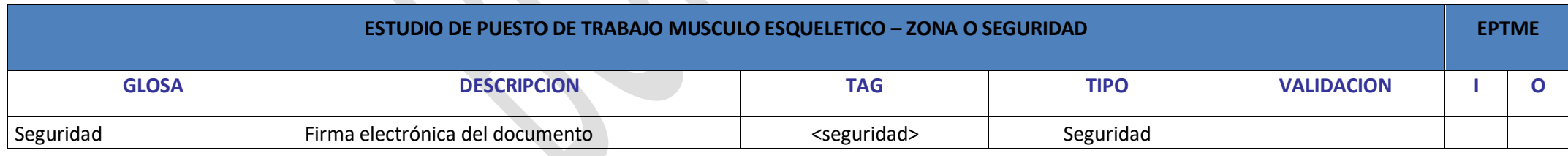